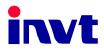

# **Operation Manual**

### **Goodrive 300-01** Series Inverter Special for Air Compressor

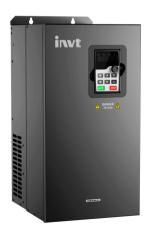

SHENZHEN INVT ELECTRIC CO., LTD.

### Preface

Based on Goodrive300 hardware platform, Goodrive300-01 series inverters special for air compressor can be widely applied in the industry. The terminal blocks of the products in standard configuration provide abundant external terminals for multiple control modes and support PT100 temperature signal detection. Additionally, the product reliability and environment adaptability as well as the customized and industrialized design make the products optimal in function, flexible in application and stable in performance.

With special control functions and touch screen, Goodrive300-01 series inverters special for air compressor achieve the integrated control solution. The master inverter provides PID constant pressure air supply, controls magnetic valve loading as well as fan inverter start-stop and frequency and processes external logic signals, completing all control and protect functions instead of traditional PLC functions. The fan inverters realize speed regulation to maintain the machine in constant temperature (oil temperature) and develop the lubricant in optimal characteristics.

If the product is ultimately used for military affairs or manufacture of weapon, it will be listed on the export control formulated by *Foreign Trade Law of the People's Republic of China*. Rigorous review and necessary export formalities are needed when exported.

Our company reserves the right to update the information of our products. Information may be subject to change without notice during product improving.

### Contents

| Preface                            | 1  |
|------------------------------------|----|
| Contents                           | 2  |
| Chapter 1 Product overview         | 3  |
| 1.1 Product specification          | 3  |
| 1.2 Name plate                     | 5  |
| 1.3 Type designation key           | 5  |
| 1.4 Rated specifications           | 6  |
| 1.5 Structure diagram              | 7  |
| Chapter 2 Function parameters      | 10 |
| 2.1 Basic function parameters      | 10 |
| 2.2 Special function parameters    |    |
| Chapter 3 Commissioning guidelines | 95 |
| 3.1 System commissioning           |    |

### **Chapter 1 Product overview**

### 1.1 Product specification

|                    | Function                   | Specification                                                                                                    |  |
|--------------------|----------------------------|----------------------------------------------------------------------------------------------------|--|
| Devier             | Input voltage (V)          | AC 3PH 380V (-15%)~440V (+10%)                                                                                                    |  |
| Power<br>input     | Input current (A)          | Refer to the rated value                                                                                                    |  |
| mput               | Input frequency (Hz)       | 50Hz or 60Hz, allowed range: 47~63Hz                                                                                                    |  |
|                    | Output voltage (V)         | 0~input voltage                                                                                                    |  |
| Power              | Output current (A)         | Refer to the rated value                                                                                                    |  |
| output             | Output power (kW)          | Refer to the rated value                                                                                                    |  |
|                    | Output frequency<br>(Hz)   | 0~400Hz                                                                                                    |  |
|                    | Control mode               | SVPWM, sensorless vector control                                                                                                    |  |
|                    | Motor type                 | Asynchronous motor and permanent magnet synchronous motor                                                                                                    |  |
|                    | Adjustable-speed<br>ratio  | Asynchronous motor 1:200 (SVC), synchronous motor 1:20 (SVC)                                                                                                    |  |
|                    | Speed control<br>accuracy  | ±0.2% (sensorless vector control)                                                                                                    |  |
|                    | Speed fluctuation          | ± 0.3% (sensorless vector control)                                                                                                    |  |
|                    | Torque response            | <20ms (sensorless vector control)                                                                                                    |  |
| Technical          | Torque control<br>accuracy | 10% (sensorless vector control)                                                                                                    |  |
| control<br>feature | Starting torque            | Asynchronous motor: 0.25Hz/150% (sensorless vector<br>control)<br>Synchronous motor: 2.5 Hz/150% (sensorless vector<br>control)                                                                                                    |  |
|                    | Special function           | No-load hibernation and wakeup, pressure setting,<br>closed-loop temperature control for the start-stop of the<br>fan, no-load frequency, pre-alarm for no-load delay time,<br>minimum hibernation time, loading delay time, pressure<br>and temperature, power correction and the state group<br>for air compressor |  |
|                    | Overload capacity          | 150% of rated current: 1 minute<br>180% of rated current: 10 seconds<br>200% of rated current: 1 second                                                                                                    |  |
| Running            | Frequency setting          | Digital setting, analog setting, pulse frequency setting,                                                                                                    |  |

|            | Function               | Specification                                         |  |  |
|------------|------------------------|-------------------------------------------------------|--|--|
| control    | method                 | multi-step speed running setting, simple PLC setting, |  |  |
| feature    |                        | PID setting and MODBUS communication setting.         |  |  |
|            |                        | Switch between the combination and setting channel.   |  |  |
|            | Auto-adjustment of     | Keep constant voltage automatically when the grid     |  |  |
|            | the voltage            | voltage changes                                       |  |  |
|            |                        | Provide more than 30 fault protection functions:      |  |  |
|            | Fault protection       | overcurrent, overvoltage, undervoltage, overheating,  |  |  |
|            |                        | phase loss and overload, etc.                         |  |  |
|            | Restart after rotating | Smooth starting of the rotating motor                 |  |  |
|            | speed tracking         |                                                       |  |  |
|            | Terminal analog input  | < 20mV                                                |  |  |
|            | resolution             | < 2011V                                               |  |  |
|            | Terminal switch input  | < 2ms                                                 |  |  |
|            | resolution             | < 21113                                               |  |  |
|            | Analog input           | 2 (AI1, AI2)0~10V/0~20mA, 1 (AI3)-10~10V              |  |  |
|            | Analog output          | 2 (AO1, AO2)0~10V /0~20mA                             |  |  |
| Peripheral | Temperature signal     |                                                       |  |  |
| interface  | detection              | 3-wire PT100 signal input, -20~150°C                  |  |  |
|            |                        | 8 common inputs, the Max. frequency: 1kHz, internal   |  |  |
|            | Digital input          | impedance: 3.3kΩ;                                     |  |  |
|            |                        | 1 high speed input, the Max. frequency: 50kHz         |  |  |
|            |                        | 2 programmable NO outputs, 2 programmable NO/NC       |  |  |
|            | Relay output           | outputs                                               |  |  |
|            |                        | Contact capacity: 3A/AC250V, 1A/DC30V                 |  |  |
|            | Installation manner    | Wall, floor and flange mounting                       |  |  |
|            | Temperature of the     | -10~50°C, derate above 40°C                           |  |  |
|            | running environment    |                                                       |  |  |
|            | Protective degree      | IP20                                                  |  |  |
|            | Cooling                | Air-cooling                                           |  |  |
| Others     | Broking unit           | Built-in for inverters of 380V (≤30kW)                |  |  |
|            | Braking unit           | External for others                                   |  |  |
|            |                        | Built-in C3 filter: meet the degree requirement of    |  |  |
|            | EMC filter             | IEC61800-3 C3                                         |  |  |
|            |                        | External filter: meet the degree requirement of       |  |  |
|            |                        | IEC61800-3 C2                                         |  |  |

### 1.2 Name plate

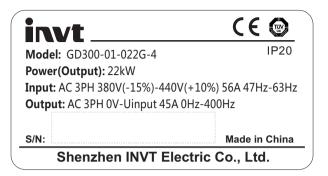

Note: It is the example of Goodrive300-01 standard name plate format and the CE\TUV\IP20 will be labeled according to the actual certification.

### 1.3 Type designation key

## <u>GD300–01</u>- <u>018G</u> – <u>4</u>

|                 |     | $\bigcirc$               | 2 3                                    |
|-----------------|-----|--------------------------|----------------------------------------|
| Key             | No. | Detailed description     | Detailed content                       |
|                 | (   | Deschart als har sisting | Goodrive300-01 is shorted as GD300-01. |
| Abbreviation    | 1   | Product abbreviation     | Goodrive300-0101: For air compressor   |
| Defender source |     | Power range + Load       | 018G -18.5kW                           |
| Rated power     | 2   | type                     | G—Constant torque load                 |
| Voltage         |     |                          |                                        |
| degree          | 3   | Voltage degree           | 4: AC 3PH 380V (-15%)~440V (+10%)      |

### 1.4 Rated specifications

| Model           | Rated output       | Rated input        | Rated output        | Carrier             |
|-----------------|--------------------|--------------------|---------------------|---------------------|
|                 | power (kW)         | current (A)        | current (A)         | frequency (kHz)     |
| GD300-01-018G-4 | 18.5               | 47                 | 38                  | 1~15 (6)            |
| GD300-01-022G-4 | 22                 | 56                 | 45                  | 1~15 (6)            |
| GD300-01-030G-4 | 30                 | 70                 | 60                  | 1~15 (6)            |
| GD300-01-037G-4 | 37                 | 80                 | 75                  | 1~15 (6)            |
| GD300-01-045G-4 | 45                 | 94                 | 92                  | 1~15 (6)            |
| GD300-01-055G-4 | 55                 | 128                | 115                 | 1~15 (6)            |
| GD300-01-075G-4 | 75                 | 160                | 150                 | 1~15 (6)            |
| GD300-01-090G-4 | 90                 | 190                | 180                 | 1~15 (4)            |
| GD300-01-110G-4 | 110                | 225                | 215                 | 1~15 (4)            |
| GD300-01-132G-4 | 132                | 265                | 260                 | 1~15 (4)            |
| GD300-01-160G-4 | 160                | 310                | 305                 | 1~15 (4)            |
| GD300-01-185G-4 | 185                | 345                | 340                 | 1~15 (2)            |
| GD300-01-200G-4 | 200                | 385                | 380                 | 1~15 (2)            |
| GD300-01-220G-4 | 220                | 430                | 425                 | 1~15 (2)            |
| GD300-01-250G-4 | 250                | 485                | 480                 | 1~15 (2)            |
| GD300-01-280G-4 | 280                | 545                | 530                 | 1~15 (2)            |
| GD300-01-315G-4 | 315                | 610                | 600                 | 1~15 (2)            |
| Remark          | 1. The temperatu   | re rise test needs | to meet the require | ment of the default |
| Koman           | carrier wave for 1 | .1 times G-type ra | ted current.        |                     |

### 1.5 Structure diagram

### 1.5.1 Terminal arrangement

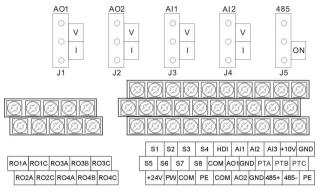

### 1.5.2 Terminal instruction

| Name | Instruction                                                                  |
|------|------------------------------------------------------------------------------|
| RO1A | RO1 relay output, RO1A NO, RO1C common terminal                              |
| RO1C | Contact capacity: 3A/AC250V, 1A/DC30V                                        |
| RO2A | RO2 relay output, RO2A NO, RO2C common terminal                              |
| RO2C | Contact capacity: 3A/AC250V, 1A/DC30V                                        |
| RO3A |                                                                              |
| RO3B | RO3 relay output, RO3A NO, RO3B NC, RO3C common terminal                     |
| RO3C | Contact capacity: 3A/AC250V, 1A/DC30V                                        |
| RO4A |                                                                              |
| RO4B | RO4 relay output, RO4A NO, RO4B NC, RO4C common terminal                     |
| RO4C | Contact capacity: 3A/AC250V, 1A/DC30V                                        |
| +10V | Local power supply +10V                                                      |
| GND  | +10V reference null potential                                                |
| Al1  | 1. Input range: AI1/AI2 voltage and current can be chosen: 0~10V/0~20mA; AI1 |
| AI2  | can be shifted by J3; Al2 can be shifted by J4; Al3: -10V~+10V               |
|      | 2. Input impedance: Voltage input: $20k\Omega$ ; current input: $500\Omega$  |
| AI3  | 3. Resolution: 5mV when 10V corresponds to 50Hz                              |
|      | 4. Deviation ±1%, 25°C                                                       |
| AO1  | 1. Output range: 0~10V or 0~20mA; the voltage or the current output depends  |
| 100  | on the jumper; AO1 can be shifted by J1; AO2 can be shifted by J2            |
| AO2  | 2. Deviation ±1%, 25°C                                                       |

| Name |                                                                   | Instruction                                              |  |  |
|------|-------------------------------------------------------------------|----------------------------------------------------------|--|--|
| PTA  | 1. Input interface of PT10                                        | 1. Input interface of PT100 temperature detection signal |  |  |
| PTB  | 2. Range of temperature                                           | detection: -20~150°C, detection accuracy: 1°C            |  |  |
| PTC  | 3. PTA and PTB are the                                            | input terminals of sampling analog signal, PTC is the    |  |  |
|      | input terminal of reference                                       | e signal                                                 |  |  |
| PE   | Grounding terminal                                                |                                                          |  |  |
|      | Provide the input switch                                          | working power supply from external to internal           |  |  |
| PW   | Voltage range: 12~24V                                             |                                                          |  |  |
|      | The inverter provides the                                         | ne power supply for users with a maximum output          |  |  |
| 24V  | current 200mA                                                     |                                                          |  |  |
| СОМ  | +24V common terminal                                              |                                                          |  |  |
| S1   | Switch input 1                                                    | 1. Internal impedance: 3.3kΩ                             |  |  |
| S2   | Switch input 2                                                    | 2. 12~30V voltage input is available                     |  |  |
| S3   | Switch input 3                                                    | 3. The terminal is the dual-direction input terminal     |  |  |
| S4   | Switch input 4                                                    | supporting both NPN and PNP.                             |  |  |
| S5   | Switch input 5                                                    | 4. Max input frequency: 1kHz                             |  |  |
| S6   | Switch input 6                                                    | 5. All are programmable digital input terminals. Users   |  |  |
| S7   | Switch input 7                                                    | can set the terminal function through function codes.    |  |  |
| S8   | Switch input 8                                                    |                                                          |  |  |
|      | Besides S1~S8, this term                                          | ninal can be used as high frequency input channel        |  |  |
| HDI  | Max. input frequency: 50kHz                                       |                                                          |  |  |
| СОМ  | +24Vcommon terminal                                               |                                                          |  |  |
| 485+ | 485 communication interface and 485 differential signal interface |                                                          |  |  |
| 485- | If it is the standard 485 c<br>shield cable.                      | ommunication interface, please use the twisted pair or   |  |  |

#### 1.5.3 Wiring diagram

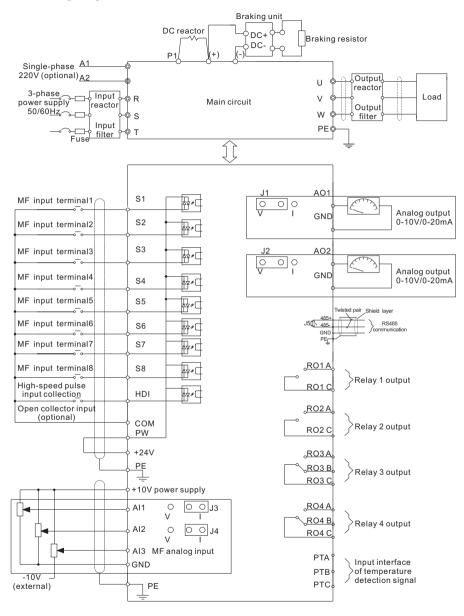

### **Chapter 2 Function parameters**

For the convenience of function codes setting, the function group number corresponds to the first level menu, the function code corresponds to the second level menu and the function code corresponds to the third level menu.

1. Below is the instruction of the function lists:

The first line "Function code": codes of function parameter group and parameters;

The second line "Name": full name of the function parameters;

The third line "Detailed instruction of parameters": detailed instruction of the function parameters; the function parameter will restore to the default value during default parameters restoring, but the detected parameter or recorded value will not be refreshed.

The fourth line "Default value": the original factory values of the function parameters;

The fifth line "Modify": the modifying attribute of the function codes (the parameters can be modified or not), below is the instruction:

"O": means the setting value of the parameter can be modified at stopping and running state;

"O": means the setting value of the parameter cannot be modified at running state;

"●": means the value of the parameter is the real detection value which cannot be modified;

(The inverter has limited the automatic inspection of the modifying character of the parameters to help users avoid modifying by mistake.)

| Function code | Name               | Detailed instruction of parameters                                                                                                    | Default<br>value | Modify |
|---------------|--------------------|----------------------------------------------------------------------------------------------------|------------------|--------|
| P00 Grou      | p Basic func       | tion group                                                                                                    |                  |        |
| P00.00        | Speed control mode | <ul> <li>0: Sensorless vector control mode 0 (apply to AM and SM)</li> <li>No need to install encoders. It is suitable in cases with low frequency, big torque and high speed control accuracy for accurate speed and torque control. Relative to mode 1, this mode is more suitable for medium and small power.</li> <li>1: Sensorless vector control mode 1 (apply to AM)</li> <li>No need to install encoders. It is suitable in cases with high speed control accuracy for accurate speed and torque speed and torque control accuracy for accurate speed and torque control at all power ratings.</li> <li>2: SVPWM control</li> </ul> | 0                | ٥      |
|               |                    | No need to install encoders. It can improve the control                                                                                                    |                  |        |

### 2.1 Basic function parameters

| P00.01         accuracy with the advantages of stable operation, valid<br>low-frequency torque boost and current vibration<br>suppression and the functions of slip compensation and<br>voltage adjustment.           Note: AM-Asynchronous motor           SM-Synchronous motor           SM-Synchronous motor           SM-Synchronous motor           Select the run command of the inverter.<br>The control command of the inverter includes: start-up,<br>stop, forward, reverse, jogging and fault reset.           0:         Keypad run command channel ("LOCAL/REMOT<br>light off)           Carry out the command control by RUN, STOP/RST on<br>the keypad. Set the multi-function key QUICK/JOG to<br>EWD/REVC shifting function (P07.02=3) to change the<br>running direction; press RUN and STOP/RST<br>simultaneously in running state to make the inverter<br>coast to stop.         0         0           1: Terminal run command control by the forward<br>rotation, reverse rotation and forward jogging and<br>reverse jogging of the multi-function input terminals.         2:<br>Communication run command channel<br>('LOCAL/REMOT' on);         0         0           P00.02         Communication of the inverter.<br>run commands 0: MODBUS communication command channel<br>('LOCAL/REMOT' on);         0         0         0           P00.03         Max. output<br>frequency         This parameter is used to set the maximum output<br>frequency of the inverter. Users should pay attention to<br>this parameter because it is the foundation of the 50.00Hz         0                                                                                                    | Function code | Name          | Detailed instruction of parameters                       | Default<br>value | Modify |
|----------------------------------------------------------------------------------------------------|---------------|---------------|----------------------------------------------------------|------------------|--------|
| P00.01       suppression and the functions of slip compensation and voltage adjustment.       Note: AM-Asynchronous motor         SM-Synchronous motor       Select the run command channel of the inverter.       The control command of the inverter includes: start-up, stop, forward, reverse, jogging and fault reset.       Select the run command channel (*LOCAL/REMOT light off)         Carry out the command control by RUN, STOP/RST on the keypad. Set the multi-function key QUICK/JOG to FWD/REVC shifting function (P07.02=3) to change the running direction; press RUN and STOP/RST for the keypad. Set the multi-function key QUICK/JOG to FWD/REVC shifting function (P07.02=3) to change the running direction; press RUN and STOP/RST for the keypad simultaneously in running state to make the inverter coast to stop.       0       0       0         P00.01       Run command channel       Stop, forward, reverse rotation and forward jogging and reverse jogging of the multi-function input terminals.       2       0       0       0       0       0       0       0       0       0       0       0       0       0       0       0       0       0       0       0       0       0       0       0       0       0       0       0       0       0       0       0       0       0       0       0       0       0       0       0       0       0       0       0       0       0       0       0       0       0<                                                                                                    |               |               | accuracy with the advantages of stable operation, valid  |                  |        |
| P00.01       Run command<br>channel       Select the run command channel of the inverter.<br>The control command of the inverter includes: start-up,<br>stop, forward, reverse, jogging and fault reset.       0:       Keypad run command channel ('LOCAL/REMOT'<br>light off)         Carry out the command control by RUN, STOP/RST on<br>the keypad. Set the multi-function key QUICKJJOG to<br>FWD/REVC shifting function (P07.02=3) to change the<br>running direction; press RUN and STOP/RST<br>channel       0       0         1: Terminal run command channel ("LOCAL/REMOT"<br>lickering)       0:       0       0         Carry out the run command channel ("LOCAL/REMOT"<br>lickering)       0:       0       0         Carry out the run command channel ("LOCAL/REMOT"<br>lickering)       0:       0       0         Carry out the run command channel ("LOCAL/REMOT"<br>lickering)       0:       0       0       0         Carry out the run command channel ("LOCAL/REMOT"<br>lickering)       1: Terminal run command channel<br>("LOCAL/REMOT" on);<br>The run command is controlled by the upper computer<br>via communication.       0       0       0         P00.02       Communicationof the inverter.<br>run commands 0: MODBUS communication command channel<br>1-3: Reserved       0       0       0       0       0       0       0       0       0       0       0       0       0       0       0       0       0       0       0       0       0       0       0       0                                                                                                    |               |               | low-frequency torque boost and current vibration         |                  |        |
| Note: AM-Asynchronous motor<br>SM-Synchronous motor         Image: Select the run command channel of the inverter.<br>The control command of the inverter includes: start-up,<br>stop, forward, reverse, jogging and fault reset.         Image: Select the run command channel ("LOCAL/REMOT<br>light off)         Image: Select the command control by FUN, STOP/RST on<br>the keypad. Set the multi-function key DUCK/JOC to<br>FWD/REVC shifting function (P07.02=3) to change the<br>running direction; press FUN and STOP/RST<br>ocast to stop.         Image: Optimized to the command channel ("LOCAL/REMOT"<br>flickering)         Image: Optimized to the command channel ("LOCAL/REMOT"<br>flickering)         Image: Optimized to the command channel ("LOCAL/REMOT"<br>flickering)         Image: Optimized to the command channel ("LOCAL/REMOT"<br>flickering)         Image: Optimized to the command channel ("LOCAL/REMOT"<br>flickering)         Image: Optimized to the command channel ("LOCAL/REMOT"<br>flickering)         Image: Optimized to the command channel ("LOCAL/REMOT" flickering)         Image: Optimized to the command channel ("LOCAL/REMOT" on);<br>The run command is controlled by the upper computer<br>via communication.         Select the controlling communication command channel<br>("LOCAL/REMOT" on);<br>The run command is controlled by the upper computer<br>via communication.         Image: Optimized to the inverter.<br>The sparameter is used to set the maximum output<br>frequency of the inverter. Users should pay attention to<br>this parameter because it is the foundation of the 50.00Hz         Image: Optimized to the space of acceleration and |               |               | suppression and the functions of slip compensation and   |                  |        |
| P00.01       SM-Synchronous motor       Image: Select the run command channel of the inverter.<br>The control command of the inverter includes: start-up,<br>stop, forward, reverse, jogging and fault reset.<br>0: Keypad run command channel ("LOCAL/REMOT<br>light off)<br>Carry out the command control by RUN, STOP/RST on<br>the keypad. Set the multi-function key QUICK/JOG to<br>FWD/REVC shifting function (P07.02=3) to change the<br>running direction; press RUN and STOP/RST<br>coast to stop.<br>1: Terminal run command channel ("LOCAL/REMOT"<br>flickering)<br>Carry out the run command control by the forward<br>rotation, reverse rotation and forward jogging and<br>reverse jogging of the multi-function input terminals.<br>2: Communication run command channel<br>("LOCAL/REMOT" on);<br>The run command is controlled by the upper computer<br>via communication.       0       0         P00.02       Communication of the inverter.<br>run commands       0       0       0         P00.03       Max. output<br>frequency       Select the controlling communication<br>1-3: Reserved       0       0         P00.03       Max. output<br>frequency of the inverter.<br>requency setting and the speed of acceleration and<br>frequency setting and the speed of acceleration and       0       0                                                                                                    |               |               | voltage adjustment.                                      |                  |        |
| P00.01       Select the run command channel of the inverter.<br>The control command of the inverter includes: start-up, stop, forward, reverse, jogging and fault reset.<br>O: Keypad run command channel ("LOCAL/REMOT" light off)<br>Carry out the command control by RUN, STOP/RST on the keypad. Set the multi-function key QUICK/JOG to FWD/REVC shifting function (P07.02=3) to change the running direction; press RUN and STOP/RST coast to stop.<br>Channel       0       0         P00.01       Run command simultaneously in running state to make the inverter coast to stop.<br>1: Terminal run command control by the forward rotation, reverse rotation and forward jogging and reverse jogging of the multi-function input terminals.<br>2: Communication run command channel ("LOCAL/REMOT" flickering)<br>Carry out the run command channel ("LOCAL/REMOT" flickering)<br>Carry out the run command control by the forward rotation, reverse rotation and forward jogging and reverse jogging of the multi-function input terminals.<br>2: Communication run command channel<br>("LOCAL/REMOT" on);<br>The run command is controlled by the upper computer via communication.       0       0         P00.02       Communication of the inverter.<br>run commands       0: MODBUS communication command channel<br>1-3: Reserved       0       0         P00.03       Max. output<br>frequency       This parameter is used to set the maximum output<br>frequency of the inverter. Users should pay attention to<br>this parameter because it is the foundation of the 50.00Hz       0                                                                                                    |               |               | Note: AM-Asynchronous motor                              |                  |        |
| P00.01       The control command of the inverter includes: start-up, stop, forward, reverse, jogging and fault reset.       0: Keypad run command channel ("LOCAL/REMOT" light off)         Carry out the command control by RUN, STOP/RST on the keypad. Set the multi-function key QUICK/JOG to FWD/REVC shifting function (P07.02=3) to change the running direction; press RUN and STOP/RST coast to stop.       0       0         P00.01       Run command simultaneously in running state to make the inverter coast to stop.       0       0       0       0         1: Terminal run command control by the forward rotation, reverse rotation and forward jogging and reverse jogging of the multi-function input terminals.       0       0       0         2: Communication run command channel ("LOCAL/REMOT" nickering)       Carry out the run command channel ("LOCAL/REMOT" tickering)       0       0       0         P00.02       Carry out the run command control by the forward rotation, reverse rotation and forward jogging and reverse jogging of the multi-function input terminals.       2: Communication run command channel ("LOCAL/REMOT" on);       0       0       0         P00.02       Communication of the inverter.       0: MODBUS communication command channel       0       0       0         P00.03       Max. output frequency       This parameter is used to set the maximum output frequency of the inverter. Users should pay attention to this parameter because it is the foundation of the 50.00Hz       0       0                                                                                                    |               |               | SM-Synchronous motor                                     |                  |        |
| P00.01       stop, forward, reverse, jogging and fault reset.<br>0: Keypad run command channel ("LOCAL/REMOT"<br>light off)<br>Carry out the command control by RUN, STOP/RST on<br>the keypad. Set the multi-function key QUICK/JOG to<br>FWD/REVC shifting function (P07.02=3) to change the<br>running direction; press RUN and STOP/RST<br>channel       0       0         P00.01       Run command       simultaneously in running state to make the inverter<br>roast to stop.<br>1: Terminal run command channel ("LOCAL/REMOT"<br>flickering)<br>Carry out the run command control by the forward<br>rotation, reverse rotation and forward jogging and<br>reverse jogging of the multi-function input terminals.<br>2: Communication run command channel<br>("LOCAL/REMOT" on);<br>The run command is controlled by the upper computer<br>via communication.       0       0         P00.02       Communication of the inverter.<br>run commands       0       0       0         P00.03       Max. output<br>frequency       Select the controlling communication<br>this parameter is used to set the maximum output<br>frequency setting and the speed of acceleration and<br>frequency setting and the speed of acceleration and       0       0                                                                                                    |               |               | Select the run command channel of the inverter.          |                  |        |
| P00.01       0: Keypad run command channel ("LOCAL/REMOT-light off)         Carry out the command control by RUN, STOP/RST on the keypad. Set the multi-function key QUICK/JOG to FWD/REVC shifting function (P07.02=3) to change the running direction; press RUN and STOP/RST coast to stop.       0       0         P00.01       Run command simultaneously in running state to make the inverter coast to stop.       0       0       0       0       0       0       0       0       0       0       0       0       0       0       0       0       0       0       0       0       0       0       0       0       0       0       0       0       0       0       0       0       0       0       0       0       0       0       0       0       0       0       0       0       0       0       0       0       0       0       0       0       0       0       0       0       0       0       0       0       0       0       0       0       0       0       0       0       0       0       0       0       0       0       0       0       0       0       0       0       0       0       0       0       0       0       0       0       0                                                                                                    |               |               | The control command of the inverter includes: start-up,  |                  |        |
| P00.01       light off)       Carry out the command control by RUN, STOP/RST on the keypad. Set the multi-function key QUICK/JOG to FWD/REVC shifting function (P07.02=3) to change the running direction; press RUN and STOP/RST coast to stop.       0       0       0       0       0       0       0       0       0       0       0       0       0       0       0       0       0       0       0       0       0       0       0       0       0       0       0       0       0       0       0       0       0       0       0       0       0       0       0       0       0       0       0       0       0       0       0       0       0       0       0       0       0       0       0       0       0       0       0       0       0       0       0       0       0       0       0       0       0       0       0       0       0       0       0       0       0       0       0       0       0       0       0       0       0       0       0       0       0       0       0       0       0       0       0       0       0       0       0       0       0       0       0                                                                                                    |               |               | stop, forward, reverse, jogging and fault reset.         |                  |        |
| P00.01Carry out the command control by RUN, STOP/RST on<br>the keypad. Set the multi-function key QUICK/JOG to<br>FWD/REVC shifting function (P07.02=3) to change the<br>running direction; press RUN and STOP/RST<br>channelOP00.01Run command<br>channelsimultaneously in running state to make the inverter<br>coast to stop.<br>1: Terminal run command channel ("LOCAL/REMOT"<br>flickering)<br>Carry out the run command control by the forward<br>rotation, reverse rotation and forward jogging and<br>reverse jogging of the multi-function input terminals.<br>2: Communication run command channel<br>("LOCAL/REMOT" on);<br>The run command is controlled by the upper computer<br>via communication.P00.02Communication of the inverter.<br>run commandsOP00.03Max. output<br>frequencyThis parameter is used to set the maximum output<br>frequency of the inverter. Users should pay attention to<br>this parameter because it is the foundation of the 50.00HzO                                                                                                    |               |               | 0: Keypad run command channel ("LOCAL/REMOT"             |                  |        |
| P00.01Run command<br>channelthe keypad. Set the multi-function key QUICK/JOG<br>to FWD/REVC shifting function (P07.02=3) to change the<br>running direction; press RUN and STOP/RST<br>coast to stop.<br>1: Terminal run command channel ("LOCAL/REMOT"<br>flickering)<br>Carry out the run command control by the forward<br>rotation, reverse rotation and forward jogging and<br>reverse jogging of the multi-function input terminals.<br>2: Communication run command channel<br>("LOCAL/REMOT" on);<br>The run command is controlled by the upper computer<br>via communication.00P00.02Communication<br>fickeringSelect the controlling communication command channel<br>("LOCAL/REMOT" on);<br>The run command is controlled by the upper computer<br>via communication.00P00.02Max. output<br>frequencyThis parameter is used to set the maximum output<br>frequency of the inverter. Users should pay attention to<br>this parameter because it is the foundation of the<br>frequency setting and the speed of acceleration and00                                                                                                    |               |               | light off)                                               |                  |        |
| P00.01FWD/REVC shifting function (P07.02=3) to change the<br>running direction; press RUN and STOP/RST<br>channeloP00.01Run command<br>channelsimultaneously in running state to make the inverter<br>coast to stop.<br>1: Terminal run command channel ("LOCAL/REMOT"<br>flickering)<br>Carry out the run command control by the forward<br>rotation, reverse rotation and forward jogging and<br>reverse jogging of the multi-function input terminals.<br>2: Communication run command channel<br>("LOCAL/REMOT" on);<br>The run command is controlled by the upper computer<br>via communication.0P00.02Communication<br>of the inverter.<br>run commands<br>0: MODBUS communication<br>1~3: Reserved0P00.03Max. output<br>frequencyThis parameter is used to set the maximum output<br>frequency setting and the speed of acceleration and<br>frequency setting and the speed of acceleration and<br>frequency and the speed of acceleration and<br>frequency setting and the speed of acceleration and<br>frequency setting and the speed of acceleration and<br>frequency setting and the speed of acceleration and<br>frequency setting and the speed of acceleration and<br>frequency setting and the speed of acceleration and<br>frequency setting and the speed of acceleration and<br>frequency and the speed of acceleration and<br>frequency and the speed of acceleration and                                                                                                    |               |               | Carry out the command control by RUN, STOP/RST on        |                  |        |
| P00.01Run command<br>channelsimultaneously in running state to make the inverter<br>coast to stop.<br>1: Terminal run command channel ("LOCAL/REMOT"<br>flickering)<br>Carry out the run command control by the forward<br>rotation, reverse rotation and forward jogging and<br>reverse jogging of the multi-function input terminals.<br>2: Communication run command channel<br>("LOCAL/REMOT" on);<br>The run command is controlled by the upper computer<br>via communication.OOP00.02Communication of the inverter.<br>run commands<br>0: MODBUS communication<br>1~3: ReservedSelect the controlling communication command channel<br>0: MODBUS communicationOOP00.03Max. output<br>frequencyThis parameter is used to set the maximum output<br>frequency setting and the speed of acceleration and<br>frequency setting and the speed of acceleration and<br>frequency setting and the speed of acceleration andO                                                                                                    |               |               | the keypad. Set the multi-function key QUICK/JOG to      |                  |        |
| P00.01       Run command<br>channel       simultaneously in running state to make the inverter<br>coast to stop.       0       0       0         1: Terminal run command channel ("LOCAL/REMOT"<br>flickering)       1: Terminal run command control by the forward<br>rotation, reverse rotation and forward jogging and<br>reverse jogging of the multi-function input terminals.       0       0         2: Communication run command channel<br>("LOCAL/REMOT" on);<br>The run command is controlled by the upper computer<br>via communication.       0       0         P00.02       Communication<br>run commands       Select the controlling communication command channel<br>1~3: Reserved       0       0         P00.03       Max. output<br>frequency       This parameter is used to set the maximum output<br>frequency of the inverter. Users should pay attention to<br>this parameter because it is the foundation of the<br>frequency setting and the speed of acceleration and       0       0                                                                                                    |               |               | FWD/REVC shifting function (P07.02=3) to change the      |                  |        |
| P00.01       channel       coast to stop.       0       0       0         1: Terminal run command channel ("LOCAL/REMOT" flickering)       Carry out the run command control by the forward rotation, reverse rotation and forward jogging and reverse jogging of the multi-function input terminals.       2:       Communication run command channel       0       0       0         2: Communication run command channel       ("LOCAL/REMOT" on);       The run command is controlled by the upper computer via communication.       0       0       0         P00.02       Communication of the inverter.<br>run commands       0       0       0       0       0         P00.03       Max. output<br>frequency       This parameter is used to set the maximum output<br>frequency of the inverter. Users should pay attention to<br>this parameter because it is the foundation of the 50.00Hz       0                                                                                                    |               |               | running direction; press RUN and STOP/RST                |                  |        |
| Channel       coast to stop.       1: Terminal run command channel ("LOCAL/REMOT"         flickering)       Carry out the run command control by the forward rotation, reverse rotation and forward jogging and reverse jogging of the multi-function input terminals.       2: Communication run command channel ("LOCAL/REMOT" on);         The run command is controlled by the upper computer via communication.       2: Communication run command channel ("LOCAL/REMOT" on);         P00.02       Communication of the inverter.       0         P00.02       Communication of the inverter.       0         Max. output frequency       This parameter is used to set the maximum output frequency of the inverter. Users should pay attention to this parameter because it is the foundation of the 50.00Hz       ©                                                                                                    | 500.04        | Run command   | simultaneously in running state to make the inverter     |                  | $\sim$ |
| P00.02Max. output<br>frequencyflickering)<br>Carry out the run command control by the forward<br>rotation, reverse rotation and forward jogging and<br>reverse jogging of the multi-function input terminals.<br>2: Communication run command channel<br>("LOCAL/REMOT" on);<br>The run command is controlled by the upper computer<br>via communication.P00.02Communication of the inverter.<br>run commands<br>0: MODBUS communication<br>1~3: Reserved0P00.03Max. output<br>frequencyThis parameter is used to set the maximum output<br>frequency of the inverter. Users should pay attention to<br>this parameter because it is the foundation of the 50.00Hz©                                                                                                    | P00.01        | channel       | coast to stop.                                           | 0                | U      |
| P00.02       Carry out the run command control by the forward rotation, reverse rotation and forward jogging and reverse jogging of the multi-function input terminals.       2: Communication run command channel         ("LOCAL/REMOT" on);       The run command is controlled by the upper computer via communication.         P00.02       Communication of the inverter. run commands       0         P00.02       Communication of the inverter. run commands       0         Max. output frequency       This parameter is used to set the maximum output frequency of the inverter. Users should pay attention to this parameter because it is the foundation of the 50.00Hz       ©                                                                                                    |               |               | 1: Terminal run command channel ("LOCAL/REMOT"           |                  |        |
| P00.02       Communication of the inverter.<br>run commands       Select the controlling communication command channel<br>("LOCAL/REMOT" on);<br>The run command is controlled by the upper computer<br>via communication.       0       0         P00.02       Communication of the inverter.<br>run commands       0       0       0       0         P00.03       Max. output<br>frequency       This parameter is used to set the maximum output<br>frequency setting and the speed of acceleration and       0       0       0                                                                                                    |               |               | flickering)                                              |                  |        |
| P00.02       Communication of the inverter.<br>run commands       Select the controlling communication command channel<br>("LOCAL/REMOT" on);<br>The run command is controlled by the upper computer<br>via communication.       0         P00.02       Communication of the inverter.<br>run commands       0       0         Nax. output<br>frequency       This parameter is used to set the maximum output<br>frequency of the inverter. Users should pay attention to<br>this parameter because it is the foundation of the<br>frequency setting and the speed of acceleration and       0                                                                                                    |               |               | Carry out the run command control by the forward         |                  |        |
| 2: Communication run command channel         ("LOCAL/REMOT" on);         The run command is controlled by the upper computer         via communication.         P00.02         Communication of the inverter.         run commands         0: MODBUS communication         1~3: Reserved         Max. output frequency         Max. output frequency         frequency         this parameter because it is the foundation of the 50.00Hz         (************************************                                                                                                    |               |               | rotation, reverse rotation and forward jogging and       |                  |        |
| P00.02       Communication of the inverter.<br>run commands       Select the controlling communication command channel<br>of the inverter.       0       0         P00.02       Communication of the inverter.<br>run commands       0: MODBUS communication<br>1~3: Reserved       0       0         P00.03       Max. output<br>frequency       This parameter is used to set the maximum output<br>frequency of the inverter. Users should pay attention to<br>this parameter because it is the foundation of the 50.00Hz       ©                                                                                                    |               |               | reverse jogging of the multi-function input terminals.   |                  |        |
| P00.02       Communication of the inverter.<br>run commands       Select the controlling communication command channel<br>0: MODBUS communication       0       0       0         P00.02       Communication of the inverter.<br>run commands       0: MODBUS communication       0       0       0       0         P00.03       Max. output<br>frequency       This parameter is used to set the maximum output<br>frequency of the inverter. Users should pay attention to<br>this parameter because it is the foundation of the 50.00Hz       ©                                                                                                    |               |               | 2: Communication run command channel                     |                  |        |
| P00.02     Communication of the inverter.<br>run commands     Select the controlling communication command channel<br>0: MODBUS communication<br>1~3: Reserved     0     0       P00.03     Max. output<br>frequency     This parameter is used to set the maximum output<br>frequency of the inverter. Users should pay attention to<br>this parameter because it is the foundation of the<br>frequency setting and the speed of acceleration and     ©                                                                                                    |               |               | ("LOCAL/REMOT" on);                                      |                  |        |
| P00.02       Communication of the inverter.<br>run commands       0       0       0         P00.02       0: MODBUS communication<br>1~3: Reserved       0       0       0         P00.03       Max. output<br>frequency       This parameter is used to set the maximum output<br>frequency of the inverter. Users should pay attention to<br>this parameter because it is the foundation of the 50.00Hz       ©                                                                                                    |               |               | The run command is controlled by the upper computer      |                  |        |
| P00.02       Communication of the inverter.<br>run commands       0       0       0         1~3: Reserved       1~3: Reserved       0       0         Max. output<br>frequency       This parameter is used to set the maximum output<br>frequency of the inverter. Users should pay attention to<br>this parameter because it is the foundation of the 50.00Hz       ©                                                                                                    |               |               | via communication.                                       |                  |        |
| P00.02       run commands       0: MODBUS communication       0       0         1~3: Reserved       1~3: Reserved       0       0         Max. output frequency       This parameter is used to set the maximum output frequency of the inverter. Users should pay attention to this parameter because it is the foundation of the 50.00Hz       0         P00.03       Max. output frequency setting and the speed of acceleration and       0       0                                                                                                    |               |               | Select the controlling communication command channel     |                  |        |
| P00.02       run commands       0: MODBUS communication       0       0         1~3: Reserved       1~3: Reserved       1         Max. output       This parameter is used to set the maximum output       frequency of the inverter. Users should pay attention to         P00.03       Max. output       frequency       frequency setting and the speed of acceleration and                                                                                                    | P00.02        | Communication | of the inverter.                                         | 0                | 0      |
| P00.03Max. output<br>frequencyThis parameter is used to set the maximum output<br>frequency of the inverter. Users should pay attention to<br>this parameter because it is the foundation of the 50.00HzImage: Comparison of the speed of acceleration and                                                                                                    | F00.02        | run commands  | 0: MODBUS communication                                  | 0                | Ŭ      |
| P00.03 Max. output frequency of the inverter. Users should pay attention to this parameter because it is the foundation of the 50.00Hz frequency setting and the speed of acceleration and                                                                                                    |               |               | 1~3: Reserved                                            |                  |        |
| P00.03 Max. output<br>frequency frequency setting and the speed of acceleration and                                                                                                    |               |               | This parameter is used to set the maximum output         |                  |        |
| P00.03 this parameter because it is the foundation of the 50.00Hz<br>frequency frequency setting and the speed of acceleration and                                                                                                    |               |               | frequency of the inverter. Users should pay attention to |                  |        |
| frequency setting and the speed of acceleration and                                                                                                    | P00.03        |               | this parameter because it is the foundation of the       | 50.00Hz          | O      |
|                                                                                                    |               | frequency     | frequency setting and the speed of acceleration and      |                  |        |
|                                                                                                    |               |               |                                                          |                  |        |

| Function code | Name                                   | Detailed instruction of parameters                                                                                                    | Default<br>value | Modify |
|---------------|----------------------------------------|----------------------------------------------------------------------------------------------------|------------------|--------|
|               |                                        | The setting range: P00.04~400.00Hz                                                                                                    |                  |        |
|               |                                        | The upper limit of running frequency is the upper limit of output frequency of the inverter which is lower than or                                                                                                    |                  |        |
| P00.04        | running<br>frequency                   | equal to the maximum output frequency.<br>If the set frequency is above the upper limit, the inverter<br>runs at the upper limit.<br>The setting range: P00.05~P00.03 (Max. output<br>frequency)                                                                                                    |                  | O      |
| P00.05        | Lower limit of<br>running<br>frequency | The lower limit of running frequency is the lower limit of<br>output frequency of the inverter.<br>If the set frequency is lower than the lower limit, the<br>inverter runs at the lower limit.<br><b>Note: Max. output frequency ≥ Upper limit frequency</b><br><b>≥ Lower limit frequency</b><br>The setting range: 0.00Hz~P00.04 (Upper limit of<br>running frequency)                                                                                                    | 0.00Hz           | Ø      |
| P00.06        | A frequency command                    | Note: Frequency A and frequency B cannot use the<br>same frequency setting mode. The frequency source                                                                                                    | 0                | 0      |
| P00.07        | B frequency<br>command                 | can be set by P00.09.<br>0: Keypad<br>Modify the value P00.10 (set the frequency by keypad)<br>to modify the frequency by the keypad.<br>1: Al1<br>2: Al2<br>3: Al3<br>Set the frequency by analog input terminals.<br>Goodrive300-01 series inverters provide 3 analog input<br>terminals as the standard configuration, of which Al1/Al2<br>are the voltage/current option (0~10V/0~20mA) which<br>can be shifted by jumpers; Al3 is voltage input<br>(-10V~+10V).<br>Note: When analog Al1/Al2 select 0~20mA input, the<br>corresponding voltage of 20mA is 10V.<br>100.0% of the analog input setting corresponds to the |                  | 0      |

| Function | Name | Detailed instruction of parameters                         | Default | Modify |
|----------|------|------------------------------------------------------------|---------|--------|
| code     |      |                                                            | value   |        |
|          |      | maximum output frequency (P00.03) in forward direction     |         |        |
|          |      | and -100.0% corresponds to the maximum frequency           |         |        |
|          |      | (P00.03) in reverse direction.                             |         |        |
|          |      | 4: High-speed pulse HDI                                    |         |        |
|          |      | The frequency is set by high-speed pulse terminals.        |         |        |
|          |      | Goodrive300-01 series inverters provide 1 high speed       |         |        |
|          |      | pulse input as the standard configuration. The pulse       |         |        |
|          |      | frequency range is 0.0~50.00kHz.                           |         |        |
|          |      | 100.0% of the high-speed pulse input setting               |         |        |
|          |      | corresponds to the maximum output frequency (P00.03)       |         |        |
|          |      | in forward direction and -100.0% corresponds to the        |         |        |
|          |      | maximum frequency (P00.03) in reverse direction.           |         |        |
|          |      | Note: The pulse setting can only be input by               |         |        |
|          |      | multi-function input terminals HDI. Set P05.00 (HDI        |         |        |
|          |      | input selection) to high-speed pulse input, and set        |         |        |
|          |      | P05.49 (HDI high-speed pulse input function                |         |        |
|          |      | selection) to frequency setting input.                     |         |        |
|          |      | 5: Simple PLC program                                      |         |        |
|          |      | The inverter runs at simple PLC program mode when          |         |        |
|          |      | P00.06=5 or P00.07=5. Set P10 (simple PLC and              |         |        |
|          |      | multi-step speed control) to select the running frequency, |         |        |
|          |      | running direction, ACC/DEC time and the keeping time       |         |        |
|          |      | of corresponding step. See the function description of     |         |        |
|          |      | P10 for detailed information.                              |         |        |
|          |      | 6: Multi-step speed running                                |         |        |
|          |      | The inverter runs at multi-step speed mode when            |         |        |
|          |      | P00.06=6 or P00.07=6. Set P05 to select the current        |         |        |
|          |      | running step, and set P10 to select the current running    |         |        |
|          |      | frequency.                                                 |         |        |
|          |      | The multi-step speed has the priority when P00.06 or       |         |        |
|          |      | P00.07 does not equal to 6, but the setting step can only  |         |        |
|          |      | be the 1~15 step. The setting step is 0~15 if P00.06 or    |         |        |
|          |      | P00.07 equals to 6.                                        |         |        |
|          |      | 7: PID control                                             |         |        |
|          |      | The running mode of the inverter is procedure PID          |         |        |

| Function code | Name                                    | Detailed instruction of parameters                                                                                                    | Default<br>value | Modify |
|---------------|-----------------------------------------|----------------------------------------------------------------------------------------------------|------------------|--------|
|               |                                         | control when P00.06=7 or P00.07=7. It is necessary to<br>set P09. The running frequency of the inverter is the<br>value after PID effect. See P09 for the detailed<br>information for the reference source, reference value,<br>and feedback source of PID.<br>8: MODBUS communication<br>The frequency is set by MODBUS communication. See<br>P14 for detailed information.<br>9: Reserved<br>10: Reserved<br>11: Reserved                                                                                                    |                  |        |
| P00.08        | B frequency<br>command<br>reference     | <ul> <li>0: Maximum output frequency</li> <li>100% of B frequency setting corresponds to the maximum output frequency.</li> <li>1: A frequency command</li> <li>100% of B frequency setting corresponds to the maximum output frequency. Select this setting if it needs to adjust on the base of A frequency command.</li> </ul>                                                                                                    | 0                | 0      |
| P00.09        | Combination of<br>the setting<br>source | <ul> <li>0: A, the current frequency setting is A frequency command</li> <li>1: B, the current frequency setting is B frequency command</li> <li>2: A+B, the current frequency setting is A frequency command + B frequency command</li> <li>3: A-B, the current frequency setting is A frequency command - B frequency command</li> <li>4: Max (A, B): The bigger one between A frequency command and B frequency is the set frequency.</li> <li>5: Min (A, B): The lower one between A frequency command and B frequency is the set frequency.</li> <li>Note: The combination manner can be shifted by P5 (terminal function).</li> </ul> | 0                | 0      |
| P00.10        | Keypad setting<br>frequency             | When A and B frequency commands are selected as<br>"Keypad setting", the value of the function code is the<br>original setting one of the frequency data of the inverter.                                                                                                    |                  | 0      |

| Function<br>code | Name                            | Detailed instruction of parameters                                                                                                    | Default<br>value   | Modify |
|------------------|---------------------------------|----------------------------------------------------------------------------------------------------|--------------------|--------|
|                  |                                 | The setting range: 0.00 Hz~P00.03 (Max. output<br>frequency)                                                                                                    |                    |        |
| P00.11           | ACC time 1                      | ACC time means the time needed if the inverter speeds up from 0Hz to the Max. one (P00.03).                                                                                                    | Depend<br>on model | 0      |
| P00.12           | DEC time 1                      | DEC time means the time needed if the inverter speeds<br>down from the Max. output frequency (P00.03) to 0Hz.<br>Goodrive300-01 series inverters define four groups of<br>ACC/DEC time which can be selected by P05. The<br>factory default ACC/DEC time of the inverter is the first<br>group.<br>The setting range of P00.11 and P00.12: 0.0~3600.0s                                                                                                    | Depend             | 0      |
| P00.13           | Running<br>direction            | <ul> <li>0: Runs at the default direction, the inverter runs in the forward direction. FWD/REV indicator is off.</li> <li>1: Runs at the reverse direction, the inverter runs in the reverse direction. FWD/REV indicator is on.</li> <li>Modify the function code to shift the rotation direction of the motor. This effect equals to the shifting the rotation direction by adjusting either two of the motor lines (U, V and W). The motor rotation direction can be changed by QUICK/JOG on the keypad. Refer to parameter P07.02.</li> <li>Note: When the function parameter restores to the default value, the motor's running direction will restore to the factory default state. In some cases it should be used with caution after commissioning if the change of rotation direction is disabled.</li> <li>2: Forbid to run in reverse direction: It can be used in some special cases if the reverse running is disabled.</li> </ul> | 2                  | 0      |
| P00.14           | Carrier<br>frequency<br>setting | Carrier frequency       Electromagnetic noise       Noise and leakage       Heat eliminating         1kHz       High       Low       How       Heat         10kHz       Low       High       High       High         15kHz       Low       High       High       High         The relationship table of the motor type and carrier       Low       Low       Low                                                                                                    | Depend<br>on model | 0      |

| Function<br>code | Name       | De            | Detailed instruction of parameters |                                                                                                    |        | Default<br>value | Modify |
|------------------|------------|---------------|------------------------------------|----------------------------------------------------------------------------------------------------|--------|------------------|--------|
|                  |            | frequency:    |                                    |                                                                                                    |        |                  |        |
|                  |            |               |                                    | The factory value                                                                                                    |        |                  |        |
|                  |            |               | Model                              | of carrier                                                                                                    |        |                  |        |
|                  |            |               |                                    | frequency                                                                                                    |        |                  |        |
|                  |            |               | 18.5~75kW                          | 6kHz                                                                                                    |        |                  |        |
|                  |            |               | 90~160kW                           | 4kHz                                                                                                    |        |                  |        |
|                  |            | 380V          | Above                              | 2kHz                                                                                                    |        |                  |        |
|                  |            | The end used  | 160kW                              | - for an end of the state of the state of th |        |                  |        |
|                  |            |               |                                    | r frequency: ideal cu                                                                                                    |        |                  |        |
|                  |            | ,             |                                    | nic wave and motor no                                                                                                    |        |                  |        |
|                  |            |               | 0 0                                | rier frequency: increa                                                                                                    | Ŭ      |                  |        |
|                  |            |               | -                                  | erter temperature and                                                                                                    |        |                  |        |
|                  |            |               |                                    | ty. The inverter need                                                                                                    |        |                  |        |
|                  |            |               | • .                                | ncy. At the same time,<br>agnetic interference                                                                                                    |        |                  |        |
|                  |            | increase.     |                                    |                                                                                                    | wiii   |                  |        |
|                  |            |               |                                    | y is contrary to the ab                                                                                                    | 01/0   |                  |        |
|                  |            |               |                                    | cause unstable runr                                                                                                    |        |                  |        |
|                  |            |               | easing and surge.                  |                                                                                                    | mıg,   |                  |        |
|                  |            |               | • •                                | t a reasonable ca                                                                                                    | rrier  |                  |        |
|                  |            |               |                                    | is in factory. In gen                                                                                                    |        |                  |        |
|                  |            | . ,           | need to change the                 | , ,                                                                                                    | o. a., |                  |        |
|                  |            |               | -                                  | xceeds the default ca                                                                                                    | rrier  |                  |        |
|                  |            |               |                                    | to derate 10% for e                                                                                                    |        |                  |        |
|                  |            |               | carrier frequency                  |                                                                                                    |        |                  |        |
|                  |            |               | range: 1.0~15.0kH                  |                                                                                                    |        |                  |        |
|                  |            | 0: No operat  | 0                                  |                                                                                                    |        |                  |        |
|                  |            | 1: Rotation a |                                    |                                                                                                    |        |                  |        |
|                  | Motor      | Comprehen     | sive motor parame                  | eter autotuning                                                                                                    |        |                  |        |
| P00.15           | parameter  | It is recomm  | ended to use rota                  | tion autotuning when                                                                                                    | high   | 0                | O      |
|                  | autotuning | control accu  | racy is needed.                    |                                                                                                    |        |                  |        |
|                  |            | 2: Static aut | otuning 1 (autotun                 | e totally)                                                                                                    |        |                  |        |
|                  |            | It is suitab  | le in the cases                    | when the motor ca                                                                                                    | nnot   |                  |        |

| P00.16       decouple from the load.<br>3: Static autotuning 2 (autotune partially)<br>When the current motor is motor 1, autotune P02.06,<br>P02.07, P02.08; when the current motor is motor 2,<br>autotune P12.06, P12.07, P12.08.         P00.16       AVR function<br>selection       0: Invalid<br>1: Valid during the whole procedure<br>The auto-adjusting function of the inverter can cancel<br>the impact on the output voltage of the inverter because<br>of the bus voltage fluctuation.       1       0         P00.17       Reserved       0       0         P00.18       Function<br>parameters<br>restore       Reserved       0       0         P00.18       Function<br>parameters<br>restore       Note: The function code will restore to 0 after<br>finishing the operation of the selected function<br>code. Restoring to the default value will cancel the<br>user password, please use this function with<br>caution.       0       0         P01.00       Start-up and stop control       0       0       0       0         P01.00       Start mode       0: Start-up after DC braking: start the motor from the<br>starting frequency after DC braking: start the rotating motor<br>smoothly after tracking the rotation speed and direction<br>automatically. It is suitable in the cases where<br>rotation may occur to the big inertia load during starting.       0       0         P01.01       frequency of<br>frequency of frequency of direct start-up means the original<br>reverse rotation may occur to the big inertia load during starting.       0       0                                                                                                    | Function | Name           | Detailed instruction of parameters                          | Default | Modify |
|----------------------------------------------------------------------------------------------------|----------|----------------|-------------------------------------------------------------|---------|--------|
| P00.16       3: Static autotuning 2 (autotune partially)<br>When the current motor is motor 1, autotune P02.06,<br>P02.07, P02.08; when the current motor is motor 2,<br>autotune P12.06, P12.07, P12.08.       1         P00.16       AVR function<br>selection       0: Invalid<br>1: Valid during the whole procedure<br>The auto-adjusting function of the inverter can cancel<br>the impact on the output voltage of the inverter because<br>of the bus voltage fluctuation.       1       0         P00.17       Reserved       0       0         P00.18       Function<br>parameters<br>restore       Reserved       0       0         P00.18       Function<br>parameters<br>restore       0: No operation<br>1: Restore to the default value<br>2: Cancel the fault record<br>Note: The function code will restore to 0 after<br>finishing the operation of the selected function<br>code. Restoring to the default value will cancel the<br>user password, please use this function with<br>caution.       0       0         P01.00       Start-up and stop control       0:       0: Start-up directly: start from the starting frequency<br>P01.01       0       0         P01.00       Start mode       is Starting frequency directly: start the motor from the<br>starting frequency directly: start the rotation speed and during<br>starting.       0       0         P01.00       Start mode       is suitable in the cases where<br>reverse rotation may occur to the low inertia load during<br>starting.       0       0         P01.01       <                                                                                                    | code     |                |                                                             | value   |        |
| P00.16       When the current motor is motor 1, autotune P02.06, P02.07, P02.08; when the current motor is motor 2, autotune P12.06, P12.07, P12.08.       Image: Comparison of the second of the second of the second of the second of the impact on the output voltage of the inverter can cancel the impact on the output voltage of the inverter because of the bus voltage fluctuation.       1       Image: Comparison of the inverter can cancel the impact on the output voltage of the inverter because of the bus voltage fluctuation.       1       Image: Comparison of the inverter cancel the impact on the output voltage of the inverter because of the bus voltage fluctuation.       1       Image: Comparison of the second of the second of the second of the second of the bus voltage fluctuation.       0       Image: Comparison of the selected function code. Restoring to the default value will cancel the cancel the                  |          |                |                                                             |         |        |
| P02.07, P02.08; when the current motor is motor 2, autotune P12.06, P12.07, P12.08.       Image: Constant of the second of the second of the second of the second of the impact on the output voltage of the inverter can cancel the impact on the output voltage of the inverter because of the bus voltage fluctuation.       1       Image: Constant of the inverter can cancel the impact on the output voltage of the inverter because of the bus voltage fluctuation.       1       Image: Constant of the impact on the output voltage of the inverter because of the bus voltage fluctuation.       1       Image: Constant of the impact on the output voltage of the inverter because of the bus voltage fluctuation.       0       Image: Constant of the second of the second of the sec         |          |                |                                                             |         |        |
| P00.16       AVR function<br>selection       0: Invalid<br>1: Valid during the whole procedure<br>The auto-adjusting function of the inverter can cance<br>the impact on the output voltage of the inverter because<br>of the bus voltage fluctuation.       1       0         P00.17       Reserved       0       0         P00.17       Reserved       0       0         P00.18       Function<br>parameters<br>restore       0: No operation<br>1: Restore to the default value<br>2: Cancel the fault record       0       0         P00.18       Function<br>parameters<br>restore       0: No aperation of the selected function<br>code. Restoring to the default value will cancel the<br>user password, please use this function with<br>caution.       0       0         P01.00       Start-up and stop control       0: Start-up directly: start from the starting frequency<br>P01.01       0: Start-up after DC braking (set the parameter<br>P01.03 and P01.04). It is suitable in the cases where<br>reverse rotation may occur to the low inertial load during<br>starting.       0       0         P01.01       Start up after speed tracking: start the rotating motor<br>smoothly after tracking the rotation speed and direction<br>automatically. It is suitable in the cases where reverse<br>rotation may occur to the big inertial load during starting.       0       0         P01.01       Starting       Starting frequency of direct start-up means the original<br>frequency of frequency of direct start-up means the original<br>frequency of urg the inverter starting. See P01.02 for 0.50Hz       0                                                                                                    |          |                | /hen the current motor is motor 1, autotune P02.06,         |         |        |
| P00.16       AVR function<br>selection       0: Invalid<br>1: Valid during the whole procedure<br>The auto-adjusting function of the inverter can cance<br>the impact on the output voltage of the inverter because<br>of the bus voltage fluctuation.       1       0         P00.17       Reserved       Reserved       0       0         P00.17       Reserved       Reserved       0       0         P00.18       Function<br>parameters<br>restore       0: No operation<br>1: Restore to the default value<br>2: Cancel the fault record       0       0       0         P00.18       Function<br>parameters<br>restore       0: Start person of the selected function<br>code. Restoring to the default value will cancel the<br>user password, please use this function with<br>caution.       0       0         P01 Group       Start-up and stop control       0: Start-up directly: start from the starting frequency<br>P01.01       0: Start-up directly: start from the starting frequency<br>P01.01       0: Start-up directly: start from the starting frequency<br>P01.03 and P01.04). It is suitable in the cases where<br>reverse rotation may occur to the low inertia load during<br>starting.       0       0         P01.00       Start mode       2: Start-up after Speed tracking: start the rotating motor<br>smoothly after tracking the rotation speed and direction<br>automatically. It is suitable in the cases where reverse<br>rotation may occur to the big inertia load during starting.       0       0         P01.01       Starting       Starting frequency of direct start-up means the original<br>frequency of uring the in                                                                                                    |          |                | J2.07, P02.08; when the current motor is motor 2,           |         |        |
| P00.16AVR function<br>selection1: Valid during the whole procedure<br>The auto-adjusting function of the inverter can cancel<br>the impact on the output voltage of the inverter because<br>of the bus voltage fluctuation.10P00.17ReservedReserved0•P00.18Reserved0: No operation<br>1: Restore to the default value<br>2: Cancel the fault record<br>Note: The function code will restore to 0 after<br>finishing the operation of the selected function<br>code. Restoring to the default value will cancel the<br>user password, please use this function with<br>caution.0•P01 GroupStart-up and stop control0: Start-up directly: start from the starting frequency<br>P01.01<br>1: Start-up after DC braking: start the motor from the<br>starting frequency after DC braking (set the parameter<br>P01.03 and P01.04). It is suitable in the cases where<br>reverse rotation may occur to the low inertia load during<br>starting.<br>2: Start-up after speed tracking: start the rotating motor<br>smoothly after tracking the rotation speed and direction<br>automatically. It is suitable in the cases where reverse<br>rotation may occur to the big inertia load during starting.•P01.01StartingStarting frequency of direct start-up means the original<br>frequency of<br>requency during the inverter starting. See P01.02 for 0.50Hz•                                                                                                    |          |                | autotune P12.06, P12.07, P12.08.                            |         |        |
| P00.16       AVR function<br>selection       The auto-adjusting function of the inverter can cancel<br>the impact on the output voltage of the inverter because<br>of the bus voltage fluctuation.       1       0         P00.17       Reserved       Reserved       0       0         P00.17       Reserved       0       0       0         P00.17       Reserved       0       0       0         P00.17       Reserved       0       0       0         Function<br>parameters<br>restore       Function code will restore to 0 after<br>finishing the operation of the selected function<br>code. Restoring to the default value will cancel the<br>user password, please use this function with<br>caution.       0       0         P01 Group       Start-up and stop control       0       Start-up after DC braking: start the motor from the<br>starting frequency after DC braking (set the parameter<br>P01.03 and P01.04). It is suitable in the cases where<br>reverse rotation may occur to the low inertia load during<br>starting.       0       0         P01.00       Start mode       Start-up after speed tracking: start the rotating motor<br>smoothly after tracking the rotation speed and direction<br>automatically. It is suitable in the cases where reverse<br>rotation may occur to the big inertia load during starting.       0       0         P01.01       frequency of<br>frequency during the inverter starting. See P01.02 for 0.50Hz       0       0                                                                                                    |          |                | 0: Invalid                                                  |         |        |
| P00.16       selection       The auto-adjusting function of the inverter can cancel the impact on the output voltage of the inverter because of the bus voltage fluctuation.       1       C         P00.17       Reserved       0       Image: constraint of the bus voltage fluctuation.       0       Image: constraint of the bus voltage fluctuation.         P00.17       Reserved       0       Image: constraint of the bus voltage fluctuation.       0       Image: constraint of the bus voltage fluctuation.         P00.18       Function parameters restore       Function code will restore to 0 after finishing the operation of the selected function code. Restoring to the default value will cancel the user password, please use this function with caution.       0       Image: constraint of the select of the constraint of the select of the cases where restore       0       Image: constraint of the select of the constraint of the cases where reverse rotation may occur to the low inertia load during on starting.       0       Image: constraint of the select of the cases where reverse rotation may occur to the big inertia load during starting.       0       Image: constraint of the cases where reverse rotation may occur to the big inertia load during starting.       0       Image: constraint of the cases where reverse rotation may occur to the big inertia load during starting.       0       Image: constraint of the cases where reverse rotation may occur to the big inertia load during starting.       0       Image: constraint of the cases where reverse rotation may occur to the big inertia load during starting.       0       Image: constr                                                                                                    |          | AV/P function  | 1: Valid during the whole procedure                         |         |        |
| P00.17       Reserved       0       0         P00.17       Reserved       0       0         P00.17       Reserved       0       0         P00.17       Reserved       0       0         P00.18       Function parameters restore       0: No operation 0       1: Restore to the default value       2: Cancel the fault record         P00.18       Function parameters restore       0       0       0       0       0       0       0       0       0       0       0       0       0       0       0       0       0       0       0       0       0       0       0       0       0       0       0       0       0       0       0       0       0       0       0       0       0       0       0       0       0       0       0       0       0       0       0       0       0       0       0       0       0       0       0       0       0       0       0       0       0       0       0       0       0       0       0       0       0       0       0       0       0       0       0       0       0       0       0       0 <td>P00.16</td> <td></td> <td>The auto-adjusting function of the inverter can cancel</td> <td>1</td> <td>0</td>                                                                                                    | P00.16   |                | The auto-adjusting function of the inverter can cancel      | 1       | 0      |
| P00.17       Reserved       0       0         P00.17       Reserved       0       0       0       0       0       0       0       0       0       0       0       0       0       0       0       0       0       0       0       0       0       0       0       0       0       0       0       0       0       0       0       0       0       0       0       0       0       0       0       0       0       0       0       0       0       0       0       0       0       0       0       0       0       0       0       0       0       0       0       0       0       0       0       0       0       0       0       0       0       0       0       0       0       0       0       0       0       0       0       0       0       0       0       0       0       0       0       0       0       0       0       0       0       0       0       0       0       0       0       0       0       0       0       0       0       0       0       0       0       0                                                                                                    |          | selection      | the impact on the output voltage of the inverter because    |         |        |
| P00.18       0: No operation         Function       1: Restore to the default value         parameters       restore         restore       Note: The function code will restore to 0 after finishing the operation of the selected function code. Restoring to the default value will cancel the user password, please use this function with caution.         P01 Group       Start-up and stop control         P01.00       Start-up and stop control         0       0: Start-up directly: start from the starting frequency P01.01         1: Start-up after DC braking: start the motor from the starting frequency after DC braking (set the parameter P01.03 and P01.04). It is suitable in the cases where reverse rotation may occur to the low inertia load during starting.         2: Start-up after speed tracking: start the rotating motor smoothly after tracking the rotation speed and direction automatically. It is suitable in the cases where reverse rotation may occur to the big inertia load during starting.         P01.01       Starting       Starting frequency of direct start-up means the original frequency during the inverter starting. See P01.02 for 0.50Hz                                                                                                    |          |                | of the bus voltage fluctuation.                             |         |        |
| P00.18Function<br>parameters<br>restore1: Restore to the default value<br>2: Cancel the fault record<br>Note: The function code will restore to 0 after<br>finishing the operation of the selected function<br>code. Restoring to the default value will cancel the<br>user password, please use this function with<br>caution.0P01 GroupStart-up and stop controlP01 GroupStart-up and stop controlP01.00Start-up after DC braking: start the motor from the<br>starting frequency after DC braking (set the parameter<br>P01.03 and P01.04). It is suitable in the cases where<br>reverse rotation may occur to the low inertia load during<br>starting.<br>2: Start-up after speed tracking: start the rotating motor<br>smoothly after tracking the rotation speed and direction<br>automatically. It is suitable in the cases where reverse<br>rotation may occur to the big inertia load during starting.©P01.01StartingStarting frequency of direct start-up means the original<br>frequency during the inverter starting. See P01.02 for 0.50Hz©                                                                                                    | P00.17   | Reserved       | Reserved                                                    | 0       | O      |
| P00.18Function<br>parameters<br>restore2: Cancel the fault record<br>Note: The function code will restore to 0 after<br>finishing the operation of the selected function<br>code. Restoring to the default value will cancel the<br>user password, please use this function with<br>caution.0Image: Comparison of the selected function<br>output the selected function<br>code. Restoring to the default value will cancel the<br>user password, please use this function with<br>caution.0Image: Comparison of the selected function<br>output the selected function<br>code. Restoring to the default value will cancel the<br>user password, please use this function with<br>caution.0Image: Comparison of the selected function<br>output the selected function<br>output the selected function<br>with caution.0Image: Comparison of the selected function<br>output the selected function<br>output the selected function                                                      |          |                | 0: No operation                                             |         |        |
| P00.18Function<br>parameters<br>restoreNote: The function code will restore to 0 after<br>finishing the operation of the selected function<br>code. Restoring to the default value will cancel the<br>user password, please use this function with<br>caution.0Image: Color ColorP01 GroupStart-up and stop control0Image: Color Color<br>Color Color Colo |          | parameters     | 1: Restore to the default value                             |         |        |
| P00.18       parameters<br>restore       Note: The function code will restore to 0 after<br>finishing the operation of the selected function<br>code. Restoring to the default value will cancel the<br>user password, please use this function with<br>caution.       0       Image: Comparison of the selected function<br>code. Restoring to the default value will cancel the<br>user password, please use this function with<br>caution.       0       Image: Comparison of the selected function<br>code. Restoring to the default value will cancel the<br>user password, please use this function with<br>caution.       0       Image: Comparison of the selected function<br>code. Restoring to the default value will cancel the<br>user password, please use this function with<br>caution.       0       Image: Comparison of the selected function<br>with<br>caution.       0       Image: Comparison of the selected function<br>with<br>caution.       0       Image: Comparison of the selected function<br>with<br>caution.       0       Image: Comparison of the selected function<br>with<br>caution.       0       Image: Comparison of the selected function<br>frequency after DC braking: start the motor from the<br>starting.       0       Image: Comparison of the selected function<br>automatically. It is suitable in the cases where<br>rotation may occur to the big inertia load during starting.       Image: Comparison of the cases where reverse<br>rotation may occur to the big inertia load during starting.       Image: Comparison of the cases where reverse<br>rotation may occur to the big inertia load during starting.       Image: Comparison of the cases where reverse<br>rotation may occur to the big inertia load during starting.       Image: Comparison of the cases where reverse<br>rotation may occur to the big inertia load during starting.       Image: Comparison of the case where                                                                |          |                | 2: Cancel the fault record                                  |         |        |
| P01 Group Start-up and stop control         P01 Group Start-up and stop control         0: Start-up directly: start from the starting frequency<br>P01.01         1: Start-up after DC braking: start the motor from the<br>starting frequency after DC braking (set the parameter<br>P01.03 and P01.04). It is suitable in the cases where<br>reverse rotation may occur to the low inertia load during<br>starting.         P01.00         Start mode         Start-up after speed tracking: start the rotating motor<br>smoothly after tracking the rotation speed and direction<br>automatically. It is suitable in the cases where reverse<br>rotation may occur to the big inertia load during starting.         P01.01         P01.02         Starting         Starting         Start                                                                                                    | 500.40   |                | Note: The function code will restore to 0 after             | 0       |        |
| code. Restoring to the default value will cancel the user password, please use this function with caution.         P01 Group Start-up and stop control         0: Start-up directly: start from the starting frequency P01.01         1: Start-up after DC braking: start the motor from the starting frequency after DC braking (set the parameter P01.03 and P01.04). It is suitable in the cases where reverse rotation may occur to the low inertia load during starting.         2: Start-up after speed tracking: start the rotating motor smoothly after tracking the rotation speed and direction automatically. It is suitable in the cases where reverse rotation may occur to the big inertia load during starting.         P01.01         Starting         Starting                                                                                                    | P00.18   |                | finishing the operation of the selected function            |         | Ø      |
| P01 Group       Start-up at stop control         P01 Group       Start-up at stop control         0:       Start-up directly: start from the starting frequency<br>P01.01         1:       Start-up after DC braking: start the motor from the<br>starting frequency after DC braking (set the parameter<br>P01.03 and P01.04). It is suitable in the cases where<br>reverse rotation may occur to the low inertia load during<br>starting.       0         P01.00       Start mode       2:       Start-up after speed tracking: start the rotating motor<br>smoothly after tracking the rotation speed and direction<br>automatically. It is suitable in the cases where reverse<br>rotation may occur to the big inertia load during starting.       0         P01.01       Starting       Starting frequency of direct start-up means the original<br>frequency of       0         P01.01       frequency of       It is niverter starting. See P01.02 for       0.50Hz                                                                                                    |          |                | code. Restoring to the default value will cancel the        |         |        |
| P01 Group       Start-up and stop control         0: Start-up directly: start from the starting frequency<br>P01.01       0: Start-up directly: start from the starting frequency<br>P01.01         1: Start-up after DC braking: start the motor from the<br>starting frequency after DC braking (set the parameter<br>P01.03 and P01.04). It is suitable in the cases where<br>reverse rotation may occur to the low inertia load during<br>starting.       0       ©         2: Start-up after speed tracking: start the rotating motor<br>smoothly after tracking the rotation speed and direction<br>automatically. It is suitable in the cases where reverse<br>rotation may occur to the big inertia load during starting.       ©         P01.01       Starting       Starting frequency of direct start-up means the original<br>frequency of       ©                                                                                                    |          |                | user password, please use this function with                |         |        |
| P01.00       Start-up directly: start from the starting frequency<br>P01.01         P01.00       Start-up after DC braking: start the motor from the<br>starting frequency after DC braking (set the parameter<br>P01.03 and P01.04). It is suitable in the cases where<br>reverse rotation may occur to the low inertia load during<br>starting.       0       ©         P01.00       Start mode       reverse rotation may occur to the low inertia load during<br>starting.       0       ©         P01.01       Start-up after speed tracking: start the rotating motor<br>smoothly after tracking the rotation speed and direction<br>automatically. It is suitable in the cases where reverse<br>rotation may occur to the big inertia load during starting.       ©         P01.01       Starting       Starting frequency of direct start-up means the original<br>frequency of       ©                                                                                                    |          |                | caution.                                                    |         |        |
| P01.01       1: Start-up after DC braking: start the motor from the starting frequency after DC braking (set the parameter P01.03 and P01.04). It is suitable in the cases where reverse rotation may occur to the low inertia load during 0 starting.       ©         P01.00       Start mode       2: Start-up after speed tracking: start the rotating motor smoothly after tracking the rotation speed and direction automatically. It is suitable in the cases where reverse rotation may occur to the big inertia load during starting.       ©         P01.01       Starting       Starting frequency of direct start-up means the original frequency of up of the inverter starting. See P01.02 for 0.50Hz       ©                                                                                                    | P01 Grou | up Start-up ar | nd stop control                                             |         |        |
| P01.00       Start mode       1: Start-up after DC braking: start the motor from the starting frequency after DC braking (set the parameter P01.03 and P01.04). It is suitable in the cases where reverse rotation may occur to the low inertia load during o starting.       0       ©         P01.00       Start mode       reverse rotation may occur to the low inertia load during starting.       0       ©         2: Start-up after speed tracking: start the rotating motor smoothly after tracking the rotation speed and direction automatically. It is suitable in the cases where reverse rotation may occur to the big inertia load during starting.       •       •         P01.01       Starting       Starting frequency of direct start-up means the original frequency of uring the inverter starting. See P01.02 for 0.50Hz       ©                                                                                                    |          |                | 0: Start-up directly: start from the starting frequency     |         |        |
| P01.00       Start mode       starting frequency after DC braking (set the parameter P01.03 and P01.04). It is suitable in the cases where reverse rotation may occur to the low inertia load during starting.       0       ©         2: Start mode       starting.       2: Start-up after speed tracking: start the rotating motor smoothly after tracking the rotation speed and direction automatically. It is suitable in the cases where reverse rotation may occur to the big inertia load during starting.       ©         P01.01       Starting       Starting frequency of direct start-up means the original frequency of uning the inverter starting. See P01.02 for 0.50Hz       ©                                                                                                    |          |                | P01.01                                                      |         |        |
| P01.00       Start mode       P01.03 and P01.04). It is suitable in the cases where reverse rotation may occur to the low inertia load during starting.       0       ©         2: Start-up after speed tracking: start the rotating motor smoothly after tracking the rotation speed and direction automatically. It is suitable in the cases where reverse rotation may occur to the big inertia load during starting.       ©         Starting       Starting frequency of direct start-up means the original frequency of uning the inverter starting. See P01.02 for 0.50Hz       ©                                                                                                    |          |                | 1: Start-up after DC braking: start the motor from the      |         |        |
| P01.00       Start mode       reverse rotation may occur to the low inertia load during starting.       0       Image: Start mode       0       Image: Start mode       Image: Start mode       Im                                                                                                    |          |                | starting frequency after DC braking (set the parameter      |         |        |
| Poince       Starting.         2: Start-up after speed tracking: start the rotating motor smoothly after tracking the rotation speed and direction automatically. It is suitable in the cases where reverse rotation may occur to the big inertia load during starting.         Starting       Starting frequency of direct start-up means the original frequency of the inverter starting. See P01.02 for 0.50Hz                                                                                                    |          |                | P01.03 and P01.04). It is suitable in the cases where       |         |        |
| P01.01       Starting         Starting       Starting frequency of direct start-up means the original frequency of uning the inverter starting. See P01.02 for 0.50Hz                                                                                                    | P01.00   | Start mode     | reverse rotation may occur to the low inertia load during   | 0       | O      |
| P01.01       Starting         Starting       Starting frequency of direct start-up means the original frequency of means the inverter starting. See P01.02 for 0.50Hz                                                                                                    |          |                | starting.                                                   |         |        |
| P01.01       Starting         Starting       Starting frequency of direct start-up means the original frequency of direct starting. See P01.02 for 0.50Hz                                                                                                    |          |                | 2: Start-up after speed tracking: start the rotating motor  |         |        |
| Starting       Starting frequency of direct start-up means the original frequency of direct start-up means the original frequency of direct starting. See P01.02 for 0.50Hz       ©                                                                                                    |          |                | smoothly after tracking the rotation speed and direction    |         |        |
| Starting         Starting frequency of direct start-up means the original           P01.01         frequency of         frequency during the inverter starting. See P01.02 for 0.50Hz         ©                                                                                                    |          |                | automatically. It is suitable in the cases where reverse    |         |        |
| P01.01 frequency of frequency during the inverter starting. See P01.02 for 0.50Hz                                                                                                    |          |                | rotation may occur to the big inertia load during starting. |         |        |
| P01.01 frequency of frequency during the inverter starting. See P01.02 for 0.50Hz                                                                                                    |          | Starting       | Starting frequency of direct start-up means the original    |         |        |
|                                                                                                    | P01.01   | •              |                                                             |         | O      |
|                                                                                                    |          | direct start   | detailed information.                                       |         |        |

| Function code | Name                                           | Detailed instruction of parameters                                                                                                    | Default<br>value | Modify |
|---------------|------------------------------------------------|----------------------------------------------------------------------------------------------------|------------------|--------|
|               |                                                | The setting range: 0.00~50.00Hz                                                                                                    |                  |        |
| P01.02        | Retention time<br>of the starting<br>frequency | Output frequency f<br>fmax<br>f1<br>f1<br>f1<br>f1<br>f1<br>f1<br>f1<br>f1<br>f1<br>f1                                                                                                    |                  | ٥      |
| P01.03        | The braking<br>current before<br>starting      | The inverter will carry out DC braking at the set braking<br>current before starting and it will speed up after the DC<br>braking time. If the DC braking time is set to 0, the DC                                                                                                    |                  | O      |
| P01.04        | The braking<br>time before<br>starting         | braking is invalid.<br>The stronger the braking current, the bigger the braking<br>power. The DC braking current before starting means<br>the percentage of the rated current of the inverter.<br>The setting range of P01.03: 0.0~100.0%<br>The setting range of P01.04: 0.00~50.00s |                  | Ø      |
| P01.05        | ACC/DEC selection                              | The changing mode of the frequency during start-up and<br>running.<br>0: Linear type<br>The output frequency increases or decreases linearly.                                                                                                    | 0                | O      |

| Function<br>code | Name                                   | Detailed instruction of parameters                                                                                                    | Default<br>value | Modify |
|------------------|----------------------------------------|----------------------------------------------------------------------------------------------------|------------------|--------|
|                  |                                        | fmax<br>fmax<br>+                                                                                                    |                  |        |
| P01.06           | Reserved                               |                                                                                                    | Reserved         | O      |
| P01.07           | Reserved                               |                                                                                                    | Reserved         | O      |
| P01.08           | Stop mode                              | <ol> <li>Decelerate to stop: after the stop command becomes valid, the inverter decelerates to decrease the output frequency during the set time. When the frequency decreases to P01.15, the inverter stops.</li> <li>Coast to stop: after the stop command becomes valid, the inverter ceases the output immediately. And the load coasts to stop at the mechanical inertia.</li> </ol> | 0                | 0      |
| P01.09           | Starting<br>frequency of<br>DC braking | The starting frequency of stop braking: the inverter will<br>carry on stop DC braking when the frequency is arrived<br>during the procedure of decelerating to stop.                                                                                                    |                  | 0      |
| P01.10           | Waiting time of<br>DC braking          | The waiting time of stop braking: before the stop DC braking, the inverter will close output and begin to carry                                                                                                    | 0.00s            | 0      |
| P01.11           | DC braking current                     | on the DC braking after the waiting time. This function is used to avoid the overcurrent fault caused by DC                                                                                                    | 0.0%             | 0      |
| P01.12           | DC braking<br>time                     | braking when the speed is too high.<br>Stop DC braking current: the DC brake added. The<br>stronger the current, the bigger the DC braking effect.<br>The braking time of stop braking: the retention time of<br>DC brake. If the time is 0, the DC brake is invalid. The<br>inverter will stop at the set deceleration time.                                                             | 0.00s            | 0      |

| Function<br>code | Name                                       | Detailed instruction of parameters                                                                                                    | Default<br>value | Modify |
|------------------|--------------------------------------------|----------------------------------------------------------------------------------------------------|------------------|--------|
|                  |                                            | P01.09<br>P11.23 P01.04 P01.10 P01.12<br>P13.14 ON P13.15                                                                                                    |                  |        |
|                  |                                            | The setting range of P01.09: 0.00Hz~P00.03 (Max.                                                                                                    |                  |        |
|                  |                                            | output frequency)                                                                                                    |                  |        |
|                  |                                            | The setting range of P01.10: 0.00~50.00s                                                                                                    |                  |        |
|                  |                                            | The setting range of P01.11: 0.0~100.0%                                                                                                    |                  |        |
|                  |                                            | The setting range of P01.12: 0.00~50.00s                                                                                                    |                  |        |
| P01.13           | Dead time of<br>FWD/REV<br>rotation        | During the procedure of switching FWD/REV rotation,<br>set the threshold by P01.14, which is shown as the table<br>below:<br>Output frequency f<br>FWD Shift after<br>rotation starting frequency<br>frequency F<br>HDead REV<br>The setting range: 0.0~3600.0s | 0.0s             | 0      |
| P01.14           | Shifting<br>between<br>FWD/REV<br>rotation | Set the threshold point of the inverter:<br>0:Switch after zero frequency<br>1:Switch after the starting frequency<br>2: Switch after the speed reaches P01.15 and delays for                                                                                   | 0                | 0      |
|                  |                                            | P01.24                                                                                                    |                  |        |
| P01.15           | Stop speed                                 | 0.00~100.00Hz                                                                                                    | 0.50Hz           | O      |
| P01.16           | Detection of<br>stopping speed             | <ul> <li>0: Detect according to speed setting (no stopping delay)</li> <li>1: Detect according to speed feedback (only valid for vector control)</li> </ul>                                                                                                    | 1                | O      |

| Function | Name                                                                         | Detailed instruction of parameters                                                                                                    | Default | Modify |
|----------|------------------------------------------------------------------------------|----------------------------------------------------------------------------------------------------|---------|--------|
| code     |                                                                              |                                                                                                    | value   |        |
| P01.17   | Detection time<br>of feedback<br>speed                                       | If set P01.16 to 1, the feedback frequency is less than or<br>equal to P01.15 and detect in the set time of P01.17, the<br>inverter will stop; otherwise the inverter will stop after the<br>set time of P01.17.<br>Frequency f<br>Cutput frequency<br>Ramp reference<br>Frequency<br>Running A<br>Running C<br>The setting range: 0.00~100.00 (only valid when                                                                                                    |         | 0      |
| P01.18   | Terminal<br>running<br>protection<br>when powering<br>on                     | P01.16=1)<br>When the run commands are controlled by the terminal,<br>the system will detect the state of the running terminal<br>during powering on.<br>0: The terminal run command is invalid when powering<br>on. Even the run command is detected to be valid during<br>powering on, the inverter will not run and the system<br>keeps in the protection state until the run command is<br>canceled and enabled again.<br>1: The terminal run command is valid when powering on.<br>If the run command is detected to be valid during<br>powering on, the system will start the inverter<br>automatically after the initialization.<br><b>Note: This function should be selected with<br/>cautions, or serious result may follow.</b> | 0       | 0      |
| P01.19   | Action if<br>running<br>frequency<<br>lower limit<br>frequency<br>(valid >0) | This function code determines the running state of the<br>inverter when the set frequency is lower than the<br>lower-limit one.<br>0: Run at the lower-limit frequency<br>1: Stop<br>2: Hibernation                                                                                                    |         | O      |

| Function code | Name                                              | Detailed instruction of parameters                                                                                                    | Default<br>value | Modify |
|---------------|---------------------------------------------------|----------------------------------------------------------------------------------------------------|------------------|--------|
|               |                                                   | The inverter will coast to stop when the set frequency is<br>lower than the lower-limit one; if the set frequency is<br>above the lower-limit one again and it lasts for the time<br>set by P01.20, the inverter will restore to the running<br>state automatically.                                                                   |                  |        |
| P01.20        | Hibernation<br>restore delay<br>time              | This function code determines the hibernation delay<br>time. When the running frequency of the inverter is lower<br>than the lower limit one, the inverter will pause to stand<br>by.<br>When the set frequency is above the lower limit one<br>again and it lasts for the time set by P01.20, the inverter<br>will run automatically. | 0.0s             | 0      |
| P01.21        | Restart after power off                           | power off and then power on.<br>0: Disabled<br>1: Enabled; if the starting need is met, the inverter will<br>run automatically after waiting for the time defined by<br>P01.22.                                                                                                    | 0                | 0      |
| P01.22        | The waiting<br>time of restart<br>after power off | The function determines the waiting time before the automatic running of the inverter after power off and then power on.                                                                                                    |                  | 0      |

| Function<br>code | Name                         | Detailed instructio                                                                                                  | n of parameters                                                                                                    | Default<br>value                          | Modify |  |   |
|------------------|------------------------------|----------------------------------------------------------------------------------------------------|----------------------------------------------------------------------------------------------------|-------------------------------------------|--------|--|---|
| P01.23           | Start delay time             | command is given, and the inverter is in a stand-by state                                                            |                                                                                                    | and wait for the delay time set by P01.23 |        |  | 0 |
| P01.24           | Delay time of<br>stop speed  | The setting range: 0.0~100.0                                                                                         | s                                                                                                    | 0.0s                                      | 0      |  |   |
| P01.25           | 0Hz output<br>selection      | Select the output mode at 0H<br>0: Output without voltage<br>1: Output with voltage<br>2: Output at DC braking curre | 0                                                                                                    | 0                                         |        |  |   |
| P02 Grou         | up Motor 1                   |                                                                                                    |                                                                                                    |                                           |        |  |   |
| P02.00           | Motor type 1                 | 0:Asynchronous motor<br>1:Synchronous motor<br>Note: Switch the current<br>channel of P08.31.                        | motor by the switching                                                                                                    | 1                                         | O      |  |   |
| P02.01           | Rated power of<br>AM1        | 0.1~3000.0kW                                                                                                    | Set the parameters of the controlled asynchronous                                                                                                    | Depend<br>on model                        | Ø      |  |   |
| P02.02           | Rated<br>frequency of<br>AM1 | 0.01Hz~P00.03 (Max. output<br>frequency)                                                                             | motor.<br>To guarantee the control<br>performance, be sure to                                                                                                    | 50.00Hz                                   | 0      |  |   |
| P02.03           | Rated speed of<br>AM1        | 1~36000rpm                                                                                                    | set P02.01~P02.05<br>correctly according to the                                                                                                    | Depend<br>on model                        | 0      |  |   |
| P02.04           | Rated voltage<br>of AM1      | 0~1200V                                                                                                    | name plate of the motor.<br>The accuracy of                                                                                                    | Depend<br>on model                        | 0      |  |   |
| P02.05           | Rated current<br>of AM1      | 0.8~6000.0A                                                                                                    | parameter autotuning for<br>Goodrive300-01 inverters<br>depends on correct setting<br>of motor parameters on<br>the name plate.<br>To guarantee the control<br>performance, configure<br>the motor as the standard<br>motor. If the motor power | Depend<br>on model                        | Ø      |  |   |

| Function code | Name                                                                   | Detailed instructio | n of parameters                                                                                                    | Default<br>value   | Modify |
|---------------|------------------------------------------------------------------------|---------------------|----------------------------------------------------------------------------------------------------|--------------------|--------|
|               |                                                                        |                     | has a great gap between<br>the standard, the control<br>performance of the<br>inverter will decrease<br>obviously.<br>Note: Resetting the<br>motor rated power | Vulue              |        |
|               |                                                                        |                     | (P02.01) will initialize<br>P02.02~P02.05.                                                                                                    |                    |        |
| P02.06        | Stator resistor<br>of AM1                                              | 0.001~65.535Ω       | After motor parameter<br>autotuning, the settings of                                                                                                    | Depend<br>on model | 0      |
| P02.07        | Rotor resistor<br>of AM1                                               | 0.001~65.535Ω       | P02.06~P02.10 update<br>automatically. As basic                                                                                                    | Depend<br>on model | 0      |
| P02.08        | Leakage<br>inductance of<br>AM1                                        | 0.1~6553.5mH        | parameters for high<br>performance vector<br>control, the parameters                                                                                           | Depend<br>on model | 0      |
| P02.09        | Mutual<br>inductance of<br>AM1                                         |                     | have a direct impact on<br>the control performance.<br>Note: Users should not                                                                                  | Depend<br>on model | 0      |
| P02.10        | Non-load<br>current of AM1                                             | 0.1~6553.5A         | change the parameters of the group.                                                                                                    | Depend<br>on model | 0      |
| P02.11        | Magnetic<br>saturation<br>coefficient 1 for<br>the iron core of<br>AM1 |                     |                                                                                                    | 80.0%              | O      |
| P02.12        | Magnetic<br>saturation<br>coefficient 2 for<br>the iron core of<br>AM1 |                     |                                                                                                    | 68.0%              | O      |
| P02.13        | Magnetic saturation                                                    | 0.0~100.0%          |                                                                                                    | 57.0%              | 0      |

| Function<br>code | Name                                                                   | Detailed instructio                      | n of parameters                                                                                                    | Default<br>value   | Modify |
|------------------|------------------------------------------------------------------------|------------------------------------------|----------------------------------------------------------------------------------------------------|--------------------|--------|
|                  | coefficient 3 for<br>the iron core of<br>AM1                           |                                          |                                                                                                    |                    |        |
| P02.14           | Magnetic<br>saturation<br>coefficient 4 for<br>the iron core of<br>AM1 |                                          |                                                                                                    | 40.0%              | 0      |
| P02.15           | Rated power of<br>SM1                                                  | 0.1~3000.0kW                             | Set the parameters of the controlled synchronous                                                                                                    | Depend<br>on model | O      |
| P02.16           | Rated<br>frequency of<br>SM1                                           | 0.01Hz~P00.03 (Max. output<br>frequency) | motor.<br>To guarantee the control<br>performance, be sure to                                                                                                    | 50.00Hz            | O      |
| P02.17           | Number of<br>poles pairs for<br>SM1                                    | 1~50                                     | set P02.15~P02.19<br>correctly according to the<br>name plate of the motor.                                                                                                    | 2                  | 0      |
| P02.18           | Rated voltage<br>of SM1                                                | 0~1200V                                  | The accuracy of parameter autotuning for                                                                                                    | Depend<br>on model | O      |
| P02.19           | Rated current<br>of SM1                                                | 0.8~6000.0A                              | Goodrive300-01 inverters<br>depends on correct setting<br>of motor parameters on<br>the name plate.<br>To guarantee the control<br>performance, configure<br>the motor as the standard<br>motor. If the motor power<br>has a great gap between<br>the standard, the control<br>performance of the<br>inverter will decrease<br>obviously.<br><b>Note: Resetting the</b><br><b>motor rated power</b> | Depend<br>on model | ٥      |

| Function<br>code | Name                                    | Detailed instructio                                                                                                    | n of parameters                                                                                                    | Default<br>value   | Modify |
|------------------|-----------------------------------------|----------------------------------------------------------------------------------------------------|----------------------------------------------------------------------------------------------------|--------------------|--------|
|                  |                                         |                                                                                                    | (P02.15) will initialize<br>P02.16~P02.19.                                                                                                    |                    |        |
| P02.20           | Stator resistor<br>of SM1               | 0.001~65.535Ω                                                                                                    |                                                                                                    | Depend<br>on model | 0      |
| P02.21           | Direct axis<br>inductance of<br>SM1     | 0.01~655.35mH                                                                                                    |                                                                                                    | Depend<br>on model | 0      |
| P02.22           | Quadrature<br>axis inductance<br>of SM1 | 0.01~655.35mH                                                                                                    | After motor parameter<br>autotuning, the settings of                                                                                                    | Depend<br>on model | 0      |
| P02.23           | Back EMF<br>constant of<br>SM1          | When P00.15=2, the set<br>value of P02.23 cannot be<br>updated by autotuning,<br>please count according to the<br>following method.<br>The counter-electromotive<br>force constant can be<br>counted according to the<br>parameters on the name<br>plate of the motor. There are<br>three ways to count:<br>1. If the name plate<br>designates the EMF constant<br>Ke, then:<br>$E=(Ke^*n_N^*2\pi)/60$<br>2. If the name plate<br>designates the EMF constant<br>E'(V/1000r/min), then:<br>$E=E'*n_N/1000$<br>3. If the name plate does not<br>designate the above<br>parameters, then:<br>$E=P/\sqrt{3^*1}$<br>In the above formulas: $n_N$ is<br>the rated rotation speed, P is | P02.20~P02.22 update<br>automatically. As basic<br>parameters for high<br>performance vector<br>control, the parameters<br>have a direct impact on<br>the control performance.<br>When P00.15=1 (rotation<br>autotuning), in no need of<br>change, P02.23 will<br>update via autotuning;<br>when P00.15=2 (static<br>autotuning), P02.23<br>cannot update via<br>autotuning, so calculate | 380                | 0      |

| Function<br>code | Name                                             | Detailed instruction of parameters                                                                                                    | Default<br>value   | Modify |
|------------------|--------------------------------------------------|----------------------------------------------------------------------------------------------------|--------------------|--------|
|                  |                                                  | the rated power and I is the                                                                                                    |                    |        |
|                  |                                                  | rated current.                                                                                                    |                    |        |
|                  |                                                  | The setting range: 0~10000                                                                                                    |                    |        |
| P02.24           | Initial pole<br>position of SM1<br>(reserved)    | 0x0000~0xFFFF                                                                                                    | 0                  | •      |
| P02.25           | Identification<br>current of SM1<br>(reserved)   | 0%~50% (rated current of the motor)                                                                                                    | 10%                | •      |
|                  |                                                  | 0:No protection                                                                                                    |                    |        |
| P02.26           | Motor 1<br>overload<br>protection                | <ol> <li>Common motor (with low speed compensation)</li> <li>Because the heat-releasing effect of the common motor will be weakened, the corresponding electric heat protection will be adjusted properly. The low speer compensation characteristic mentioned here mean reducing the threshold of the overload protection of the motor whose running frequency is below 30Hz.</li> <li>Variable frequency motor (without low speed compensation)</li> <li>Because the heat-releasing effect of the specific motor will not be impacted by rotation speed, there is no need to adjust the protection value during low-speed running.</li> </ol> | t<br>s<br>e 2<br>s | ٥      |
| P02.27           | Motor 1<br>overload<br>protection<br>coefficient | Times of motor overload M=lout/(In*K)<br>In is the rated current of the motor, lout is the outpucurrent of the inverter and K is the motor overload<br>protection coefficient.<br>So, the bigger the value of K is, the smaller the value of<br>M is. When M=116%, the fault will be reported after<br>hour; when M=200%, the fault will be reported after<br>minute; when M>=400%, the fault will be reported<br>instantly.                                                                                                    | f 100.0%<br>1      | 0      |

| Function | Name                                          | Detailed instruction of parameters                                                                                                    | Default | Modify |
|----------|-----------------------------------------------|----------------------------------------------------------------------------------------------------|---------|--------|
| code     | Name                                          | Detailed instruction of parameters                                                                                                    | value   | woully |
|          |                                               | Time t<br>1h<br>1m<br>1m<br>16%<br>200%<br>The setting range: 20.0%~120.0%                                                                                                    |         |        |
| P02.28   | Correction<br>coefficient of<br>motor 1 power | Correct the power displaying of motor 1.<br>Only impact the displaying value other than the control<br>performance of the inverter.<br>The setting range: 0.00~3.00                                                                      | 1.00    | 0      |
| P02.29   | Parameter<br>display of<br>motor 1            | <ol> <li>Display according to the motor type; in the mode, only<br/>display the related parameters of current motor type for<br/>the convenience of operation</li> <li>Display all; in the mode, display all motor parameters</li> </ol> |         | 0      |
| P03 Grou | p Vector con                                  | trol                                                                                                    |         |        |
| P03.00   | Speed loop<br>proportional<br>gain1           | The parameters P03.00~P03.05 only apply to vector<br>control mode. Below the switching frequency 1(P03.02),<br>the speed loop PI parameters are: P03.00 and P03.01.                                                                      |         | 0      |
| P03.01   | Speed loop                                    | Above the switching frequency 2(P03.05), the speed<br>loop PI parameters are: P03.03 and P03.04. PI                                                                                                    | 0.250s  | 0      |
| P03.02   | Low switching<br>frequency                    | parameters are gained according to the linear change of two groups of parameters. It is shown as below:                                                                                                    | 5.00Hz  | 0      |
| P03.03   | Speed loop<br>proportional<br>gain 2          | P03.00,P03.01                                                                                                    | 15.0    | 0      |
| P03.04   | Speed loop<br>integral time 2                 | P03.03,P03.04<br>Output frequency f                                                                                                    | 0.250s  | 0      |
| P03.05   | High switching<br>frequency                   | P03.02 P03.05<br>Setting the proportional coefficient and integral time of<br>the adjustor can change the dynamic response<br>performance of vector control speed loop. Increasing the                                                   |         | 0      |

| Function | Name                      | Detailed instruction of parameters                                                                | Default | Modify |
|----------|---------------------------|---------------------------------------------------------------------------------------------------|---------|--------|
| code     |                           |                                                                                                   | value   |        |
|          |                           | proportional gain and decreasing the integral time can                                            |         |        |
|          |                           | speed up the dynamic response of the speed loop. But                                              |         |        |
|          |                           | too high proportional gain and too low integral time may                                          |         |        |
|          |                           | cause system vibration and overshoot. Too low                                                     |         |        |
|          |                           | proportional gain may cause system vibration and speed                                            |         |        |
|          |                           | static deviation.                                                                                 |         |        |
|          |                           | PI has a close relationship with the inertia of the system.                                       |         |        |
|          |                           | Adjust on the base of PI according to different loads to                                          |         |        |
|          |                           | meet various demands.                                                                             |         |        |
|          |                           | The setting range of P03.00: 0~200.0                                                              |         |        |
|          |                           | The setting range of P03.01: 0.000~10.000s                                                        |         |        |
|          |                           | The setting range of P03.02: 0.00Hz~P03.05                                                        |         |        |
|          |                           | The setting range of P03.03: 0~200.0                                                              |         |        |
|          |                           | The setting range of P03.04: 0.000~10.000s                                                        |         |        |
|          |                           | The setting range of P03.05: P03.02~P00.03 (Max.                                                  |         |        |
|          |                           | output frequency)                                                                                 |         |        |
| P03.06   | Speed loop                | 0~8 (corresponds to 0~2 <sup>8</sup> /10ms)                                                       | 0       | 0      |
|          | output filter             |                                                                                                   |         |        |
|          | Compensation              |                                                                                                   |         |        |
| D00.07   | coefficient of            |                                                                                                   | 1000/   | 0      |
| P03.07   |                           | Slip compensation coefficient is used to adjust the slip                                          |         | 0      |
|          | slip in vector<br>control | frequency of vector control and improve the speed                                                 |         |        |
|          |                           | control accuracy of the system. Adjusting the parameter<br>properly can control the speed offset. |         |        |
|          | coefficient of            | The setting range: 50~200%                                                                        |         |        |
| P03.08   | braking slip in           |                                                                                                   | 100%    | 0      |
|          | vector control            |                                                                                                   |         |        |
|          |                           | Note:                                                                                             |         |        |
| P03.09   | percentage                | 1 The two parameters adjust the PI adjustment                                                     | 2000    | 0      |
|          | coefficient P             | parameter of the current loop which affects the                                                   |         |        |
|          |                           | dynamic response speed and control accuracy                                                       |         |        |
| P03.10   | Current loop              | directly. Generally, users do not need to change the                                              |         |        |
|          | integral                  | default value.                                                                                    | 1000    | 0      |
|          | coefficient 1             | 2 Only apply to sensorless vector control mode 0                                                  |         |        |
|          |                           | (P00.00=0).                                                                                       |         |        |

| Function code | Name                                                                 | Detailed instruction of parameters                                                                                                    | Default<br>value | Modify |
|---------------|----------------------------------------------------------------------|----------------------------------------------------------------------------------------------------|------------------|--------|
|               |                                                                      | The setting range: 0~65535                                                                                                    |                  |        |
| P03.11        | Torque setting                                                       | This parameter is used to enable the torque control<br>mode and set the torque.<br>0:Torque control is invalid<br>1:Keypad (P03.12)<br>2: Al1<br>3: Al2<br>4: Al3<br>5:Pulse frequency HDI<br>6:Multi-step speed<br>7:MODBUS communication<br>8:Reserved<br>9:Reserved<br>10:Reserved<br>Note: Setting modes 2~10, 100% corresponds to | 0                | 0      |
| P03.12        | Keypad setting<br>torque                                             | three times of motor rated current.<br>The setting range: -300.0%~300.0% (motor rated<br>current)                                                                                                    | 50.0%            | 0      |
| P03.13        | Torque<br>reference filter<br>time                                   | 0.000~10.000s                                                                                                    | 0. 010s          | 0      |
| P03.14        | Upper<br>frequency<br>source of FWD<br>rotation in<br>torque control | 0:Keypad (P03.16 sets P03.14, P03.17 sets P03.15)<br>1: Al1<br>2: Al2<br>3: Al3                                                                                                    | 0                | 0      |
| P03.15        | Upper<br>frequency<br>source of REV<br>rotation in<br>torque control | 4:Pulse frequency HDI<br>5:Multi-step speed<br>6:MODBUS communication<br>7: Reserved<br>8: Reserved<br>9: Reserved<br>Note: Setting mode 1~9, 100% corresponds to the<br>maximum frequency.                                                                                                    | 0                | 0      |
| P03.16        | Keypad setting                                                       | This function is used to set the upper limit of the                                                                                                    | 50.00 Hz         | 0      |

| Function code | Name                                                                             | Detailed instruction of parameters                                                                                                    | Default<br>value | Modify |
|---------------|----------------------------------------------------------------------------------|----------------------------------------------------------------------------------------------------|------------------|--------|
|               | . ,                                                                              | frequency. P03.16 sets the value of P03.14; P03.17 sets<br>the value of P03.15.<br>The setting range: 0.00 Hz~P00.03 (Max. output<br>frequency)                                                       |                  |        |
| P03.17        | Keypad setting<br>for upper<br>frequency of<br>REV rotation in<br>torque control |                                                                                                    | 50.00 Hz         | 0      |
| P03.18        | Upper<br>electromotion<br>torque<br>source                                       | This function code is used to select the electromotion<br>and braking torque upper-limit source.<br>0: Keypad (P03.20 sets P03.18, P03.21 sets P03.19)<br>1: Al1                                      | 0                | 0      |
| P03.19        | Upper braking<br>torque<br>source                                                | 2: AI2<br>3: AI3<br>4: Pulse frequency HDI<br>5:MODBUS communication<br>6: Reserved<br>7: Reserved<br>8: Reserved<br>Note: Setting mode 1~9, 100% corresponds to three<br>times of the motor current. | 0                | 0      |
| P03.20        | Keypad setting<br>of<br>electromotion<br>torque                                  | The function code is used to set the limit of the torque.                                                                                                    | 180.0%           | 0      |
| P03.21        | Keypad setting<br>of braking<br>torque                                           | The setting range: 0.0~300.0% (motor rated current)                                                                                                    | 180.0%           | 0      |
| P03.22        | Weakening<br>coefficient in<br>constant power<br>zone                            | The usage of motor in weakening control                                                                                                    | 0.3              | 0      |

| Function | Name                                                      | Detailed instruction of parameters                                                                                                    | Default | Modify |
|----------|-----------------------------------------------------------|----------------------------------------------------------------------------------------------------|---------|--------|
| code     |                                                           |                                                                                                    | value   |        |
| P03.23   | Lowest<br>weakening<br>point in<br>constant power<br>zone | Function code P03.22 and P03.23 are effective at<br>constant power. The motor will enter into the weakening<br>state when the motor runs at rated speed. Change the<br>weakening curve by modifying the weakening control<br>coefficient. The bigger the weakening control coefficient<br>is, the steeper the weak curve is.<br>P03.22 is only valid for vector control mode 1.<br>The setting range of P03.23: 10%~100% | 20%     | 0      |
| P03.24   | Max. voltage<br>limit                                     | P03.24 sets the maximum voltage of the inverter, which<br>is dependent on the site situation.<br>The setting range: 0.0~120.0%                                                                                                    | 100.0%  | O      |
| P03.25   | Pre-exciting<br>time                                      | Carry out motor pre-excitation when the inverter starts<br>up. Build up a magnetic field inside the inverter to<br>improve the torque performance during the starting<br>process.<br>The setting range: 0.000~10.000s                                                                                                    |         | 0      |
| P03.26   | Weak magnetic<br>proportional<br>gain                     | 0~4000<br>Note: P03.24~P03.26 are invalid for vector control<br>mode 1.                                                                                                    | 300     | 0      |
| P03.27   |                                                           | 0: Display the actual value<br>1: Display the setting value                                                                                                    | 0       | 0      |
| P03.28   |                                                           | 0.0~100.0%<br>Adjust P03.28 for low-frequency torque compensation,<br>only valid when the running frequency is within 1Hz.                                                                                                    | 0.0%    | 0      |
| P03.29   | Compensation                                              | 0.0~100.0%                                                                                                    | 0.0%    | 0      |

| Function code | Name                                | Detailed instruction of parameters                                                                                                    | Default<br>value | Modify |
|---------------|-------------------------------------|----------------------------------------------------------------------------------------------------|------------------|--------|
|               |                                     | Adjust P03.29 for medium torque compensation, valid when the running frequency is above 1Hz.                                                                                                    |                  |        |
| P04 Grou      | up SVPWM co                         | ntrol                                                                                                    |                  | -      |
| P04.00        | Motor 1V/F<br>curve setting         | The function codes define the V/F curve of Goodrive300-<br>01 series motors 1 to meet the need of different loads.<br>0: Straight line V/F curve; apply to the constant torque<br>load<br>1: Multi-dots V/F curve<br>2: $1.3^{th}$ power low torque V/F curve<br>3: $1.7^{th}$ power low torque V/F curve<br>4: $2.0^{th}$ power low torque V/F curve<br>4: $2.0^{th}$ power low torque V/F curve<br>Curves 2~4 apply to the torque loads such as fans and<br>water pumps. Users can adjust according to the features<br>of the loads to achieve a best energy-consuming effect.<br>5: Customized V/F(V/F separation); on this mode, V and<br>F can be separated and the feature of the curve will be<br>changed either by adjusting F through the frequency<br>reference channel set by P00.06 or by adjusting V<br>through the voltage reference channel set by P04.27.<br>Note: V <sub>b</sub> in the below picture is the motor rated<br>voltage and f <sub>b</sub> is the motor rated frequency.<br>$\bigvee_{b} = \frac{1.3^{th}}{1.3^{th}}$ power low torque V/F curve<br>$2.0^{th}$ power low torque V/F curve<br>$2.0^{th}$ power low torque V/F curve<br>$2.0^{th}$ power low torque V/F curve<br>$2.0^{th}$ power low torque V/F curve<br>$2.0^{th}$ power low torque V/F curve<br>$2.0^{th}$ power low torque V/F curve<br>3 Qutput requency f | 0                | O      |
| P04.01        | Torque boost of<br>motor 1          | To compensate the feature of low-frequency torque, carry out torque boost on the output voltage. P04.01 is                                                                                                    | 0.0%             | 0      |
| P04.02        | Torque boost<br>close of motor<br>1 | for the maximum output voltage $V_b$ .<br>P04.02 defines the percentage of closing frequency of<br>manual torque to $f_b$ . Torque boost can improve the<br>feature of low-frequency torque of SVPWM control.                                                                                                    | 20.0%            | 0      |

| Function code | Name                             | Detailed instruction of parameters                                                                                                    | Default<br>value | Modify |
|---------------|----------------------------------|----------------------------------------------------------------------------------------------------|------------------|--------|
|               |                                  | Torque boost should be selected according to the load.                                                                                                    |                  |        |
|               |                                  | The bigger the load is, the bigger the boost is. Too big                                                                                                    |                  |        |
|               |                                  | torque boost is inappropriate because the motor will run                                                                                                    |                  |        |
|               |                                  | with over-excitation, and the current of the inverter will                                                                                                    |                  |        |
|               |                                  | increase to raise the temperature of the inverter and                                                                                                    |                  |        |
|               |                                  | decrease the efficiency.                                                                                                    |                  |        |
|               |                                  | When the torque boost is set to 0.0%, the inverter is                                                                                                    |                  |        |
|               |                                  | automatic torque boost.                                                                                                    |                  |        |
|               |                                  | Torque boost threshold: under the threshold, the torque                                                                                                    |                  |        |
|               |                                  | boost is valid, but over the threshold, the torque boost is                                                                                                    |                  |        |
|               |                                  | invalid.                                                                                                    |                  |        |
| P04.03        | V/F<br>frequency 1 of<br>motor 1 | $V_{boost} = 0$ $V_{boost} = 0$ | 0.00Hz           | 0      |
|               |                                  | V/F is generally set according to the load of the motor.                                                                                                    |                  |        |
| DOA OA        | V/F                              | Note:V1 <v2<v3,f1<f2<f3. frequency<="" high="" low="" td="" too=""><td></td><td>0</td></v2<v3,f1<f2<f3.>                                                                                                    |                  | 0      |
| P04.04        |                                  | voltage will cause overheat or even burnout of the                                                                                                    |                  | U      |
|               | motor 1                          | motor and overcurrent stall or protection of the                                                                                                    |                  |        |
| D04.05        |                                  | inverter.                                                                                                    | 00 001           | 0      |
| P04.05        |                                  | The setting range of P04.03: 0.00Hz~P04.05                                                                                                    | 00.00Hz          | U      |
|               | motor 1                          | The setting range of P04.04: 0.0%~110.0% (the rated voltage of motor 1)                                                                                                    |                  |        |
| DO4 00        | V/F                              |                                                                                                    | 00.00/           | 0      |
| P04.06        | voltgage 2 of                    | The setting range of P04.05: P04.03~ P04.07                                                                                                    | 00.0%            | 0      |
|               | motor 1                          | The setting range of P04.06: 0.0%~110.0% (the rated                                                                                                    |                  |        |

| Function<br>code | Name                                        | Detailed instruction of parameters                                                                                                    | Default<br>value | Modify |
|------------------|---------------------------------------------|----------------------------------------------------------------------------------------------------|------------------|--------|
| P04.07           | V/F<br>frequency 3 of<br>motor 1            | voltage of motor 1)<br>The setting range of P04.07: P04.05~ P02.02 (the rated<br>frequency of motor 1) or P04.05~ P02.16 (the rated                                                                                                    | 00.00Hz          | 0      |
| P04.08           | V/F<br>voltgage 3 of<br>motor 1             | frequency of motor 1)<br>The setting range of P04.08: $0.0\%$ ~110.0% (the rated<br>voltage of motor 1)<br>Output voltage V<br>100.0% V <sub>b</sub><br>V3<br>V2<br>V1<br>f1 f2 f3 f <sub>b</sub>                                                                                                    | 00.0%            | 0      |
| P04.09           | V/F slip<br>compensation<br>gain of motor 1 | This function code is used to compensate the change of<br>the rotation speed caused by load during SVPWM<br>control compensation to improve the rigidity of the motor.<br>It can be set to the rated slip frequency of the motor<br>which is counted as below:<br>$\triangle f=f_b-n^*p/60$<br>Of which, $f_b$ is the rated frequency of the motor, its<br>function code is P02.02; n is the rated rotating speed of<br>the motor and its function code is P02.03; p is the pole<br>pair of the motor. 100.0% corresponds to the rated slip<br>frequency $\triangle f$ .<br>The setting range: 0.0~200.0% | 100.0%           | 0      |
| P04.10           | low frequency                               | In SVPWM control mode, current fluctuation may occur<br>to the motor at some frequency, especially the motor<br>with big power. The motor cannot run stably or<br>overcurrent may occur. These phenomena can be                                                                                                    | 10               | 0      |
| P04.11           | Vibration control factor at                 | canceled by adjusting this parameter.<br>The setting range of P04.10: 0~100<br>The setting range of P04.11: 0~100<br>The setting range of P04.12: 0.00Hz~P00.03 (Max.                                                                                                    | 10               | 0      |
| P04.12           | Vibration                                   | output frequency)                                                                                                    | 30.00 Hz         | 0      |

| Function<br>code | Name              | Detailed instruction of parameters                     | Default<br>value | Modify |
|------------------|-------------------|--------------------------------------------------------|------------------|--------|
|                  | control           |                                                        |                  |        |
|                  | threshold of      |                                                        |                  |        |
|                  | motor 1           |                                                        |                  |        |
| P04.13           | Motor 2 V/F       |                                                        | 0                | 0      |
| 1 0 1.10         | curve setting     |                                                        | 0                |        |
| P04.14           | Torque boost of   |                                                        | 0.0%             | 0      |
|                  | motor 2           |                                                        | 0.070            |        |
|                  | Torque boost      |                                                        |                  |        |
| P04.15           | close of motor    |                                                        | 20.0%            | 0      |
|                  | 2                 |                                                        |                  |        |
|                  | V/F               |                                                        |                  |        |
| P04.16           | frequency 1 of    |                                                        | 0.00Hz           | 0      |
|                  | motor 2           | This group of parameters defines the V/F setting means |                  |        |
|                  | V/F               | of Goodrive300-01 motor 2 to meet various              |                  |        |
| P04.17           | Ũ                 | requirements of different loads. See P04.00~P04.12 for | 00.0%            | 0      |
|                  | motor 2           | the detailed function code instruction.                |                  |        |
|                  | V/F               | Note: P04 group includes two sets of V/F parameters    |                  |        |
| P04.18           | frequency 2 of    | of the motor which cannot display simultaneously,      | 00.00Hz          | 0      |
|                  | motor 2           | only valid for the selected motor. Motor selection     |                  |        |
|                  | V/F               | can be defined by the channel of P08.31 or the         |                  |        |
| P04.19           | voltage 2 of      | terminal function 35 "the shift between motor 1 and    | 00.0%            | 0      |
|                  | motor 2           | motor 2".                                              |                  |        |
|                  | V/F               |                                                        |                  |        |
| P04.20           | frequency 3 of    |                                                        | 00.00Hz          | 0      |
|                  | motor 2           |                                                        |                  |        |
|                  | V/F               |                                                        |                  |        |
| P04.21           | voltage 3 of      |                                                        | 00.0%            | 0      |
|                  | motor 2           |                                                        |                  |        |
|                  | V/F slip          |                                                        |                  |        |
| P04.22           | compensation      |                                                        | 100.0%           | 0      |
|                  | gain of motor 2   |                                                        |                  |        |
|                  | Vibration         | In SVPWM control mode, current fluctuation may occur   |                  |        |
| P04.23           | control factor at | to the motor on some frequency, especially the motor   | 10               | 0      |
|                  | low frequency     | with big power. The motor cannot run stably or         |                  | _      |
|                  | of motor 2        | overcurrent may occur. These phenomena can be          |                  |        |

| Function code | Name            | Detailed instruction of parameters                     | Default<br>value | Modify |
|---------------|-----------------|--------------------------------------------------------|------------------|--------|
|               | Vibration       | canceled by adjusting this parameter.                  |                  |        |
|               |                 | The setting range of P04.23: 0~100                     |                  |        |
| P04.24        | high frequency  | The setting range of P04.24: 0~100                     | 10               | 0      |
|               | of motor 2      | The setting range of P04.25: 0.00Hz~P00.03 (Max.       |                  |        |
|               | Vibration       | output frequency)                                      |                  |        |
|               | control         |                                                        |                  | ~      |
| P04.25        | threshold of    |                                                        | 30.00Hz          | 0      |
|               | motor 2         |                                                        |                  |        |
|               |                 | 0:No operation                                         |                  |        |
| 504.00        | Energy-saving   | 1:Automatic energy-saving operation                    | 0                |        |
| P04.26        | operation       | Motors will automatically adjust the output voltage to | 0                | O      |
|               |                 | save energy at light loads.                            |                  |        |
|               |                 | Select the output voltage setting channel at V/F curve |                  |        |
|               |                 | separation.                                            |                  |        |
|               |                 | 0: Keypad: the output voltage is determined by P04.28. |                  |        |
|               |                 | 1: Al1;                                                |                  |        |
|               |                 | 2: AI2;                                                |                  |        |
|               |                 | 3: AI3;                                                |                  |        |
|               |                 | 4: HDI;                                                |                  |        |
| P04.27        | Voltage setting | 5: Multi-step speed;                                   | 0                | 0      |
|               | channel         | 6: PID;                                                |                  |        |
|               |                 | 7:MODBUS communication;                                |                  |        |
|               |                 | 8: Reserved                                            |                  |        |
|               |                 | 9: Reserved                                            |                  |        |
|               |                 | 10: Reserved                                           |                  |        |
|               |                 | Note: 100% corresponds to the rated voltage of the     |                  |        |
|               |                 | motor.                                                 |                  |        |
|               | Keypad setting  | The function code is the voltage displaying when the   |                  |        |
| P04.28        | voltage         | voltage is set through keypad.                         | 100.0%           | 0      |
|               | voitage         | The setting range: 0.0%~100.0%                         |                  |        |
| P04.29        | Voltage         | Voltage increasing time is the time when the inverter  | 5.0s             | 0      |
| P04.29        | increasing time | accelerates from the output minimum voltage to the     |                  |        |
|               | Voltage         | output maximum voltage.                                |                  |        |
| P04.30        | decreasing      | Voltage decreasing time is the time when the inverter  | 5.0s             | 0      |
|               | time            | decelerates from the output maximum voltage to the     |                  |        |

| Function<br>code | Name                                        | Detailed instruction of parameters                                                                                                    | Default<br>value | Modify |
|------------------|---------------------------------------------|----------------------------------------------------------------------------------------------------|------------------|--------|
|                  |                                             | output minimum voltage.                                                                                                    |                  |        |
|                  |                                             | The setting range: 0.0~3600.0s                                                                                                    |                  |        |
| P04.31           | Maximum<br>output voltage                   | Set the upper and low limit of the output voltage.                                                                                                    | 100.0%           | O      |
| P04.32           | Minimum<br>output voltage                   | $V_{max} \xrightarrow{i_1 \dots i_1} t1=P04.29$ $V_{set} \xrightarrow{i_1 \dots i_1} t2=P04.30$ $V_{min} \xrightarrow{i_1 \dots i_1} t2=P04.30$ The setting range of P04.31: P04.32~100.0% (motor rated voltage) The setting range of P04.32: 0.0%~P04.31                                                                                                    | 0.0%             | ٥      |
| P04.33           | Weaking<br>coefficient at<br>constant power | The parameter is used to adjust the output voltage of<br>inverter in SVPWM control mode at weaking magnetic.<br>Note: Invalid in constant torque mode.<br>Output voltage V<br>Vout<br>Vout<br>$V_{b}$<br>$V_{b}$ | 1.00             | 0      |
| P05 Grou         | up Input termi                              |                                                                                                    |                  |        |
| P05.00           | HDI input selection                         | 0: High-speed pulse input; see P05.49~P05.54<br>1: Digital input; see P05.09                                                                                                    | 0                | O      |
| P05.01           | S1 terminals<br>function<br>selection       | 0: No function<br>1: Forward rotation operation (FWD)<br>2: Reverse rotation operation (REV)                                                                                                    | 0                | O      |
| P05.02           | S2 terminals<br>function<br>selection       | 3: 3-wire control operation (SIn)<br>4: Forward jogging<br>5: Reverse jogging                                                                                                    | 0                | O      |
| P05.03           |                                             | 6: Coast to stop<br>7: Fault reset<br>8: Operation pause                                                                                                    | 0                | O      |

| Function code | Name         | Detailed instruction of parameters                  | Default<br>value | Modify |
|---------------|--------------|-----------------------------------------------------|------------------|--------|
|               | S4 terminals | 9: External fault input                             |                  |        |
| P05.04        | function     | 10: Increasing frequency setting (UP)               | 0                | O      |
|               | selection    | 11: Decreasing frequency setting (DOWN)             |                  |        |
|               | S5 terminals | 12: Frequency setting clear                         |                  |        |
| P05.05        | function     | 13: Shift between A setting and B setting           | 0                | O      |
|               | selection    | 14: Shift between combination setting and A setting |                  |        |
|               | S6 terminals | 15: Shift between combination setting and B setting |                  |        |
| P05.06        | function     | 16: Multi-step speed terminal 1                     | 0                | O      |
|               | selection    | 17: Multi-step speed terminal 2                     |                  |        |
|               | S7 terminals | 18: Multi-step speed terminal 3                     |                  |        |
| P05.07        | function     | 19: Multi- step speed terminal 4                    | 0                | O      |
|               | selection    | 20: Multi- step speed pause                         |                  |        |
|               | S8 terminals | 21: ACC/DEC time 1                                  |                  |        |
| P05.08        | function     | 22: ACC/DEC time 2                                  | 0                | O      |
|               | selection    | 23: Simple PLC stop reset                           |                  |        |
|               |              | 24: Simple PLC pause                                |                  |        |
|               |              | 25: PID control pause                               |                  |        |
|               |              | 26: Traverse pause (stop at the current frequency)  |                  |        |
|               |              | 27: Traverse reset (return to the center frequency) |                  |        |
|               |              | 28: Counter reset                                   |                  |        |
|               |              | 29: Torque control disabling                        |                  |        |
|               |              | 30: ACC/DEC disabling                               |                  |        |
|               |              | 31: Counter triggering                              |                  |        |
|               |              | 32: Length reset                                    |                  |        |
|               | HDI terminal | 33: Cancel the frequency change setting temporarily |                  |        |
| P05.09        | function     | 34: DC brake                                        | 0                | O      |
|               | selection    | 35: Shift the motor 1 into motor 2                  |                  |        |
|               |              | 36: Shift the command to the keypad                 |                  |        |
|               |              | 37: Shift the command to the terminals              |                  |        |
|               |              | 38: Shift the command to the communication          |                  |        |
|               |              | 39: Pre-magnetized command                          |                  |        |
|               |              | 40: Power consumption clear                         |                  |        |
|               |              | 41: Power consumption hold                          |                  |        |
|               |              | 42: Air filter blockage signal                      |                  |        |
|               |              | 43: Oil filter blockage signal                      |                  |        |
|               |              | 44: Separator blockage signal                       |                  |        |

| Function code | Name            | Detailed instruction of parameters                         | Default<br>value | Modify |
|---------------|-----------------|------------------------------------------------------------|------------------|--------|
|               |                 | 45: Precision separator signal                             |                  |        |
|               |                 | 46: External fault 1                                       |                  |        |
|               |                 | 47: External fault 2                                       |                  |        |
|               |                 | 48~63: Reserved                                            |                  |        |
|               |                 | The function code is used to set the polarity of the input |                  |        |
|               |                 | terminals.                                                 |                  |        |
|               |                 | Set the bit to 0, the input terminal is anode.             |                  |        |
|               | <b>D</b>        | Set the bit to 1, the input terminal is cathode.           |                  |        |
| P05.10        | Polarity        | BIT8 BIT7 BIT6 BIT5                                        | 0x000            | 0      |
|               | selection       | HDI S8 S7 S6                                               |                  |        |
|               |                 | BIT4 BIT3 BIT2 BIT1 BIT0                                   |                  |        |
|               |                 | S5 S4 S3 S2 S1                                             |                  |        |
|               |                 | The setting range: 0x000~0x1FF                             |                  |        |
|               |                 | Set the sample filter time of S1~S8 and HDI terminals. If  |                  |        |
| D05 44        | ON-OFF filter   | the interference is strong, increase the parameter to      | 0.040-           | 0      |
| P05.11        | time            | avoid the misoperation.                                    | 0.010s           | 0      |
|               |                 | 0.000~1.000s                                               |                  |        |
|               |                 | Enable the input function of virtual terminals at the      |                  |        |
|               |                 | communication mode.                                        |                  |        |
|               | Virtual         | 0: Virtual terminals are invalid                           |                  |        |
| P05.12        | terminals       | 1: MODBUS communication virtual terminals are valid        | 0                | O      |
|               | setting         | 2: Reserved                                                |                  |        |
|               |                 | 3: Reserved                                                |                  |        |
|               |                 | 4: Reserved                                                |                  |        |
|               |                 | Set the operation mode of the terminals control            |                  |        |
|               | Terminals       | 0:2-wire control 1, comply the enable with the direction.  |                  |        |
| P05.13        | control running | This mode is widely used. It determines the rotation       | 0                | Ø      |
|               | mode            | direction by the defined FWD and REV terminals             |                  |        |
|               |                 | command.                                                   |                  |        |

| Function code | Name | Det                   | ailed instru            | ction of parar                                                                                                    | neters                                           | Default<br>value | Modify |
|---------------|------|-----------------------|-------------------------|----------------------------------------------------------------------------------------------------|--------------------------------------------------|------------------|--------|
|               |      |                       | K1 FWD<br>K2 REV<br>COM | OFF OFF S ON OFF F OFF ON R OFF ON R                                                                                                    | Run<br>mmand<br>JRop<br>WiDing<br>Having<br>Held |                  |        |
|               |      |                       |                         | te the enable f<br>this mode is t                                                                                                    |                                                  |                  |        |
|               |      | ones. The dir<br>REV. | ection depen            | ids on the state                                                                                                    | e of the defined                                 |                  |        |
|               |      |                       | K1 FWD<br>K2 REV<br>COM | FWD         REV         Runnin<br>comma           OFF         OFF         Stoppin           ON         OFF         Forwa           OFF         ON         OFF           ON         OFF         N           ON         ON         Reversion           ON         ON         Reversion | ng<br>rd<br>rg                                   |                  |        |
|               |      |                       |                         | he enabling ter                                                                                                    |                                                  |                  |        |
|               |      |                       | -                       |                                                                                                    | sed by FWD and<br>is natural closed              |                  |        |
|               |      |                       | SB1                     | FWD<br>Sin<br>REV<br>COM                                                                                                    |                                                  |                  |        |
|               |      | The direction         | control is as           | below during                                                                                                    | operation:                                       |                  |        |
|               |      | Sin                   | REV                     | Previous                                                                                                    | Current                                          |                  |        |
|               |      | ON                    | OFF→ON                  | direction<br>Forward<br>Reverse                                                                                                    | direction<br>Reverse<br>Forward                  |                  |        |
|               |      | ON                    | ON→OFF                  | Reverse                                                                                                    | Forward                                          |                  |        |
|               |      | ON→OFF                | ON                      |                                                                                                    | te to stop                                       |                  |        |

| Function code | Name                                  | Deta                                                                                                 | iled instruct                                                                                  | ion of paran                                                                                          | neters                                                                                                    | Default<br>value | Modify |
|---------------|---------------------------------------|----------------------------------------------------------------------------------------------------|------------------------------------------------------------------------------------------------|----------------------------------------------------------------------------------------------------|----------------------------------------------------------------------------------------------------|------------------|--------|
|               |                                       |                                                                                                    | OFF                                                                                            |                                                                                                    |                                                                                                    |                  |        |
|               |                                       | 3:3-wire contro                                                                                      | I 2; Sin is the                                                                                | enabling ter                                                                                          | minal on this                                                                                                    |                  |        |
|               |                                       | mode, and the                                                                                        | running com                                                                                    | mand is cau                                                                                           | sed by SB1 or                                                                                                    |                  |        |
|               |                                       | SB3 and both of                                                                                      | of them contr                                                                                  | ol the runnin                                                                                         | g direction.NC                                                                                                    |                  |        |
|               |                                       | SB2 generates                                                                                        | the stop con                                                                                   | nmand.                                                                                                |                                                                                                    |                  |        |
|               |                                       |                                                                                                    | SB2<br>SB2<br>SB3                                                                              | WD<br>In<br>REV<br>OM                                                                                 |                                                                                                    |                  |        |
|               |                                       | Sin                                                                                                  | FWD                                                                                            | REV                                                                                                   | Direction                                                                                                    |                  |        |
|               |                                       |                                                                                                    |                                                                                                | ON                                                                                                    | Forward                                                                                                    |                  |        |
|               |                                       | ON                                                                                                   | OFF→ON                                                                                         | OFF                                                                                                   | Reverse                                                                                                    |                  |        |
|               |                                       |                                                                                                    | OFF                                                                                            |                                                                                                    | Reverse<br>Decelerate                                                                                                    |                  |        |
|               |                                       | ON→OFF                                                                                               |                                                                                                |                                                                                                    | to stop                                                                                                    |                  |        |
|               |                                       | terminal is va<br>stopping comm<br>terminal FWD/<br>when the stop<br>FWD/REV is r<br>For example, th | alid, the inv<br>nand from oth<br>REV keeps we<br>ping comma<br>relaunched, fr<br>ne valid STO | erter stop I<br>ner sources,<br>valid; the inv<br>and is cance<br>the inverter<br><u>P/RST</u> stop v | when FWD/REV<br>because of the<br>even the control<br>erter won't work<br>eled. Only when<br>can start again.<br>when PLC signal<br>inal control (see |                  |        |
| P05.14        | Switch-on<br>delay of S1<br>terminal  |                                                                                                    |                                                                                                | •                                                                                                    | nding delay time                                                                                                    |                  | 0      |
| P05.15        | Switch-off<br>delay of S1<br>terminal | of electrical le<br>switching on to                                                                  |                                                                                                | -                                                                                                    | e terminals from                                                                                                    | 0.000s           | 0      |

| Function<br>code | Name        | Detailed instruction of parameters     | Default<br>value | Modify |
|------------------|-------------|----------------------------------------|------------------|--------|
|                  | Switch-on   |                                        |                  |        |
| P05.16           | delay of S2 | Si electrical level                    | 0.000s           | 0      |
|                  | terminal    | Si valid Invalid Valid Invalid         |                  |        |
|                  | Switch-off  | Switching-on delay Switching-off delay |                  |        |
| P05.17           | delay of S2 | The setting range: 0.000~50.000s       | 0.000s           | 0      |
|                  | terminal    |                                        |                  |        |
|                  | Switch-on   |                                        |                  |        |
| P05.18           | delay of S3 |                                        | 0.000s           | 0      |
|                  | terminal    |                                        |                  |        |
|                  | Switch-off  |                                        |                  |        |
| P05.19           | delay of S3 |                                        | 0.000s           | 0      |
|                  | terminal    |                                        |                  |        |
|                  | Switch-on   |                                        |                  |        |
| P05.20           | delay of S4 |                                        | 0.000s           | 0      |
|                  | terminal    |                                        |                  |        |
|                  | Switch-off  |                                        |                  |        |
| P05.21           | delay of S4 |                                        | 0.000s           | 0      |
|                  | terminal    |                                        |                  |        |
|                  | Switch-on   |                                        |                  |        |
| P05.22           | delay of S5 |                                        | 0.000s           | 0      |
|                  | terminal    |                                        |                  |        |
|                  | Switch-off  |                                        |                  |        |
| P05.23           | delay of S5 |                                        | 0.000s           | 0      |
|                  | terminal    |                                        |                  |        |
|                  | Switch-on   |                                        |                  |        |
| P05.24           | delay of S6 |                                        | 0.000s           | 0      |
|                  | terminal    |                                        |                  |        |
|                  | Switch-off  |                                        |                  |        |
| P05.25           | delay of S6 |                                        | 0.000s           | 0      |
|                  | terminal    |                                        |                  |        |
|                  | Switch-on   |                                        |                  |        |
| P05.26           | delay of S7 |                                        | 0.000s           | 0      |
|                  | terminal    |                                        |                  |        |

| Function<br>code | Name                                                     | Detailed instruction of parameters                                                                                                    | Default<br>value | Modify |
|------------------|----------------------------------------------------------|----------------------------------------------------------------------------------------------------|------------------|--------|
| P05.27           | Switch-off<br>delay of S7<br>terminal                    |                                                                                                    | 0.000s           | 0      |
| P05.28           | Switch-on<br>delay of S8<br>terminal                     |                                                                                                    | 0.000s           | 0      |
| P05.29           | Switch-off<br>delay of S8<br>terminal                    |                                                                                                    | 0.000s           | 0      |
| P05.30           | Switch-on<br>delay of HDI<br>terminal                    |                                                                                                    | 0.000s           | 0      |
| P05.31           | Switch-off<br>delay of HDI<br>terminal                   |                                                                                                    | 0.000s           | 0      |
| P05. 32          | Lower limit of<br>AI1                                    |                                                                                                    | 0.00V            | 0      |
| P05.33           | Corresponding<br>setting of the<br>lower limit of<br>Al1 | The function code defines the relationship between the analog input voltage and its corresponding set value. If                                                                 |                  | 0      |
| P05.34           | Upper limit of<br>AI1                                    | the analog input voltage exceeds the set minimum or<br>maximum input value, the inverter will count at the                                                                      |                  | 0      |
| P05.35           | Corresponding<br>setting of<br>the upper limit<br>of Al1 | minimum or maximum one.<br>When the analog input is the current input, the<br>corresponding voltage of 0~20mA is 0~10V.<br>In different cases, the corresponding rated value of | 100.0%           | 0      |
| P05.36           | AI1 input filter time                                    | 100.0% is different. See the application for detailed<br>information.<br>The figure below illustrates different applications:                                                   | 0.100s           | 0      |
| P05.37           | Lower limit of<br>Al2                                    | The ingula below inducates unificant applications.                                                                                                    | 0.00V            | 0      |
| P05.38           | Corresponding setting of the                             |                                                                                                    | 0.0%             | 0      |

| Function<br>code | Name             | Detailed instruction of parameters                      | Default<br>value | Modify |
|------------------|------------------|---------------------------------------------------------|------------------|--------|
|                  | lower limit of   |                                                         |                  |        |
|                  | AI2              | Corresponding setting<br>100%                           |                  |        |
| P05.39           | Upper limit of   |                                                         | 10.00V           | 0      |
| 1 00.00          | AI2              |                                                         | 10.00 V          | Ŭ      |
|                  | Corresponding    | -10V AI                                                 |                  |        |
| P05.40           | setting of       | 10V<br>20mA                                             | 100.0%           | 0      |
| 1 00.40          | the upper limit  | AI1/AI2                                                 | 100.070          | Ũ      |
|                  | of AI2           | AI3                                                     |                  |        |
| P05.41           | AI2 input filter |                                                         | 0.100s           | 0      |
| F 03.41          | time             |                                                         | 0.1005           | Ŭ      |
| P05.42           | Lower limit of   | Input filter time: The parameter is used to adjust the  | -10.00V          | 0      |
| P05.42           | AI3              | sensitivity of the analog input. Increasing the value   | -10.000          | Ŭ      |
|                  | Corresponding    | properly can enhance the anti-interference of the       |                  |        |
| P05.43           | setting of the   | analog, but weaken the sensitivity of the analog input. | 100.0%           | 0      |
| P05.43           | lower limit of   | Note: Analog Al1 and Al2 can support                    | -100.0%          | U      |
|                  | AI3              | 0~10V/0~20mA input, when Al1 and Al2 selects            |                  |        |
| DOE 44           | Middle value of  | 0~20mA input, the corresponding voltage of 20mA is      |                  | 0      |
| P05.44           | AI3              | 10V. Al3 can support the output of -10V~+10V.           | 0.00V            | U      |
|                  | Corresponding    | The setting range of P05.32: 0.00V~P05.34               |                  |        |
| P05.45           | middle setting   | The setting range of P05.33: -100.0%~100.0%             | 0.0%             | 0      |
|                  | of AI3           | The setting range of P05.34: P05.32~10.00V              |                  |        |
|                  | Upper limit of   | The setting range of P05.35: -100.0%~100.0%             |                  | 0      |
| P05.46           | AI3              | The setting range of P05.36: 0.000s~10.000s             | 10.00V           | 0      |
|                  | Corresponding    | The setting range of P05.37: 0.00V~P05.39               |                  |        |
|                  | setting of       | The setting range of P05.38: -100.0%~100.0%             |                  |        |
| P05.47           | the upper limit  | The setting range of P05.39: P05.37~10.00V              | 100.0%           | 0      |
|                  | of AI3           | The setting range of P05.40: -100.0%~100.0%             |                  |        |
|                  |                  | The setting range of P05.41: 0.000s~10.000s             |                  |        |
|                  |                  | The setting range of P05.42: -10.00V~P05.44             |                  |        |
| P05.48           | AI3 input filter | The setting range of P05.43: -100.0%~100.0%             | 0.100s           | 0      |
| 1 00.40          | time             | The setting range of P05.44: P05.42~P05.46              | 0.1005           | Ŭ      |
|                  |                  | The setting range of P05.45: -100.0%~100.0%             |                  |        |
|                  |                  | The setting range of P05.46: P05.44~10.00V              |                  |        |

| Function code | Name              | Detailed instruction of parameters                       | Default<br>value | Modify |
|---------------|-------------------|----------------------------------------------------------|------------------|--------|
|               |                   | The setting range of P05.47: -100.0%~100.0%              |                  |        |
|               |                   | The setting range of P05.48: 0.000s~10.000s              |                  |        |
|               |                   | The function selection when HDI terminals is high-speed  |                  |        |
|               | HDI high-speed    | pulse input                                              |                  |        |
| P05.49        | pulse input       | 0: Frequency setting input, frequency setting source     | 0                | O      |
| P05.49        | function          | 1: Counter input, high-speed pulse counter input         | 0                | 0      |
|               | selection         | terminals                                                |                  |        |
|               |                   | 2: Length counting input, length counter input terminals |                  |        |
|               | Lower limit       |                                                          |                  |        |
| P05.50        | frequency of      | 0.00kHz~P05.52                                           | 0.00kHz          | 0      |
|               | HDI               |                                                          |                  |        |
|               | Corresponding     |                                                          |                  |        |
| D05 54        | setting of HDI    |                                                          | 0.00/            | 0      |
| P05.51        | low frequency     | -100.0%~100.0%                                           | 0.0%             | 0      |
|               | setting           |                                                          |                  |        |
|               | Upper limit       |                                                          |                  |        |
| P05.52        | frequency of      | P05.50~50.00kHz                                          | 50.00            | 0      |
|               | HDI               |                                                          | kHz              |        |
|               | Corresponding     |                                                          |                  |        |
| 505 50        | setting of upper  |                                                          | 400.00/          | 0      |
| P05.53        | limit frequency   | -100.0%~100.0%                                           | 100.0%           | 0      |
|               | of HDI            |                                                          |                  |        |
| 505 54        | HDI frequency     | 0.000 40.000                                             | 0.010            | 0      |
| P05.54        | input filter time | 0.000s~10.000s                                           | 0.010s           | 0      |
| P06 Grou      | up Output terr    | ninals                                                   |                  |        |
| P06.00        | Reserved          |                                                          |                  |        |
| DOC OF        | Relay RO3         | 0: Invalid                                               | 0                | 0      |
| P06.01        | output            | 1: In operation                                          | 0                | 0      |
| Dag ag        | Relay RO4         | 2: Forward rotation operation                            | -                |        |
| P06.02        | output            | 3: Reverse rotation operation                            | 0                | 0      |
|               | Relay RO1         | 4: Jogging operation                                     | _                |        |
| P06.03        | output            | 5: Inverter fault                                        | 27               | 0      |

| Function code | Name                               | Det                                                                                                    | ailed instru                            | ction of para    | ameters         |         | Default<br>value | Modify |
|---------------|------------------------------------|----------------------------------------------------------------------------------------------------|-----------------------------------------|------------------|-----------------|---------|------------------|--------|
|               | Name<br>Relay RO2<br>output        | 6: Frequency<br>7: Frequency<br>8: Frequency<br>9: Zero speed<br>10: Upper lim<br>11: Lower lim<br>12: Ready for<br>13: Pre-magn<br>14: Overload<br>15: Underload<br>15: Underload<br>16: Completid<br>17: Completid<br>18: Setting co<br>19: Defined c<br>20: External f<br>21: Length ar<br>22: Running t<br>23: MODBUS |                                         | Modify           |                 |         |                  |        |
|               |                                    | 24: Reserved<br>25: Reserved<br>26: Reserved<br>27: Start-up a<br>for air compre<br>28: Output cc<br>compressor)<br>29~30: Reser<br>The function of                                                                                                    | and stop con<br>essor)<br>ontrol of mag | netic valve (s   | special for air |         |                  |        |
| P06.05        | Polarity of<br>output<br>terminals | terminal.<br>When the cur<br>When the c<br>negative.<br>BIT3<br>RO2                                                                                                    | rent bit is se                          | t to 0, input te | erminal is pos  | sitive. |                  | 0      |

| Function<br>code | Name                         | Detailed instruction of parameters                                                                                                    | Default<br>value | Modify |
|------------------|------------------------------|----------------------------------------------------------------------------------------------------|------------------|--------|
|                  |                              | The setting range: 00~0F                                                                                                    |                  |        |
| P06.06           | RO3 switch-on delay time     |                                                                                                    | 0.000s           |        |
| P06.07           | RO3 switch-off<br>delay time |                                                                                                    | 0.000s           | 0      |
| P06.08           | RO4 switch-on delay time     | of the electrical level change during the programmable                                                                                                    | 0.000s           | 0      |
| P06.09           | RO4 switch-off delay time    | terminal switching on and off.                                                                                                    | 0.000s           | 0      |
| P06.10           | RO1 switch-on<br>delay time  | RO electrical level<br>RO valid Invalid ////Valid ////////////////////////////////////                                                                                                    | 0.000s           | 0      |
| P06.11           | RO1 switch-off<br>delay time | The setting range: 0.000~50.000s                                                                                                    | 0.000s           | 0      |
| P06.12           | RO2 switch-on<br>delay time  |                                                                                                    | 0.000s           | 0      |
| P06.13           | RO2 switch-off<br>delay time |                                                                                                    | 0.000s           | 0      |
| P06.14           | AO1 output                   | 0: Running frequency                                                                                                    | 24               | 0      |
| P06.15           | AO2 output                   | 1: Set frequency                                                                                                    | 0                | 0      |
| P06.16           | Reserved                     | <ol> <li>Ramp reference frequency</li> <li>Running rotation speed</li> <li>Output current (relative to twice the inverter rated current)</li> <li>Output current (relative to twice the motor rated current)</li> <li>Output voltage</li> <li>Output voltage</li> <li>Output torque</li> <li>All input value</li> <li>All input value</li> <li>All input value</li> <li>All input value</li> <li>All input value</li> <li>All input value</li> <li>All input value</li> <li>All input value</li> <li>All input value</li> <li>All input value</li> <li>All input value</li> <li>All input value</li> <li>All input value</li> </ol> | 0                | 0      |

| Function<br>code | Name                                                 | Detailed instruction of parameters                                                                                                    | Default<br>value | Modify |
|------------------|------------------------------------------------------|----------------------------------------------------------------------------------------------------|------------------|--------|
| code             |                                                      | <ul> <li>14: MODBUS communication set value 1</li> <li>15: MODBUS communication set value 2</li> <li>16~21: Reserved</li> <li>22: Torque current (relative to triple the motor rated current)</li> <li>23: Ramp reference frequency (with sign)</li> </ul> | value            |        |
|                  |                                                      | 24: PID temperature output<br>25~30:Reserved                                                                                                    |                  |        |
| P06.17           | Lower output<br>limit of AO1                         | The above function codes define the relative relationship between the output value and analog output. When the                                                                                                    |                  | 0      |
| P06.18           | Corresponding<br>AO1 output of<br>lower limit        | output value exceeds the range of set maximum or<br>minimum output, it will count according to the low-limit or<br>upper-limit output.                                                                                                    | 0.00V            | 0      |
| P06.19           | Upper output<br>limit of AO1                         | When the analog output is current output, 1mA equals to 0.5V.                                                                                                    | 100.0%           | 0      |
| P06.20           | The<br>corresponding<br>AO1 output of<br>upper limit | In different cases, the corresponding analog output of 100% of the output value is different.                                                                                                    | 10.00V           | 0      |
| P06.21           | AO1 output filter time                               |                                                                                                    | 0.000s           | 0      |
| P06.22           | Lower output limit of AO2                            | Corresponding setting                                                                                                    | 0.0%             | 0      |
| P06.23           | Corresponding<br>AO2 output of<br>lower limit        | 0.0% 100.0%<br>The setting range of P06.17: -100.0%~P06.19<br>The setting range of P06.18: 0.00~10.00V                                                                                                    | 0.00V            | 0      |
| P06.24           | Upper output<br>limit of AO2                         | The setting range of P06.19: P06.17~100.0%<br>The setting range of P06.20: 0.00V~10.00V                                                                                                    | 100.0%           | 0      |
| P06.25           | The<br>corresponding<br>AO2 output of<br>upper limit | The setting range of P06.21: 0.000~10.000s<br>The setting range of P06.22: -100.0%~P06.24<br>The setting range of P06.23: 0.00~10.00V<br>The setting range of P06.24: P06.22~100.0%                                                                        | 10.00V           | 0      |
| P06.26           | AO2 output                                           | The setting range of P06.25: 0.00~10.00V                                                                                                    | 0.000s           | 0      |

| Function code | Name           | Detailed instruction of parameters                        | Default<br>value                                                                                                    | Modify |
|---------------|----------------|-----------------------------------------------------------|----------------------------------------------------------------------------------------------------|--------|
|               | filter time    | The setting range of P06.26: 0.000~10.000s                |                                                                                                    |        |
| P06.27        | Reserved       | P06.27~P6.31: Reserved                                    |                                                                                                    | •      |
| P06.28        | Reserved       |                                                           |                                                                                                    | •      |
| P06.29        | Reserved       |                                                           |                                                                                                    | •      |
| P06.30        | Reserved       |                                                           |                                                                                                    | •      |
| P06.31        | Reserved       |                                                           |                                                                                                    | •      |
| P07 Grou      | up Human-ma    | chine interface                                           |                                                                                                    |        |
|               |                | 0~65535                                                   |                                                                                                    |        |
|               |                | The password protection will be valid when setting any    |                                                                                                    |        |
|               |                | non-zero number.                                          | ing any ake the ameter r check all user 0 and the e. If the o enter dthen ot enter <b>bar the bad</b> 0                                       |        |
|               |                | 00000: Clear the previous user password and make the      |                                                                                                    |        |
|               |                | password protection invalid.                              |                                                                                                    |        |
|               |                | After the set user password becomes valid, if the         |                                                                                                    |        |
|               |                | password is incorrect, users cannot enter the parameter   |                                                                                                    |        |
|               |                | menu. Only correct password can make the user check       |                                                                                                    |        |
| P07.00        | Lloor poorword | or modify the parameters. Please remember all user        | 0                                                                                                    | 0      |
| P07.00        | User password  | passwords.                                                | 0                                                                                                    | Ŭ      |
|               |                | Retreat the editing state of the function codes and the   |                                                                                                    |        |
|               |                | password protection will become valid in a minute. If the |                                                                                                    |        |
|               |                | valid password is available, press PRG/ESC to enter       | y<br>e<br>e<br>e<br>e<br>e<br>e<br>e<br>e<br>e<br>e<br>e<br>r<br>o<br>e<br>e<br>e<br>s<br>r<br>o<br>e<br>e<br>e<br>s<br>r<br>o<br>e<br>e<br>o |        |
|               |                | into the editing state of the function codes, and then    |                                                                                                    |        |
|               |                | "0.0.0.0" will be displayed. The operator cannot enter    |                                                                                                    |        |
|               |                | into it unless inputting the right password.              |                                                                                                    |        |
|               |                | Note: Restoring to the default value can clear the        |                                                                                                    |        |
|               |                | password, please use it with caution.                     |                                                                                                    |        |
|               |                | The function code determines the manner of parameters     |                                                                                                    |        |
|               |                | сору.                                                     |                                                                                                    |        |
|               |                | 0: No operation                                           |                                                                                                    |        |
| P07.01        | Parameter      | 1: Upload the local function parameter to the keypad      | 0                                                                                                    | O      |
|               | сору           | 2: Download the keypad function parameter to local        | -                                                                                                    |        |
|               |                | address (including the motor parameters)                  |                                                                                                    |        |
|               |                | 3: Download the keypad function parameter to local        |                                                                                                    |        |
|               |                | address (excluding the motor parameter of P02 and P12     |                                                                                                    |        |

| Function<br>code | Name                               | Detailed instruction of parameters                                                                                                    | Default<br>value | Modify |
|------------------|------------------------------------|----------------------------------------------------------------------------------------------------|------------------|--------|
|                  |                                    | group)<br>4: Download the keypad function parameters to local<br>address (only for the motor parameter of P02 and P12<br>group)<br>Note: After completing the 1~4 operations, the<br>parameter will restore to 0 automatically; the function of<br>upload and download excludes the factory parameters of<br>P29.                                                                                                    |                  |        |
| P07.02           | QUICK/JOG<br>function<br>selection | <ul> <li>0: No function</li> <li>1: Jogging. Press QUICK/JOG to begin the jogging running.</li> <li>2: Shift the display state by the shifting key. Press</li> <li>QUICK/JOG to shift the displayed function code from right to left.</li> <li>3: Shift between forward rotation and reverse rotation.</li> <li>Press QUICK/JOG to shift the direction of the frequency commands. This function is only valid in the keypad command channels.</li> <li>4: Clear UP/DOWN settings. Press QUICK/JOG to clear the set value of UP/DOWN.</li> <li>5: Coast to stop. Press QUICK/JOG to coast to stop.</li> <li>6: Shift the reference manner of run commands. Press QUICK/JOG to shift the reference manner.</li> <li>7: Quick commissioning mode (commissioning according to the non-factory parameters)</li> <li>Note: Press QUICK/JOG to shift between forward rotation and reverse rotation, the inverter does not remember the state after shifting during powering off. The inverter will run in the direction set according to P00.13 during next powering on.</li> </ul> | 1                | ٢      |
| P07.03           | QUICK/JOG<br>shifting<br>sequence  | When P07.02=6, set the shifting sequence of run<br>command channels.<br>0: Keypad control→terminals control →communication                                                                                                    | 0                | 0      |

| Function<br>code | Name            | Detailed instruction of parameters                     | Default<br>value | Modify |
|------------------|-----------------|--------------------------------------------------------|------------------|--------|
|                  | selection       | control                                                |                  |        |
|                  |                 | 1: Keypad control←→terminals control                   |                  |        |
|                  |                 | 2: Keypad control— $\rightarrow$ communication control |                  |        |
|                  |                 | 3: Terminals control←→communication control            |                  |        |
|                  |                 | The valid selection of STOP/RST stop function,         |                  |        |
|                  |                 | STOP/RST is valid in any state for the fault reset.    |                  |        |
| D07.04           | STOP/RST        | 0: Only valid for the keypad control                   | •                | 0      |
| P07.04           | stop function   | 1: Both valid for keypad and terminals control         | 0                | U      |
|                  | selection       | 2: Both valid for keypad and communication control     |                  |        |
|                  |                 | 3: Valid for all control modes                         |                  |        |
|                  |                 | 0x0000~0xFFFF                                          |                  |        |
|                  |                 | BIT0: running frequency (Hz on)                        |                  |        |
|                  |                 | BIT1: set frequency (Hz flickering)                    |                  |        |
|                  |                 | BIT2: bus voltage (Hz on)                              |                  |        |
|                  |                 | BIT3: output voltage (V on)                            |                  |        |
|                  |                 | BIT4: output current (A on)                            |                  |        |
|                  |                 | BIT5: running rotation speed (rpm on)                  |                  |        |
|                  | Parameters      | BIT6: output power (% on)                              |                  |        |
| P07.05           | selection 1 for | BIT7: output torque (% on)                             | 0x03FF           | 0      |
|                  | running state   | BIT8: PID reference (% flickering)                     |                  |        |
|                  |                 | BIT9: PID feedback value (% on)                        |                  |        |
|                  |                 | BIT10: input terminals state                           |                  |        |
|                  |                 | BIT11: output terminals state                          |                  |        |
|                  |                 | BIT12: torque set value (% on)                         |                  |        |
|                  |                 | BIT13: pulse counter value                             |                  |        |
|                  |                 | BIT14: length value                                    |                  |        |
|                  |                 | BIT15: PLC and the current step in multi-step speed    |                  |        |
|                  |                 | 0x0000~0xFFFF                                          |                  |        |
|                  | Parameters      | BIT0: AI1 (V on)                                       |                  |        |
| P07.06           | selection 2 for | BIT1: AI2 (V on)                                       | 0x0000           | 0      |
| PU1.00           |                 | BIT2: AI3 (V on)                                       | 0,0000           | Ŭ      |
|                  | running state   | BIT3: HDI frequency                                    |                  |        |
|                  |                 | BIT4: motor overload percentage (% on)                 |                  |        |

| Function<br>code | Name             | Detailed instruction of parameters                       | Default<br>value      | Modify |
|------------------|------------------|----------------------------------------------------------|-----------------------|--------|
|                  |                  | BIT5: the inverter overload percentage (% on)            |                       |        |
|                  |                  | BIT6: ramp frequency reference (Hz on)                   |                       |        |
|                  |                  | BIT7: linear speed                                       |                       |        |
|                  |                  | BIT8: AC inlet current (A on)                            |                       |        |
|                  |                  | BIT9~15: reserved                                        |                       |        |
|                  |                  | 0x0000~0xFFFF                                            |                       |        |
|                  |                  | BIT0: set frequency (Hz on, frequency flickering slowly) | ly)<br>0x00FF<br>1.00 |        |
|                  |                  | BIT1: bus voltage (V on)                                 |                       |        |
|                  |                  | BIT2: input terminals state                              |                       |        |
|                  |                  | BIT3: output terminals state                             |                       |        |
|                  |                  | BIT4: PID reference (% flickering)                       |                       |        |
|                  |                  | BIT5: PID feedback value (% on)                          |                       |        |
|                  | Parameters for   | BIT6: torque set value (% on)                            |                       | 0      |
| P07.07           | stopping state   | BIT7: AI1 (V on)                                         | 0x00FF                | 0      |
|                  |                  | BIT8: AI2 (V on)                                         |                       |        |
|                  |                  | BIT9: AI3 (V on)                                         |                       |        |
|                  |                  | BIT10: HDI frequency                                     |                       |        |
|                  |                  | BIT11: PLC and the current step in multi-step speed      |                       |        |
|                  |                  | BIT12: pulse counter value                               |                       |        |
|                  |                  | BIT13: length value                                      |                       |        |
|                  |                  | BIT14~BIT15: reserved                                    |                       |        |
|                  | Frequency        | 0.01~10.00                                               |                       |        |
| P07.08           | coefficient      | Displayed frequency=running frequency*P07.08             | 1.00                  | 0      |
|                  |                  | 0.1~999.9%                                               |                       |        |
| P07.09           | Rotation speed   | Mechanical rotation speed =120*displayed running         | 100.0%                | 0      |
|                  | coefficient      | frequency×P07.09/motor pole pairs                        |                       |        |
|                  | Linear speed     | 0.1~999.9%                                               |                       | _      |
| P07.10           | coefficient      | Linear speed= Mechanical rotation speed×P07.10           | 1.0%                  | 0      |
|                  | Rectifier bridge |                                                          |                       |        |
| P07.11           | module           | -20.0~120.0°C                                            |                       | •      |
|                  | temperature      |                                                          |                       |        |
|                  | Converter        |                                                          |                       |        |
| P07.12           | module           | -20.0~120.0°C                                            |                       |        |

| Function<br>code | Name                                    | Detailed instruction of parameters                                                                      | Default<br>value | Modify |
|------------------|-----------------------------------------|----------------------------------------------------------------------------------------------------|------------------|--------|
|                  | temperature                             |                                                                                                    |                  |        |
| P07.13           | Software version                        | 1.00~655.35                                                                                             |                  | •      |
| P07.14           | Local<br>accumulative<br>running time   | 0~65535h                                                                                                |                  | •      |
| P07.15           | High bit of power consumption           | Display the power used by the inverter<br>The power consumption of the inverter =P07.15*1000+<br>P07.16 |                  | •      |
| P07.16           | Low bit of<br>power<br>consumption      | The setting range of P07.15: 0~65535 kWh (*1000)<br>The setting range of P07.16: 0.0~999.9 kWh          |                  | •      |
| P07.17           | Reserved                                | Reserved                                                                                                |                  | •      |
| P07.18           | The rated power of the inverter         | 0.4~3000.0kW                                                                                            |                  | •      |
| P07.19           | The rated<br>voltage of the<br>inverter | 50~1200V                                                                                                |                  | •      |
| P07.20           | The rated<br>current of the<br>inverter | 0.1~6000.0A                                                                                             |                  | •      |
| P07.21           | Factory bar code 1                      | 0x0000~0xFFF                                                                                            |                  | •      |
| P07.22           | Factory bar code 2                      | 0x0000~0xFFF                                                                                            |                  | •      |
| P07.23           | Factory bar<br>code 3                   | 0x0000~0xFFF                                                                                            |                  | •      |
| P07.24           | Factory bar code 4                      | 0x0000~0xFFFF                                                                                           |                  | •      |
| P07.25           | Factory bar<br>code 5                   | 0x0000~0xFFFF                                                                                           |                  | •      |

| Function<br>code | Name                  | Detailed instruction of parameters             | Default<br>value | Modify |
|------------------|-----------------------|------------------------------------------------|------------------|--------|
| P07.26           | Factory bar<br>code 6 | 0x0000~0xFFFF                                  |                  | •      |
| D07.07           | Current fault         | 0: No fault                                    |                  |        |
| P07.27           | type                  | 1: U phase protection of converter unit (OUt1) |                  | •      |
| D07.00           | Previous fault        | 2: V phase protection of converter unit (OUt2) |                  |        |
| P07.28           | type                  | 3: W phase protection of converter unit (OUt3) |                  | •      |
| 505.00           | Previous 2 fault      | 4: OC1                                         |                  |        |
| P07.29           | type                  | 5: OC2                                         |                  | •      |
|                  | Previous 3 fault      | 6: OC3                                         |                  |        |
| P07.30           | type                  | 7: OV1                                         |                  | •      |
|                  | Previous 4 fault      | 8: OV2                                         |                  |        |
| P07.31           | type                  | 9: OV3                                         |                  | •      |
|                  |                       | 10: UV                                         |                  |        |
|                  |                       | 11: Motor overload (OL1)                       |                  |        |
|                  |                       | 12: Inverter overload (OL2)                    |                  |        |
|                  |                       | 13: Input side phase loss (SPI)                |                  |        |
|                  |                       | 14: Output side phase loss (SPO)               |                  |        |
|                  |                       | 15: Overheat of rectifier module (OH1)         |                  |        |
|                  |                       | 16: Overheat fault of inverter module (OH2)    |                  |        |
|                  |                       | 17: External fault (EF)                        |                  |        |
|                  |                       | 18: 485 communication fault (CE)               |                  |        |
|                  |                       | 19: Current detection fault (ItE)              |                  |        |
| P07.32           | Previous 5 fault      | 20: Motor antotuning fault (tE)                |                  | •      |
|                  | type                  | 21: EEPROM operation fault (EEP)               |                  |        |
|                  |                       | 22: PID response offline fault (PIDE)          |                  |        |
|                  |                       | 23: Braking unit fault (bCE)                   |                  |        |
|                  |                       | 24: Running time arrival (END)                 |                  |        |
|                  |                       | 25: Electrical overload (OL3)                  |                  |        |
|                  |                       | 26: Panel communication fault (PCE)            |                  |        |
|                  |                       | 27: Parameter uploading fault (UPE)            |                  |        |
|                  |                       | 28: Parameter downloading fault (DNE)          |                  |        |
|                  |                       | 29~31: Reserved                                |                  |        |
|                  |                       | 32: Grounding short circuit fault 1 (ETH1)     |                  |        |

| Function code | Name             | Detailed instruction of parameters         | Default<br>value | Modify |
|---------------|------------------|--------------------------------------------|------------------|--------|
| coue          |                  | 33: Grounding short circuit fault 2 (ETH2) | value            |        |
|               |                  | 34: Speed deviation fault (dEu)            |                  |        |
|               |                  | 35: Maladjustment (STo)                    |                  |        |
|               |                  | 36: Underload fault (LL)                   |                  |        |
|               | Running          |                                            |                  |        |
| P07.33        | frequency at     |                                            | 0.00Hz           | •      |
|               | current fault    |                                            |                  |        |
|               | Ramp             |                                            |                  |        |
| 507.04        | reference        |                                            | 0.0011           |        |
| P07.34        | frequency at     |                                            | 0.00Hz           | •      |
|               | current fault    |                                            |                  |        |
| D07.05        | Output voltage   |                                            | 0)/              |        |
| P07.35        | at current fault |                                            | 0V               | •      |
| D07.00        | Output current   |                                            | 0.04             |        |
| P07.36        | at current fault |                                            | 0.0A             | •      |
| P07.37        | Bus voltage at   |                                            | 0.01/            |        |
| P07.37        | current fault    |                                            | 0.0V             | •      |
|               | Max.             |                                            |                  |        |
| P07.38        | temperature at   |                                            | 0.0° C           | •      |
|               | current fault    |                                            |                  |        |
|               | Input terminals  |                                            |                  |        |
| P07.39        | state at current |                                            | 0                | •      |
|               | fault            |                                            |                  |        |
|               | Output           |                                            |                  |        |
| P07.40        | terminals state  |                                            | 0                | •      |
|               | at current fault |                                            |                  |        |
|               | Running          |                                            |                  |        |
| P07.41        | frequency at     |                                            | 0.00Hz           | •      |
|               | previous fault   |                                            |                  |        |
|               | Ramp             |                                            |                  |        |
| P07.42        | reference        |                                            | 0.00Hz           |        |
| 1 07.72       | frequency at     |                                            | 0.00112          |        |
|               | previous fault   | 50                                         |                  |        |

-56-

| Function code | Name                                                  | Detailed instruction of parameters | Default<br>value | Modify |
|---------------|-------------------------------------------------------|------------------------------------|------------------|--------|
| P07.43        | Output voltage<br>at previous<br>fault                |                                    | 0V               | •      |
| P07.44        | Output current<br>at previous<br>fault                |                                    | 0.0A             | •      |
| P07.45        | Bus voltage at previous fault                         |                                    | 0.0V             | •      |
| P07.46        | Max.<br>temperature at<br>previous fault              |                                    | 0.0° C           | •      |
| P07.47        | Input terminals<br>state at<br>previous fault         |                                    | 0                | •      |
| P07.48        | Output<br>terminals state<br>at previous<br>fault     |                                    | 0                | •      |
| P07.49        | Running<br>frequency at<br>previous 2 fault           |                                    | 0.00Hz           | •      |
| P07.50        | Ramp<br>reference<br>frequency at<br>previous 2 fault |                                    | 0.00Hz           | •      |
| P07.51        | Output voltage<br>at previous 2<br>faults             |                                    | 0V               | •      |
| P07.52        | Output current<br>at previous 2<br>faults             |                                    | 0.0A             | •      |
| P07.53        | Bus voltage at previous 2 fault                       |                                    | 0.0V             | •      |

| Function<br>code | Name                                                | Detailed instruction of parameters                                                                                                    | Default<br>value   | Modify |
|------------------|-----------------------------------------------------|----------------------------------------------------------------------------------------------------|--------------------|--------|
| P07.54           | Max.<br>temperature at<br>previous 2 fault          |                                                                                                    | 0.0° C             | •      |
| P07.55           | Input terminals<br>state at<br>previous 2 fault     |                                                                                                    | 0                  | •      |
| P07.56           | Output<br>terminals state<br>at previous 2<br>fault |                                                                                                    | 0                  | •      |
| P08 Grou         | up Enhanced                                         | function                                                                                                    |                    |        |
| P08.00           | ACC time 2                                          |                                                                                                    | Depend<br>on model | 0      |
| P08.01           | DEC time 2                                          |                                                                                                    | Depend<br>on model | 0      |
| P08.02           | ACC time 3                                          | See P00.11 and P00.12 for detailed definition.<br>Goodrive300-01 series define four groups of ACC/DEC                                    | Depend<br>on model | 0      |
| P08.03           | DEC time 3                                          | time which can be selected by P5 group. The first group<br>of ACC/DEC time is the factory default one.<br>The setting range: 0.0~3600.0s | Depend<br>on model | 0      |
| P08.04           | ACC time 4                                          |                                                                                                    | Depend<br>on model | 0      |
| P08.05           | DEC time 4                                          |                                                                                                    | Depend<br>on model | 0      |
| P08.06           | Jogging<br>frequency                                | This parameter is used to define the reference frequency<br>during jogging.<br>Setting range: 0.00Hz ~P00.03 (Max. output frequency)     | 5.00Hz             | 0      |
| P08.07           | Jogging ACC<br>time                                 | The jogging ACC time means the time needed if the inverter runs from 0Hz to P0.03.                                                       | Depend<br>on model | 0      |
| P08.08           | Jogging DEC<br>time                                 | The jogging DEC time means the time needed if the<br>inverter goes from P0.03 to 0Hz.<br>Setting range: 0.0~3600.0s                      | Depend<br>on model | 0      |
| P08.09           | Jumping<br>frequency 1                              | When the set frequency is in the range of jumping<br>frequency, the inverter will run at the edge of the jumping                         | 0.00Hz             | 0      |

| Function code | Name                                    | Detailed instruction of parameters                                                                                                    | Default<br>value | Modify |
|---------------|-----------------------------------------|----------------------------------------------------------------------------------------------------|------------------|--------|
| P08.10        | Jumping<br>frequency<br>range 1         | frequency.<br>The inverter can avoid the mechanical resonance point<br>by setting the jumping frequency. The inverter can set                                                                                                    |                  | 0      |
| P08.11        | Jumping<br>frequency 2                  | three jumping frequency. But this function will be invalid<br>if all jumping points are 0.                                                                                                    | 0.00Hz           | 0      |
| P08.12        | Jumping<br>frequency<br>range 2         | Set frequency f<br>Jumping freq.:3                                                                                                    | 0.00Hz           | 0      |
| P08.13        | Jumping<br>frequency 3                  | Jumping-freq-2                                                                                                    | 0.00Hz           | 0      |
| P08.14        | Jumping<br>frequency<br>range 3         | Jumping freq. range1<br>Jumping freq. range1<br>1/2*Jumping freq. range1<br>1/2*Jumping freq. range1<br>Time t<br>Setting range: 0.00Hz~P00.03 (Max. output frequency)                                                                                                    | 0.00Hz           | 0      |
| P08.15        | Traverse range                          | This function applies to the industries where traverse                                                                                                    | 0.0%             | 0      |
| P08.16        | Sudden<br>jumping<br>frequency<br>range | and convolution function are required such as textile and<br>chemical fiber.<br>The traverse function means that the output frequency of<br>the inverter is fluctuated with the set frequency as its                                                                                                    | 0.0%             | 0      |
| P08.17        | Traverse boost<br>time                  | center. The route of the running frequency is illustrated<br>as below, of which the traverse range is set by P08.15                                                                                                    | 5.0s             | 0      |
| P08.18        | Traverse<br>declining time              | and when P08.15 is set as 0, the traverse is 0 with no<br>function.<br>Output frequency f<br>Center freq<br>Accelerate<br>according<br>to ACC time<br>Traverse range: The traverse running is limited by upper<br>and low frequency.<br>The traverse range relative to the center frequency (set<br>frequency): traverse range AW =center frequency×<br>traverse range P08.15. |                  | 0      |

| Function                             | Name           | Detailed instruction of parameters                         | Default | Modify |
|--------------------------------------|----------------|------------------------------------------------------------|---------|--------|
| code                                 |                |                                                            | value   |        |
|                                      |                | Sudden jumping frequency=traverse range AW×sudden          |         |        |
|                                      |                | jumping frequency range P08.16. The value is relative to   |         |        |
|                                      |                | the sudden jumping frequency at the traverse frequency.    |         |        |
|                                      |                | Traverse boost time: The time from the lowest point to     |         |        |
|                                      |                | the highest one.                                           |         |        |
|                                      |                | Traverse declining time: The time from the highest point   |         |        |
|                                      |                | to the lowest one.                                         |         |        |
|                                      |                | The setting range of P08.15: 0.0~100.0% (relative to the   |         |        |
|                                      |                | set frequency)                                             |         |        |
|                                      |                | The setting range of P08.16: 0.0~50.0% (relative to the    |         |        |
|                                      |                | traverse range)                                            |         |        |
|                                      |                | The setting range of P08.17: 0.1~3600.0s                   |         |        |
|                                      |                | The setting range of P08.18: 0.1~3600.0s                   |         |        |
| P08.19                               | Setting length | The function codes of setting length, actual length and    | 0m      | 0      |
| P08.20                               | Actual length  | unit pulse are mainly used to control the fixed length.    | 0m      | •      |
| D00.04                               | Pulse per      | The length is counted by the pulse signal of HDI           |         | 0      |
| P08.21                               | rotation       | terminals input and the HDI terminals are needed to set    | 1       | U      |
| P08.22                               | Axle perimeter | as the length counting input.                              | 10.00cm | 0      |
| P08.23                               | Length ratio   | Actual length=the length counting input pulse / unit       | 1.000   | 0      |
|                                      |                | pulse                                                      |         |        |
|                                      |                | When the actual length P08.20 exceeds the setting          |         |        |
|                                      |                | length P08.19, the multi-function digital output terminals |         |        |
|                                      |                | will output ON.                                            |         |        |
|                                      | Length         | Setting range of P08.19: 0~65535m                          |         | ~      |
| P08.24                               | correcting     | Setting range of P08.20: 0~65535m                          | 1.000   | 0      |
|                                      | coefficient    | Setting range of P08.21: 1~10000                           |         |        |
|                                      |                | Setting range of P08.22: 0.01~100.00cm                     |         |        |
|                                      |                | Setting range of P08.23: 0.001~10.000                      |         |        |
|                                      |                | Setting range of P08.24: 0.001~1.000                       |         |        |
| D00.05                               | Setting        | The counter works by the input pulse signals of the HDI    | 0       | 0      |
| P08.25                               | counting value | terminals.                                                 | 0       | U      |
| <b>Da</b> <i>c</i> <b>a</b> <i>c</i> | Reference      | When the counter reaches a fixed number, the               |         |        |
| P08.26                               | counting value | multi-function output terminals will output the signal of  | 0       | 0      |

| Function code | Name                                                           | Detailed instruction of parameters                                                                                                    | Default<br>value | Modify |
|---------------|----------------------------------------------------------------|----------------------------------------------------------------------------------------------------|------------------|--------|
|               |                                                                | "reference counting number arrival" and the counter<br>goes on working; when the counter reaches a setting<br>number, the multi-function output terminals will output<br>the signal of "setting counting number arrival", the<br>counter will clear all numbers and stop to recount before<br>the next pulse.<br>P08.26 should be no more than P08.25.<br>The function is illustrated as below:<br>HDI |                  |        |
| P08.27        | Set running<br>time                                            | Setting range of P08.26: 0~P08.25<br>Pre-set running time of the inverter, when the<br>accumulative running time arrives at the set time, the<br>multi-function digital output terminals will output the<br>signal of "running time arrival".<br>Setting range: 0~65535min                                                                                                    |                  | 0      |
| P08.28        | Fault reset<br>times                                           | Fault reset times: Set the automatic fault reset times. If<br>the reset time exceeds this set value, the inverter will                                                                                                    | 0                | 0      |
| P08.29        | Interval time of<br>automatic fault<br>reset                   | stop to wait maintenance.<br>Interval time of automatic fault reset: The interval<br>between the time when the fault occurs and the time<br>when the reset action occurs.<br>Setting range of P08.28: 0~10<br>Setting range of P08.29: 0.1~3600.0s                                                                                                    |                  | 0      |
| P08.30        | Frequency<br>decreasing<br>ratio of the<br>dropping<br>control | The output frequency of the inverter changes as the<br>load. And it is mainly used to balance the power when<br>several inverters drive one load.<br>Setting range: 0.00~50.00Hz                                                                                                    | 0.00Hz           | 0      |
| P08.31        | Motor shifting                                                 | Goodrive300-01 supports the shift between two motors.<br>This function is used to select the shifting channel.                                                                                                    | 0x00             | O      |

| Function code | Name                           | Detailed instruction of parameters                                                                                                    | Default<br>value | Modify |
|---------------|--------------------------------|----------------------------------------------------------------------------------------------------|------------------|--------|
|               |                                | LED ones: shifting channel                                                                                                    |                  |        |
|               |                                | 0: terminal shifting; digital terminal is 35                                                                                                    |                  |        |
|               |                                | 1: MODBUS communication shifting                                                                                                    |                  |        |
|               |                                | 2: Reserved                                                                                                    |                  |        |
|               |                                | 3: Reserved                                                                                                    |                  |        |
|               |                                | 4: Reserved                                                                                                    |                  |        |
|               |                                | LED tens: shifting enabling in operation                                                                                                    |                  |        |
|               |                                | 0: Disabled                                                                                                    |                  |        |
|               |                                | 1: Enabled                                                                                                    |                  |        |
|               |                                | 0x00~0x14                                                                                                    |                  |        |
|               | FDT1 electrical                | When the output frequency exceeds the corresponding                                                                                                    |                  |        |
| P08.32        | level detection                | frequency of FDT electrical level, the multi-function                                                                                                    | 50.00Hz          | 0      |
|               | value                          | digital output terminals will output the signal of                                                                                                    |                  |        |
| P08.33        | FDT1 retention                 | "frequency degree test FDT" until the output frequency                                                                                                    | 5.0%             | 0      |
| F 00.55       | detection value                | decreases to a value lower than (FDT electrical                                                                                                    | 5.0%             | Ŭ      |
|               | FDT2 electrical                | level—FDT retention detection value) the corresponding                                                                                                    |                  |        |
| P08.34        | level detection                | frequency, the signal is invalid. Below is the waveform                                                                                                    | 50.00Hz          | 0      |
|               | value                          | diagram:                                                                                                    |                  |        |
| P08.35        | FDT2 retention detection value | FDT electrical level<br>FDT electrical level<br>FDT retention<br>FDT retention<br>FDT retention<br>FDT retention<br>Time t<br>Setting range of P08.32: 0.00Hz~P00.03 (Max. output<br>frequency)<br>Setting range of P08.33: -100.0~100.0% (FDT1<br>electrical level)<br>Setting range of P08.34: 0.00Hz~P00.03 (Max. output | 5.0%             | 0      |

| Function<br>code | Name                     | C                                                      | etailed instr                                                     | uction of para                                                      | ameters                    |                            | Default<br>value    | Modify |
|------------------|--------------------------|--------------------------------------------------------|-------------------------------------------------------------------|---------------------------------------------------------------------|----------------------------|----------------------------|---------------------|--------|
|                  |                          | frequency)<br>Setting ran<br>electrical le             | ge of P08.35                                                      | : -100.0~100.0                                                      | % (FDT2                    |                            |                     |        |
| P08.36           | Frequency<br>arrival     | negative c<br>multi-functi                             | letection rar<br>on digital out<br>cy arrival", se<br>:<br>Output | ency is amor<br>age of the se<br>put terminal wi<br>be the diagram  | et frequency               | r, the<br>signal<br>tailed |                     | 0      |
|                  | detection value          | Setting ran                                            | R0                                                                | P00.03 (Max. o                                                      | Time t<br>Time t<br>Time t | ncy)                       |                     |        |
| P08.37           | Energy braking<br>enable | This paran<br>pipe inside<br>0: Disabled<br>1: Enabled | neter is used<br>the inverter.                                    | I to control th                                                     | e internal br              |                            | 0                   | 0      |
| P08.38           |                          | adjust the<br>default valu                             | voltage appr                                                      | bus voltage to<br>opriately to bra<br>vith the voltage<br>0~2000 0V | ake the load               | 0,7                        |                     |        |
|                  | Threshold voltage        | In order to                                            | U U                                                               | omers set the v                                                     | alue is too la<br>660      | rge, it                    |                     | 0      |
|                  |                          | range                                                  | 685~750<br>V                                                      | 860~950V                                                            | 1080~11<br>80V             |                            | voltage:<br>1120.0V |        |

| Function<br>code | Name                            | Detailed instruction of parameters                       | Default<br>value | Modify |
|------------------|---------------------------------|----------------------------------------------------------|------------------|--------|
| P08.39           | Cooling fan                     | 0: Normal mode                                           | 0                | 0      |
| 1 00.00          | running mode                    | 1: The fan keeps running after power on                  | 0                | Ŭ      |
|                  |                                 | 0x00~0x21                                                |                  |        |
|                  |                                 | LED ones: PWM mode selection                             |                  |        |
|                  |                                 | 0: PWM mode 1, three-phase modulation and                |                  |        |
|                  |                                 | two-modulation                                           |                  |        |
|                  |                                 | 1: PWM mode 2, three-phase modulation                    |                  |        |
| P08.40           | PWM selection                   | LED tens: low-speed carrier frequency limit mode         | 01               | Ø      |
|                  |                                 | 0: Low-speed carrier frequency limit mode 1, the carrier |                  |        |
|                  |                                 | frequency will limit to 2k if it exceeds 2k at low speed |                  |        |
|                  |                                 | 1: Low-speed carrier frequency limit mode 2, the carrier |                  |        |
|                  |                                 | frequency will limit to 4k if it exceeds 4k at low speed |                  |        |
|                  |                                 | 2: No limit                                              |                  |        |
|                  | Over<br>commission<br>selection | LED ones                                                 |                  |        |
|                  |                                 | 0: Invalid                                               |                  |        |
| D00 44           |                                 | 1: Valid                                                 | 01               |        |
| P08.41           |                                 | LED tens                                                 | 01               | O      |
|                  |                                 | 0: Light overcommission; in zone 1                       |                  |        |
|                  |                                 | 1: Heavy overcommission; in zone 2                       |                  |        |
|                  |                                 | 0x000~0x1223                                             |                  |        |
|                  |                                 | LED ones: frequency enable selection                     |                  |        |
|                  |                                 | 0: Both $~\wedge/\vee~$ keys and digital potentiometer   |                  |        |
|                  |                                 | adjustments are valid                                    |                  |        |
|                  |                                 | 1: Only $\land / \lor$ keys adjustment is valid          |                  |        |
|                  |                                 | 2: Only digital potentiometer adjustment is valid        |                  |        |
| P08.42           | Keypad data                     | 3: Neither $\land I \lor$ keys nor digital potentiometer | 0x0000           | 0      |
| P08.42           | control                         | adjustment is valid                                      | 0x0000           | U      |
|                  |                                 | LED tens: frequency control selection                    |                  |        |
|                  |                                 | 0: Only valid when P00.06=0 or P00.07=0                  |                  |        |
|                  |                                 | 1: Valid for all frequency setting manners               |                  |        |
|                  |                                 | 2: Invalid for multi-step speed when multi-step speed    |                  |        |
|                  |                                 | has the priority                                         |                  |        |
|                  |                                 | LED hundreds: action selection during stopping           |                  |        |

| Function code | Name                            | Detailed instruction of parameters                            | Default<br>value | Modify |
|---------------|---------------------------------|---------------------------------------------------------------|------------------|--------|
|               |                                 | 0: Setting is valid                                           |                  |        |
|               |                                 | 1: Valid during running, cleared after stopping               |                  |        |
|               |                                 | 2: Valid during running, cleared after receiving the stop     |                  |        |
|               |                                 | command                                                       |                  |        |
|               |                                 | LED thousands: $\land / \lor$ keys and digital potentiometer  |                  |        |
|               |                                 | integral function                                             |                  |        |
|               |                                 | 0: The integral function is valid                             |                  |        |
|               |                                 | 1: The integral function is invalid                           |                  |        |
|               | Integral ratio of               |                                                               |                  |        |
| P08.43        | the keypad                      | 0.01~10.00s                                                   | 0.10s            | 0      |
|               | potentiometer                   |                                                               |                  |        |
|               |                                 | 0x000~0x221                                                   |                  |        |
|               | UP/DOWN<br>terminals<br>control | LED ones: frequency enable selection                          |                  |        |
|               |                                 | 0: UP/DOWN terminals setting valid                            |                  |        |
|               |                                 | 1: UP/DOWN terminals setting invalid                          |                  |        |
|               |                                 | LED tens: frequency control selection                         |                  |        |
|               |                                 | 0: Only valid when P00.06=0 or P00.07=0                       | 0x000            |        |
| P08.44        |                                 | 1: All frequency manners are valid                            |                  | 0      |
| 1 00.44       |                                 | 2: When the multi-step has the priority, it is invalid to the | 0,000            | Ũ      |
|               |                                 | multi-step speed.                                             |                  |        |
|               |                                 | LED hundreds: action selection during stopping                |                  |        |
|               |                                 | 0: Setting is valid                                           |                  |        |
|               |                                 | 1: Valid during running, cleared after stopping               |                  |        |
|               |                                 | 2: Valid during running, cleared after receiving the stop     |                  |        |
|               |                                 | command                                                       |                  |        |
|               | UP terminals                    |                                                               | 0.50             |        |
| P08.45        | frequency                       | 0.01~50.00Hz/s                                                | Hz/s             | 0      |
|               | changing ratio                  |                                                               |                  |        |
|               | DOWN                            |                                                               |                  |        |
| P08.46        | terminals                       | 0.01~50.00Hz/s                                                | 0.50             | 0      |
|               | frequency                       |                                                               | Hz/s             |        |
|               | changing ratio                  |                                                               |                  |        |
| P08.47        | Frequency                       | 0x000~0x111                                                   | 0x000            | 0      |

| Function | Name               | Detailed instruction of parameters                        | Default | Modify |
|----------|--------------------|-----------------------------------------------------------|---------|--------|
| code     |                    |                                                           | value   | _      |
|          | setting at         | LED ones: action selection when power off in digital      |         |        |
|          | power loss         | setting                                                   |         |        |
|          |                    | 0: Save when power off                                    |         |        |
|          |                    | 1: Clear when power off                                   |         |        |
|          |                    | LED tens: action selection when power off in MODBUS       |         |        |
|          |                    | setting                                                   |         |        |
|          |                    | 0: Save when power off                                    |         |        |
|          |                    | 1: Clear when power off                                   |         |        |
|          |                    | LED hundreds: action selection when power off in other    |         |        |
|          |                    | communication settings                                    |         |        |
|          |                    | 0:Save when power off                                     |         |        |
|          |                    | 1:Clear when power off                                    |         |        |
|          | High bit of        | This parameter is used to set the original value of the   |         |        |
| P08.48   | initial power      | power consumption.                                        | 0°      | 0      |
|          | consumption        | The original value of the power consumption = P08.48*     |         |        |
|          | Low bit of initial | 1000 + P08.49                                             |         |        |
| P08.49   | power              | Setting range of P08.48: 0~59999kWh(k)                    | 0.0°    | 0      |
|          | consumption        | Setting range of P08.49: 0.0~999.9 kWh                    |         |        |
|          |                    | This function code is used to enable magnetic flux        |         |        |
|          |                    | braking.                                                  |         |        |
|          |                    | 0: Invalid                                                |         |        |
|          |                    | 100~150: The bigger the coefficient, the stronger the     |         |        |
|          |                    | braking is.                                               |         |        |
|          |                    | This inverter is used to increase the magnetic flux to    |         |        |
|          |                    | decelerate the motor. The energy generated by the         |         |        |
| P08.50   | Magnetic flux      | motor during braking can be converted into heat energy    | 0       | 0      |
|          | braking            | by increasing the magnetic flux.                          |         |        |
|          |                    | The inverter monitors the state of the motor continuously |         |        |
|          |                    | even during the magnetic flux period. So the magnetic     |         |        |
|          |                    | flux can be used for motor stop as well as to change the  |         |        |
|          |                    | rotation speed of the motor. Its other advantages are:    |         |        |
|          |                    | Brake immediately after the stop command. It does not     |         |        |
|          |                    | need to wait the magnetic flux weakening.                 |         |        |

| Function<br>code | Name          | Detailed instruction of parameters                         | Default<br>value | Modify |
|------------------|---------------|------------------------------------------------------------|------------------|--------|
|                  |               | Provide better cooling for motors. The current of the      |                  |        |
|                  |               | stator other than the rotor increases during magnetic flux |                  |        |
|                  |               | braking, while the cooling of the stator is more effective |                  |        |
|                  |               | than the rotor.                                            |                  |        |
|                  | Input power   | This function code is used to adjust the displayed current |                  |        |
| P08.51           | factor of the | of the AC input side.                                      | 0.56             | 0      |
|                  | inverter      | Setting range: 0.00~1.00                                   |                  |        |
| P09 Grou         | p PID contro  | 1                                                          |                  |        |
|                  |               | When the frequency command selection (P00.06,              |                  |        |
|                  |               | P00.07) is 7 or the voltage setting channel selection      |                  |        |
|                  |               | (P04.27) is 6, the running mode of the inverter is         |                  |        |
|                  |               | procedure PID control.                                     |                  |        |
|                  |               | The parameter determines the target reference channel      |                  |        |
|                  |               | of procedure PID.                                          |                  |        |
|                  |               | 0: Keypad (P09.01)                                         |                  |        |
|                  |               | 1: AI1                                                     |                  |        |
|                  |               | 2: AI2                                                     |                  |        |
|                  |               | 3: AI3                                                     |                  |        |
|                  |               | 4: HDI                                                     |                  |        |
| P09.00           | PID reference | 5: Multi-step speed                                        | 0                | 0      |
| F09.00           | source        | 6: MODBUS communication                                    | 0                | Ŭ      |
|                  |               | 7: Reserved                                                |                  |        |
|                  |               | 8: Reserved                                                |                  |        |
|                  |               | 9: Reserved                                                |                  |        |
|                  |               | 10: Special pressure setting for air compressor            |                  |        |
|                  |               | The setting target of procedure PID is a relative one,     |                  |        |
|                  |               | 100% of the setting equals to 100% of the response of      |                  |        |
|                  |               | the controlled system.                                     |                  |        |
|                  |               | The system is calculated according to the relative value   |                  |        |
|                  |               | (0~100.0%).                                                |                  |        |
|                  |               | Note: Multi-step speed reference, it is realized by        |                  |        |
|                  |               | setting P10 group.                                         |                  |        |
| P09.01           | Keypad PID    | When P09.00=0, set the parameter whose basic value is      | 0.0%             | 0      |

| Function<br>code | Name          | Detailed instruction of parameters                        | Default<br>value | Modify |
|------------------|---------------|-----------------------------------------------------------|------------------|--------|
|                  | preset        | the response value of the system.                         |                  |        |
|                  |               | The setting range: -100.0%~100.0%                         |                  |        |
|                  |               | Select the PID feedback channel by the parameter.         |                  |        |
|                  |               | 0: AI1                                                    |                  |        |
|                  |               | 1: AI2                                                    |                  |        |
|                  |               | 2: AI3                                                    |                  |        |
|                  |               | 3: HDI                                                    |                  |        |
| P09.02           | PID feedback  | 4: MODBUS communication                                   | 0                | 0      |
| P09.02           | source        | 5: Reserved                                               | 0                | U      |
|                  |               | 6: Reserved                                               |                  |        |
|                  |               | 7: Reserved                                               |                  |        |
|                  |               | 8: Special pressure feedback for air compressor           |                  |        |
|                  |               | Note: The reference and feedback channels cannot          |                  |        |
|                  |               | coincide; otherwise, PID cannot control effectively.      |                  |        |
|                  |               | 0: PID output is positive: When the feedback signal       |                  |        |
|                  |               | exceeds the PID reference, the output frequency of the    |                  |        |
|                  |               | inverter will decrease to balance the PID. For example,   |                  |        |
| P09.03           | PID output    | the strain PID control during wrapup.                     | 0                | 0      |
| P09.03           | feature       | 1: PID output is negative: When the feedback signal is    |                  | Ŭ      |
|                  |               | stronger than the PID given value, the output frequency   |                  |        |
|                  |               | of the inverter will increase to balance the PID. For     |                  |        |
|                  |               | example, the strain PID control during wrapdown.          |                  |        |
|                  |               | The function is applied to the proportional gain P of PID |                  |        |
|                  |               | input.                                                    |                  |        |
|                  |               | P determines the strength of the whole PID adjuster. The  |                  |        |
| P09.04           | Proportional  | parameter of 100 means that when the deviation of PID     | 10.00            | 0      |
| P09.04           | gain (Kp)     | feedback and reference is 100%, the adjusting range of    |                  | U      |
|                  |               | PID adjustor is the maximum frequency (ignoring           |                  |        |
|                  |               | integral and differential effect).                        |                  |        |
|                  |               | The setting range: 0.00~100.00                            |                  |        |
|                  | Internet the  | This parameter determines the speed of PID adjustor to    |                  |        |
| P09.05           | Integral time | carry out integral adjustment on the deviation of PID     | 2.00s            | 0      |
|                  | (Ti)          | feedback and reference.                                   |                  |        |

| Function code | Name                        | Detailed instruction of parameters                                                                                                    | Default<br>value | Modify |
|---------------|-----------------------------|----------------------------------------------------------------------------------------------------|------------------|--------|
|               |                             | When the deviation of PID feedback and reference is<br>100%, the integral adjustor works continuously after the<br>time (ignoring the proportional and differential effect) to<br>reach the maximum output frequency (P00.03) or the<br>maximum voltage (P04.31). Shorter the integral time,                                                                                                    |                  |        |
|               |                             | stronger is the adjustment.<br>Setting range: 0.00~10.00s                                                                                                    |                  |        |
| P09.06        | Differential time<br>(Td)   | This parameter determines the strength of the change<br>ratio when PID adjustor carries out integral adjustment<br>on the deviation of PID feedback and reference.<br>If the PID feedback changes 100% during the time, the<br>adjustment of integral adjustor (ignoring the proportional<br>and differential effect) is the maximum output frequency<br>(P00.03) or the maximum voltage (P04.31). Longer the<br>integral time, stronger the adjustment.<br>Setting range: 0.00~10.00s | 0.00s            | 0      |
| P09.07        | Sampling cycle<br>(T)       | This parameter means the sampling cycle of the feedback. The adjustor operates each sampling cycle.<br>The longer the sampling cycle, the slower the response.<br>Setting range: 0.001~10. 000s                                                                                                    | 0.100s           | 0      |
| P09.08        | PID control deviation limit | The output of PID system is the maximum deviation<br>relative to close loop reference. As shown in the diagram<br>below, PID adjustor stops to work during the deviation<br>limit. Set the function properly to adjust the accuracy and<br>stability of the system.                                                                                                    | 0.0%             | 0      |

| Function code | Name                                     | Detailed instruction of parameters                                                                                                    | Default<br>value | Modify |
|---------------|------------------------------------------|----------------------------------------------------------------------------------------------------|------------------|--------|
|               |                                          | Reference                                                                                                    |                  |        |
| P09.09        | Output upper<br>limit of PID             | This parameter is used to set the upper and lower limit of the PID adjustor output.                                                                                                    | 100.0%           | 0      |
| P09.10        | Output lower<br>limit of PID             | 100.0% corresponds to the maximum output frequency<br>(P00.03) or the maximum voltage (P04.31).<br>Setting range of P09.09: P09.10~100.0%<br>Setting range of P09.10: -100.0%~P09.09                                                                                                    | 0.0%             | 0      |
| P09.11        |                                          | Set the detection value of feedback offline. When the feedback detection value is smaller than or equals to the detected value and the lasting time exceeds the set                                                                                                    | 0.0%             | 0      |
| P09.12        | Detection time<br>of feedback<br>offline | value in P09.12, the inverter will report "PID feedback<br>offline fault" and the keypad will display PIDE.<br>Output frequency f<br>t1 <t2, continues="" inverter="" running.<br="" so="" the="">t2=P09.12<br/>P09.11<br/>P09.11<br/>Time t<br/>t1<br/>t1<br/>t2=P09.12<br/>Time t<br/>t1<br/>t1<br/>t2=P09.12<br/>Time t<br/>t1<br/>t1<br/>t2=P09.12<br/>Time t</t2,> |                  | 0      |
| P09.13        | PID adjustment                           | 0x00~0x11<br>LED ones:<br>0: Keep on integral adjustment when the frequency                                                                                                    | 0x01             | 0      |

| P11.00       Preaches the upper and low limit; the integration shows the change between the reference and feedback unless it reaches the internal integral limit. When the trend between the reference and feedback changes, it needs more time to offset the impact of continuous working and the integration will change with the trend.         1: Stop integral adjustment when the frequency reaches the upper and low limit. If the integration keeps stable and the integration will change with the trend quickly.       IEED tens:         0: The same with the setting direction; if the output of PID adjustment is different from the current running direction, the internal will output 0 forcedly.       1: Opposite to the setting direction; if the output of PID adjustment is different from the current running direction, conduct the output of forcedly.         P11.00       Phase loss protective parameters       0x00-0x11         P11.00       Phase loss protection       0: Input phase loss protection disabled 1: Input phase loss protection enabled 1: Output phase loss protection enabled 1: Output phase loss protection enabled 1: Output phase loss protection enabled 1: Output phase loss protection enabled 1: Output phase loss protection enabled 1: Output phase loss protection enabled 1: Output phase loss protection enabled 1: Input phase loss protection enabled 1: Output phase loss protection enabled 1: Output phase loss protection enabled 1: Output phase loss protection enabled 1: Output phase loss protection enabled 1: Output phase loss protection enabled 1: Output phase loss protection enabled 1: Output phase loss protection enabled 1: Output phase loss protection enabled 1: Output phase loss protection enabled 1: Output phase loss protection enabled 1: Output phase loss protection enabled 1: Output phase loss protection enabled 1: O                                                                                                    | Function | Name          | Detailed instruction of parameters                          | Default | Modify |
|----------------------------------------------------------------------------------------------------|----------|---------------|-------------------------------------------------------------|---------|--------|
| P11.00       Protective parameters         P11.00       Protection         P11.00       Protection         P11.00       Frequency         P11.01       Frequency         P11.01       Frequency         P11.01       Frequency         P11.01       Frequency         P11.01       Frequency         P11.01       Frequency         P11.01       Frequency         P11.01       Frequency         P11.01       Frequency         P11.01       Frequency         P11.01       Frequency         P11.01       Frequency         P11.01       Frequency                                                                                                    | code     |               |                                                             | value   |        |
| P11.00       Protective       parameters         P11.00       Phase loss       0: Disabled       0: Disabled       1: Opposite on sprotection disabled         P11.01       Frequency       Frequency       0: Disabled       0: Disabled       0: Disabled         P11.01       Frequency       0: Disabled       0: Disabled       0: Disabled       0: Disabled       0: Disabled         P11.01       Frequency       0: Disabled       0: Disabled       0: Disabled       0       0                                                                                                    |          |               | reaches the upper and low limit; the integration shows      |         |        |
| P11.00       Protective       parameters         P11.00       Phase loss protection       0       0       0       0       0         P11.01       Frequency decreasing at loss protection disabled is sudden power is class       0       0       0       0       0       0       0       0       0       0       0       0       0       0       0       0       0       0       0       0       0       0       0       0       0       0       0       0       0       0       0       0       0       0       0       0       0       0       0       0       0       0       0       0       0       0       0       0       0       0       0       0       0       0       0       0       0       0       0       0       0       0       0       0       0       0       0       0       0       0       0       0       0       0       0       0       0       0       0       0       0       0       0       0       0       0       0       0       0       0       0       0       0       0       0       0       0 <td< td=""><td></td><td></td><td>the change between the reference and feedback unless</td><td></td><td></td></td<>                                                                                                    |          |               | the change between the reference and feedback unless        |         |        |
| P11.00       Protective parameters         P11.00       Phase loss protection         P11.00       Protective parameters         P11.00       Frequency decreasing at 0: Disabled 1: Output phase loss protection disabled 1: Output phase loss protection enabled 1: Output phase loss protection enabled 1: Output phase loss protection enabled 1: Output phase loss protection enabled 1: Output phase loss protection enabled 1: Output phase loss protection enabled 1: Output phase loss protection enabled 1: Output phase loss protection enabled 1: Output phase loss protection enabled 1: Output phase loss protection enabled 1: Output phase loss protection disabled 1: Output phase loss protection enabled 1: Output phase loss protection enabled 1: Output phase loss protection enabled 1: Output phase loss protection enabled 1: Output phase loss protection enabled 1: Output phase loss protection enabled 1: Output phase loss protection enabled 1: Output phase loss protection enabled 1: Output phase loss protection enabled 1: Output phase loss protection enabled 1: Output phase loss protection disabled 1: Output phase loss protection enabled 1: Output phase loss protection enabled 1: Output phase loss protection disabled 1: Output phase loss protection disabled 1: Output phase loss protection disabled 1: Output phase loss protection enabled 1: Output phase loss protection disabled 1: Output phase loss protection enabled 1: Output phase loss protection enabled 1: Output phase loss protection enabled 1: Output phase loss protection enabled 1: Output phase loss protection enabled 1: Output phase loss protection disabled 1: Output phase loss protection disabled 1: Output phase loss protection enabled 1: Output phase loss protection enabled 1: Output phase loss protection enabled 1: Output phase loss protection enabled 1: Output phase loss protection enabled 1: Output phase loss protection en                                                                                                    |          |               | it reaches the internal integral limit. When the trend      |         |        |
| P11.00       Protective parameters         P11.00       Phase loss protection protection p                                    |          |               | between the reference and feedback changes, it needs        |         |        |
| P11 Group       Protective       parameters         P11.00       Phase loss protection       0: Input phase loss protection disabled 1: Input phase loss protection disabled 1: Input phase loss protection enabled 1: Output phase loss protection enabled 1: Output phase loss                                                       |          |               | more time to offset the impact of continuous working and    |         |        |
| P11.00       Protective parameters         P11.00       Phase loss protection protection is abled and the set of the current running direction is apposite to the setting direction adjustment which is apposite to the current running direction.         P11.00       Phase loss protection is composite to the current running direction adjustment is different from the current running direction.         P11.00       Phase loss protection         P11.00       Phase loss protection         P11.00       Phase loss protection         P11.00       Phase loss protection         P11.00       Frequency decreasing at 0: Disabled is udden power         P11.01       Frequency loss         P11.01       Frequency loss         P11.01       Frequency loss         P11.01       Image: protection protection protection apposed to the protection of the protection of the protectic                                                                                                    |          |               | the integration will change with the trend.                 |         |        |
| P11 Group       Protective       parameters         P11.00       Phase loss protection       0: Input phase loss protection disabled 1: Input phase loss protection disabled 1: Output phase loss protection enabled 1: Output phase loss protection enabled 1: Output phase loss protection enabled 1: Dutput phase loss protection enabled 1: Dutput phase loss                                                      |          |               | 1: Stop integral adjustment when the frequency reaches      |         |        |
| P11.00       Phase loss protection protection pr |          |               | the upper and low limit. If the integration keeps stable    |         |        |
| P11.00       Protective parameters         P11.00       Phase loss protection protection protection phase loss protection disabled 1: Input phase loss protection disabled 1: Output phase loss protection disabled 1: Output phase loss protection disabled 1: Output phase loss protection disabled 1: Duput phase loss protection disabled 1: Duput phase loss protection disabled 1: Output phase loss protection disabled 1: Output phase loss protection disabled 1: Duput phase loss protection disabled 1: Duput phase loss phase phase pha                                    |          |               | and the trend between the reference and feedback            |         |        |
| P11 Group       Protective       adjustment is different from the current running direction, the internal will output 0 forcedly.       1: Opposite to the setting direction; if the output of PID adjustment is different from the current running direction, conduct the output of close loop adjustment which is opposite to the current running direction.         P11 Group       Protective       protective       protective                                                                                                    |          |               | changes, the integration will change with the trend         |         |        |
| P11.00Protective parametersP11.00O: The same with the setting direction; if the output of PID adjustment is different from the current running direction, the internal will output 0 forcedly.<br>1: Opposite to the setting direction; if the output of PID adjustment is different from the current running direction, conduct the output of close loop adjustment which is opposite to the current running direction.P11 Group Protective parameters0x00~0x11<br>LED ones:<br>0: Input phase loss protection disabled<br>1: Input phase loss protection enabled<br>1: Output phase loss protection disabled<br>1: Output phase loss protection disabled<br>1: Output phase loss protection enabled<br>1: Output phase loss protection enabled<br>1: Output phase loss protection disabled<br>1: Output phase loss protection disabled<br>1: Output phase loss protection disabled<br>1: Output phase loss protection disabled<br>1: Output phase loss protection disabled<br>1: Output phase loss protection disabled<br>1: Output phase loss protection enabled<br>1: Output phase loss protection disabled<br>1: Output phase loss protection disabled<br>1: Output phase loss protection disabled<br>1: Output phase loss protection enabled<br>1: Output phase loss protection enabled<br>1: Output phase loss protection disabled<br>1: Output phase loss protection disabled<br>1: Output phase loss protection enabled<br>1: Output phase loss protection enabled<br>1: Output phase loss protection enabled<br>1: Output phase loss protection enabled<br>1: Output phase loss protection enabled<br>1: Output phase loss protection enabled<br>1: Output phase loss protection enabled0                                                                                                    |          |               | quickly.                                                    |         |        |
| PID adjustment is different from the current running direction, the internal will output 0 forcedly.       1: Opposite to the setting direction; if the output of PID adjustment is different from the current running direction, conduct the output of close loop adjustment which is opposite to the current running direction.         P11 Group Protective parameters         P11.00       Phase loss protection       0x00~0x11         LED ones:       0: Input phase loss protection disabled       11       0         Display the protection       0: Output phase loss protection enabled       11       0         P11.00       Phase loss protection       0: Output phase loss protection disabled       11       0         P11.00       Phase loss protection       0: Disabled       1: Output phase loss protection enabled       11       0         P11.01       Frequency decreasing at sudden power loss       0: Disabled       0: Disabled       0       0                                                                                                    |          |               | LED tens:                                                   |         |        |
| P11 Group       Protective       parameters         P11.00       Phase loss protection       0x00~0x11         LED ones:       0: Input phase loss protection enabled       1: Input phase loss protection disabled         0: Input phase loss protection enabled       0: Output phase loss protection disabled       1: Output phase loss protection disabled         P11.00       Frequency       0: Output phase loss protection disabled       0: Output phase loss protection disabled         P11.01       Frequency       0: Disabled       0: Disabled       0: Disabled         P11.01       Is analysis       0: Disabled       0: Disabled       0: Disabled         0: Disabled       1: Enabled       0: Disabled       0: Disabled       0: Disabled                                                                                                    |          |               | 0: The same with the setting direction; if the output of    |         |        |
| P11 Group Protective parameters         P11.00         Phase loss protection protection         0: Input phase loss protection disabled         1: Input phase loss protection enabled         1: Input phase loss protection disabled         1: Input phase loss protection enabled         1: Input phase loss protection disabled         1: Input phase loss protection enabled         1: Input phase loss protection disabled         1: Input phase loss protection disabled         1: Output phase loss protection disabled         1: Input phase loss protection disabled         1: Input phase loss protection disabled         1: Input phase loss protection disabled         1: Output phase loss protection disabled         1: Output phase loss protection disabled         1: Output phase loss protection disabled         1: Output phase loss protection enabled         1: Output phase loss protection enabled         1: Output phase loss protection enabled         1: Output phase loss protection enabled         1: Output phase loss protection enabled         1: Output phase loss protection enabled         1: Output phase loss protection enabled         1: Output phase loss protection enabled         1: Disabled         Ioss                                                                                                    |          |               | PID adjustment is different from the current running        |         |        |
| P11 Group       Protective parameters         P11 Group       Protective parameters         P11.00       Phase loss protection disabled         P11.00       Phase loss protection         P11.00       Phase loss protection         P11.00       Phase loss protection         P11.00       Phase loss protection         P11.00       Phase loss protection         P11.00       Phase loss protection         P11.00       Phase loss protection         P11.00       Phase loss protection         P11.00       Phase loss protection         P11.00       Phase loss protection         P11.00       Phase loss protection         P11.00       Phase loss protection         P11.01       Prequency         P11.01       Prequency         P11.01       Prequency         P11.01       Prequency         P11.01       Prequency         P11.01       Prequency         P11.01       Prequency         P11.01       Prequency         P11.01       Prequency         P11.01       Prequency         P11.01       Prequency         P11.01       Prequency         P11.01       Prequency                                                                                                    |          |               | direction, the internal will output 0 forcedly.             |         |        |
| P11 Group       Protective parameters         P11 Group       Protective parameters         P11.00       Phase loss         Phase loss       0: Input phase loss protection disabled         1: Input phase loss protection enabled       11         1: Input phase loss protection disabled       11         0: Output phase loss protection disabled       11         1: Input phase loss protection disabled       0: Output phase loss protection disabled         1: Output phase loss protection disabled       0: Output phase loss protection disabled         1: Output phase loss protection disabled       0: Output phase loss protection disabled         1: Output phase loss protection disabled       0: Output phase loss protection enabled         P11.01       Frequency         decreasing at loss       0: Disabled         sudden power       1: Enabled         loss       0: Disabled                                                                                                    |          |               | 1: Opposite to the setting direction; if the output of PID  |         |        |
| P11 Group Protective parameters         P11.00       Protective parameters         P11.00       Phase loss protection disabled         P11.00       Phase loss protection disabled         P11.00       Phase loss protection disabled         P11.00       Phase loss protection disabled         P11.00       Phase loss protection disabled         P11.00       Phase loss protection disabled         1       Input phase loss protection disabled         1       Input phase loss protection disabled         1       Input phase loss protection disabled         1       Input phase loss protection disabled         1       Input phase loss protection disabled         1       Input phase loss protection disabled         1       Input phase loss protection disabled         1       Input phase loss protection disabled         1       Input phase loss protection enabled         1       Input phase loss protection enabled         1       Input phase loss protection enabled         1       Input phase loss protection enabled         1       Input phase loss protection enabled         1       Input phase loss protection enabled         1       Input phase loss protection enabled         1       Input phase loss ph                                                                                                    |          |               | adjustment is different from the current running direction, |         |        |
| P11 Group       Protective parameters         P11 Group       Protective parameters         0x00~0x11       LED ones:         0: Input phase loss protection disabled       11         0: Input phase loss protection enabled       11         1: Input phase loss protection disabled       11         1: Input phase loss protection disabled       11         1: Output phase loss protection disabled       11         1: Output phase loss protection enabled       0         P11.01       Frequency         decreasing at loss       0: Disabled         sudden power       1: Enabled                                                                                                    |          |               | conduct the output of close loop adjustment which is        |         |        |
| P11 Group       Protective parameters         P11 Group       Protective parameters         0x00~0x11       LED ones:         0: Input phase loss protection disabled       11         0: Input phase loss protection enabled       11         1: Input phase loss protection disabled       11         1: Input phase loss protection disabled       11         1: Output phase loss protection disabled       11         1: Output phase loss protection enabled       0         P11.01       Frequency         decreasing at loss       0: Disabled         sudden power       1: Enabled                                                                                                    |          |               | opposite to the current running direction.                  |         |        |
| P11.00       Phase loss<br>protection       LED ones:<br>0: Input phase loss protection disabled<br>1: Input phase loss protection enabled<br>LED tens:<br>0: Output phase loss protection disabled<br>1: Output phase loss protection enabled<br>1: Output phase loss protection enabled<br>0: Dutput phase loss protection enabled<br>0: Output phase loss protection enabled<br>0: Output phase loss protection enabled<br>0: Output phase loss protection enabled<br>0: Output phase loss protection enabled       11       O         P11.01       Frequency<br>decreasing at<br>loss       O: Disabled<br>1: Enabled       0: O       O                                                                                                    | P11 Grou | p Protective  | •••                                                         |         | 1      |
| P11.00       Phase loss<br>protection       LED ones:<br>0: Input phase loss protection disabled<br>1: Input phase loss protection enabled<br>LED tens:<br>0: Output phase loss protection disabled<br>1: Output phase loss protection enabled<br>1: Output phase loss protection enabled<br>0: Dutput phase loss protection enabled<br>0: Output phase loss protection enabled<br>0: Output phase loss protection enabled<br>0: Output phase loss protection enabled<br>0: Output phase loss protection enabled       11       O         P11.01       Frequency<br>decreasing at<br>loss       O: Disabled<br>1: Enabled       0: O       O                                                                                                    |          |               |                                                             |         |        |
| P11.00       Phase loss protection       1: Input phase loss protection enabled       11       0         LED tens:       0: Output phase loss protection disabled       11       0         0: Output phase loss protection enabled       1: Output phase loss protection disabled       11       0         P11.01       Frequency       0: Disabled       0       0       0         P11.01       decreasing at loss       0: Disabled       0       0       0         P11.01       loss       I: Enabled       0       0       0                                                                                                    |          |               | LED ones:                                                   |         |        |
| P11.00       protection       1: Input phase loss protection enabled       11       O         LED tens:       0: Output phase loss protection disabled       11       O         O: Output phase loss protection disabled       1: Output phase loss protection enabled       11       O         P11.01       Frequency       decreasing at 0: Disabled       0: Disabled       0       O         sudden power       1: Enabled       0       0       O                                                                                                    |          |               | 0: Input phase loss protection disabled                     |         |        |
| P11.01 LED tens:<br>0: Output phase loss protection disabled<br>1: Output phase loss protection enabled<br>0: Disabled<br>0: Disabled<br>0: Disabled<br>0: Disabled<br>0: Disabled<br>0: Disabled<br>0: Disabled<br>0: Disabled<br>0: Disabled<br>0: Disabled<br>0: Disabled<br>0: Disabled<br>0: Disabled<br>0: Disabled<br>0: Disabled                                                                                                    | P11.00   | Phase loss    | 1: Input phase loss protection enabled                      | 11      | 0      |
| P11.01 I: Output phase loss protection enabled 0 0 0 0 0 0 0 0 0 0 0 0 0 0 0 0 0 0 0                                                                                                    |          | protection    | LED tens:                                                   |         |        |
| P11.01 Frequency<br>decreasing at 0: Disabled<br>sudden power 1: Enabled<br>loss 0 0 0                                                                                                    |          |               | 0: Output phase loss protection disabled                    |         |        |
| P11.01 decreasing at 0: Disabled 0<br>sudden power 1: Enabled 0<br>loss 0                                                                                                    |          |               | 1: Output phase loss protection enabled                     |         |        |
| P11.01 sudden power 1: Enabled 0 0                                                                                                    |          | Frequency     |                                                             |         |        |
| sudden power 1: Enabled                                                                                                    | P11.01   | decreasing at | 0: Disabled                                                 |         | 0      |
|                                                                                                    |          | sudden power  | 1: Enabled                                                  | 0       | 0      |
| Englighter Setting range: 0.00Hz/eD00.02 (May autout frequency) 40.00                                                                                                    |          | loss          |                                                             |         |        |
| Frequency [Setting range, 0.00m2/s~P00.03 (Max. output frequency)] 10.00                                                                                                    |          | Frequency     | Setting range: 0.00Hz/s~P00.03 (Max. output frequency)      | 10.00   | ~      |
| P11.02 decreasing After the power loss of the grid, the bus voltage drops to Hz/s                                                                                                    | P11.02   |               |                                                             |         | 0      |

| Function<br>code | Name                            | Detailed instruction of parameters                                                                                                    | Default<br>value | Modify |
|------------------|---------------------------------|----------------------------------------------------------------------------------------------------|------------------|--------|
| code             |                                 | the sudden frequency decreasing point and the inverter<br>begins to decrease the running frequency at P11.02 to<br>make the inverter generate power again. The returning<br>power can maintain the bus voltage to ensure a rated<br>running of the inverter until the recovery of power.<br>Voltage degree 220V 380V 660V<br>Frequency<br>decreasing 260V 460V 800V<br>threshold<br>Note:<br>1. Adjust the parameter properly to avoid the<br>stopping caused by inverter protection during the | value            |        |
|                  |                                 | switching of the grid.<br>2. Disable input phase loss protection to enable this<br>function.                                                                                                    |                  |        |
| P11.03           | Overvoltage<br>stall protection | 0:Disabled<br>1:Enabled<br>DC bus current A<br>Overvoitage<br>speed loss point<br>Output frequency f                                                                                                    | 1                | 0      |
|                  | Voltage                         | 120~150% (standard bus voltage) (220V)                                                                                                    | 120%             | 0      |
| P11.04           | protection of                   | 120~150% (standard bus voltage) (380V)                                                                                                    | 136%             |        |
|                  | overvoltage<br>stall            | 120~150% (standard bus voltage) (660V)                                                                                                    | 120%             |        |
| P11.05           |                                 | The actual increasing ratio of motor speed is lower than<br>that of output frequency because of the big load during<br>ACC running. It is necessary to take measures to avoid<br>overcurrent fault and the inverter trips.                                                                                                    | 01               | 0      |

| Function code | Name                                                                                   | Detailed instruction of parameters                                                                                                    | Default<br>value | Modify |
|---------------|----------------------------------------------------------------------------------------|----------------------------------------------------------------------------------------------------|------------------|--------|
| P11.06        | Automatic<br>current limit<br>Frequency<br>decreasing<br>ratio during<br>current limit | Ones: current limit action selection<br>0: Invalid<br>1: Valid<br>Tens: overload alarm of hardware current limit<br>0: Valid<br>1: Invalid<br>During the running of the inverter, it will detect the output<br>current and compare it with the limit level defined in<br>P11.06. If it exceeds the level, the inverter will run at<br>stable frequency in ACC running, or the inverter will<br>derate to run during the constant running. If it exceeds<br>the level continuously, the output frequency will keep on<br>decreasing to the lower limit. If the output current is<br>detected to be lower than the limit level, the inverter will<br>accelerate to run.<br>Output current A<br>Current<br>Imit point<br>Setting range of P11.06: 50.0~200.0% | 160.0%           | 0      |
| P11.08        | Overload<br>pre-alarm of<br>motor/inverter                                             | Setting range of P11.07: 0.00~50.00Hz/s                                                                                                    | 0x000            | 0      |
| P11.09        | Overload<br>pre-alarm<br>detection level                                               | The output current of the inverter or the motor is above<br>P11.09 and the lasting time is beyond P11.10, overload<br>pre-alarm will be output.                                                                                                    |                  | 0      |
| P11.10        | Overload<br>pre-alarm                                                                  |                                                                                                    | 1.0s             | 0      |

| Function code | Name           | Detailed instruction of parameters                                        | Default<br>value | Modify |
|---------------|----------------|---------------------------------------------------------------------------|------------------|--------|
|               | detection time | Output current A<br>Overload<br>pre-alarm point<br>Pre-alarm time t<br>RO |                  |        |
|               |                | Setting range of P11.08:                                                  |                  |        |
|               |                | Enable and define the overload pre-alarm of the inverter                  |                  |        |
|               |                | or the motor.                                                             |                  |        |
|               |                | Setting range: 0x000~0x131                                                |                  |        |
|               |                | LED ones:                                                                 |                  |        |
|               |                | 0: Overload pre-alarm of the motor, relative to the rated                 |                  |        |
|               |                | current of the motor                                                      |                  |        |
|               |                | 1: Overload pre-alarm of the inverter, relative to the                    |                  |        |
|               |                | rated current of the inverter                                             |                  |        |
|               |                | LED tens:                                                                 |                  |        |
|               |                | 0: The inverter continues to work after overload and                      |                  |        |
|               |                | underload pre-alarm                                                       |                  |        |
|               |                | 1: The inverter continues to work after underload                         |                  |        |
|               |                | pre-alarm and it stops running after overload fault                       |                  |        |
|               |                | 2: The inverter continues to work after overload                          |                  |        |
|               |                | pre-alarm and it stops running after underload fault                      |                  |        |
|               |                | 3: The inverter stops running after overload and                          |                  |        |
|               |                | underload pre-alarm                                                       |                  |        |
|               |                | LED hundreds :                                                            |                  |        |
|               |                | 0: Detection all the time                                                 |                  |        |
|               |                | 1: Detection in constant running                                          |                  |        |
|               |                | Setting range of P11.09: P11.11~200%                                      |                  |        |
|               |                | Setting range of P11.10: 0.1~3600.0s                                      |                  |        |
| P11.11        | Underload      | If the inverter or motor output current is lower than                     | 50%              | 0      |

| pre-alarm<br>detection level<br>inverter will output underload pre-alarm.                                                                                                    | Function<br>code | Name            | Detailed instruction of parameters                 | Default<br>value | Modify |
|----------------------------------------------------------------------------------------------------|------------------|-----------------|----------------------------------------------------|------------------|--------|
| P11.12       Underload<br>pre-alarm<br>detection time       Setting range of P11.11: 0-P11.09<br>Setting range of P11.12: 0.1~3600.0s       1.0s       0         P11.12       Setting range of P11.12: 0.1~3600.0s       1.0s       0         Select the action of fault output terminals during<br>undervoltage and automatic reset.<br>0x00~0x11       0x00       0         Output terminal<br>ED ones:       0: Action during undervoltage<br>LED tens:       0x00       0         Year       0: Action during the automatic reset<br>1: No action during the automatic reset       10.0%       0         P11.14       Speed<br>deviation<br>detection       0.~50.0%<br>Set the speed deviation detection.       10.0%       0         P11.15       Speed<br>deviation<br>detection time       0.~50.0%<br>Set the speed deviation detection time.       0.5s       0         P11.15       Speed<br>deviation<br>detection time       Set the speed deviation detection time.       0.5s       0         P11.16       Speed<br>deviation<br>detection time       0: Invalid       1       0         P11.16       Automatic<br>frequency<br>voltage drop       0: Invalid       1: Valid; when the grid voltage drops to the rated<br>voltage, the inverter will decrease the frequency<br>voltage drop       1       0         P12.00       Motor type 2       0:Asynchronous motor       0       I                                                                                                    |                  | pre-alarm       | P11.11, and its lasting time is beyond P11.12, the |                  |        |
| P11.12       pre-alarm detection time       Setting range of P11.12: 0.1~3600.0s       1.0s       O         P11.12       detection time       Setence of fault output terminals during undervoltage and automatic reset.       0x00~0x11       0x00~0x10       O         Output terminal LED ones:       0: Action during undervoltage       0x00       O       O         P11.13       action during       0: Action during undervoltage       0x00       O         LED tens:       0: Action during the automatic reset       1: No action during the automatic reset       10.0%       O         P11.14       Speed deviation detection       0.0~50.0%       Set the speed deviation detection.       10.0%       O         P11.15       Speed deviation detection value       0.0~50.0%       Set the speed deviation detection.       0.0%       O         P11.16       Speed deviation detection value       0.0~50.0%       Set the speed deviation detection.       0.0%       O         P11.15       Speed deviation detection value       0.0~50.0%       Set the speed deviation detection time.       0.5s       O         P11.16       Speed deviation detection value       1       0.5s       O       O         P11.15       Setting range of P11.15: 0.0~10.0s       0       I       I         P11.16                                                                                                    |                  | detection level | inverter will output underload pre-alarm.          |                  |        |
| Print       production       Print       Print                                                                                                    |                  | Underload       | Setting range of P11.11: 0~P11.09                  |                  |        |
| P11.13       Select the action of fault output terminals during undervoltage and automatic reset.<br>0x00-0x11       0x00-0x11         Output terminal LED ones:<br>action during<br>fault       0: Action during undervoltage<br>1: No action during undervoltage<br>LED tens:<br>0: Action during the automatic reset<br>1: No action during the automatic reset       0x00       0         P11.14       Speed<br>deviation<br>detection       0.0~50.0%<br>Set the speed deviation detection.       10.0%       0         P11.15       Speed<br>deviation<br>detection time       0.0~50.0%<br>Set the speed deviation detection.       10.0%       0         P11.15       Speed<br>deviation<br>detection time       0.0~50.0%<br>Set the speed deviation detection time.       0.5%       0         P11.15       Speed<br>deviation<br>detection time       Set the speed deviation detection time.       0.5%       0         P11.16       Speed<br>deviation<br>detection time       Set detection value       Time t<br>ZMCCCMMGR Fault output dEu<br>t1 12, so the inverter continues running<br>t2+P11.13       0.5%       0         P11.16       Automatic<br>frequency       0: Invalid<br>t1 12, so the inverter continues running<br>t2+P11.13       1       0         P11.16       Grege drop<br>automatically to ensure the rated output torque.       1       0         P11.18       Automatic<br>requency<br>voltage drop       0: Asynchronous motor       0                                                                                                    | P11.12           | pre-alarm       | Setting range of P11.12: 0.1~3600.0s               | 1.0s             | 0      |
| P11.13       output terminal<br>action during<br>fault       0. Action during undervoltage<br>1: No action during undervoltage<br>1: No action during undervoltage<br>LED tens:<br>0: Action during the automatic reset<br>1: No action during the automatic reset<br>1: No action during the automatic reset       0x00       0         P11.14       Speed<br>deviation<br>detection       0.0~50.0%<br>Set the speed deviation detection.       10.0%       0         P11.15       Speed<br>deviation<br>detection       0.0~50.0%<br>Set the speed deviation detection time.       0.5s       0         P11.16       Speed<br>deviation<br>detection time       Actual detection value<br>(1 + 1), 12       Time t<br>(2 + 1), 13       0.5s       0         P11.16       Speed<br>deviation<br>detection time       Actual detection value<br>(1 + 1), 12       Time t<br>(2 + 1), 13       0.5s       0         P11.16       Setting range of P11.15: 0.0~10.0s       0: Invalid<br>frequency       0: Invalid<br>it valid; when the grid voltage drops to the rated<br>decreasing at<br>voltage drop       1       0         P11.16       Motor type 2       0:Asynchronous motor       0       0                                                                                                    |                  | detection time  |                                                    |                  |        |
| P11.13       0x00~0x11       0x00~0x11         P11.13       action during       0: Action during undervoltage       0x00       0         fault       1: No action during undervoltage       0x00       0       0         fault       1: No action during the automatic reset       0x00       0       0         P11.14       Speed       0.0~50.0%       0.0~50.0%       10.0%       0         P11.14       deviation       0.0~50.0%       Set the speed deviation detection.       10.0%       0         P11.15       Speed       0.0~50.0%       Set the speed deviation detection time.       \$set the speed deviation detection time.       \$set the speed deviation detection time.       \$set the speed deviation detection time.       \$set detection value       \$set detection value       <                                                                                                    |                  |                 | Select the action of fault output terminals during |                  |        |
| Output terminal LED ones:<br>action during       0: Action during undervoltage<br>1: No action during undervoltage<br>LED tens:<br>0: Action during the automatic reset       0x00       0         P11.13       Speed<br>deviation<br>detection       0.0~50.0%<br>Set the speed deviation detection.       10.0%       0         P11.14       Speed<br>deviation<br>detection       0.0~50.0%<br>Set the speed deviation detection.       10.0%       0         P11.14       Speed<br>deviation<br>detection       Set the speed deviation detection.       0.0~50.0%<br>Set the speed deviation detection.       0.0%         P11.15       Speed<br>deviation<br>detection       Set the speed deviation detection time.       Set the speed deviation detection time.       0.5%       0         P11.15       Speed<br>deviation<br>detection time       Set the speed ferice of the speed deviation detection time.       0.5%       0         P11.15       Speed<br>deviation<br>detection time       Set the speed ferice of the speed ferice of the speed speed ferice of t                                                                                                    |                  |                 | undervoltage and automatic reset.                  |                  |        |
| P11.13       action during<br>fault       0: Action during undervoltage       0x00       0         fault       1: No action during undervoltage<br>LED tens:<br>0: Action during the automatic reset       0       0         P11.14       Speed<br>deviation<br>detection       0.0~50.0%<br>Set the speed deviation detection.       10.0%       0         P11.15       Speed<br>deviation<br>detection       0.0~50.0%<br>Set the speed deviation detection time.       10.0%       0         P11.15       Speed<br>deviation<br>detection time       Set the speed deviation detection time.       0.5s       0         P11.15       Speed<br>deviation<br>detection time       Set the speed for the inverter continues running<br>t2=P11.13       0.5s       0         P11.16       Automatic<br>frequency<br>voltage drop       0: Invalid       0: Invalid       1       0         P11.16       Motor type 2       0:Asynchronous motor       0       0       0                                                                                                    |                  |                 | 0x00~0x11                                          |                  |        |
| Finite boots rating       Intervention generating and integration of the second second s              |                  | Output terminal | LED ones:                                          |                  |        |
| LED tens:       0: Action during the automatic reset       1         P11.14       Speed<br>deviation<br>detection       0.0-50.0%<br>Set the speed deviation detection.       10.0%       0         P11.14       Speed<br>deviation<br>detection       0.0-50.0%<br>Set the speed deviation detection.       10.0%       0         P11.15       Speed<br>deviation<br>detection time       Set the speed deviation detection time.       0.5s       0         P11.15       Speed<br>deviation<br>detection time       Actual detection value<br>Set detection value<br>(1 + 12, so the inverter continues running<br>t2 = P11.13       0.5s       0         P11.16       Automatic<br>frequency<br>voltage drop       0: Invalid<br>1: Valid; when the grid voltage drops to the rated<br>voltage, the inverter will decrease the frequency<br>voltage drop       1       0         P12.00       Motor type 2       0:Asynchronous motor       0       ©                                                                                                    | P11.13           | action during   | 0: Action during undervoltage                      | 0x00             | 0      |
| P11.14       Speed<br>deviation<br>detection       0. Action during the automatic reset       10.0%       0         P11.14       Speed<br>deviation<br>detection       0.0~50.0%<br>Set the speed deviation detection.       10.0%       0         P11.15       Speed<br>deviation<br>detection       Set the speed deviation detection time.       10.0%       0         P11.15       Speed<br>deviation<br>detection time       Set the speed deviation detection time.       0.5s       0         P11.15       Speed<br>deviation<br>detection time       Set the speed deviation detection value<br>set detection value       0.5s       0         P11.15       Speed<br>deviation<br>detection time       Set the speed fertilities of the inverter continues running<br>t2=P11.13       0.5s       0         P11.16       Automatic<br>frequency<br>voltage drop       0: Invalid<br>1: Valid; when the grid voltage drops to the rated<br>voltage, the inverter will decrease the frequency<br>voltage drop       1       0         P12.00       Motor type 2       0:Asynchronous motor       0       ©                                                                                                    |                  | fault           | 1: No action during undervoltage                   |                  |        |
| Image: No action during the automatic reset       Image: No action during the automatic reset       Image: No action during the automatic reset         P11.14       Speed<br>deviation<br>detection       0.0~50.0%<br>Set the speed deviation detection.       Image: No action during the automatic reset       Image: No action during the automatic reset         P11.14       Speed<br>deviation<br>detection       Set the speed deviation detection time.       Image: No action value<br>for the speed deviation detection time.       Image: No action value<br>for the speed deviation detection value<br>for the speed deviation detection value<br>for the speed deviation detection value<br>for the speed deviation detection value<br>for the speed deviation detection value<br>for the speed deviation value<br>for the speed deviation value |                  |                 | LED tens:                                          |                  |        |
| P11.14       Speed<br>deviation<br>detection       0.0~50.0%<br>Set the speed deviation detection.       10.0%       0         P11.14       Speed<br>deviation<br>detection       Set the speed deviation detection time.       10.0%       0         P11.15       Speed<br>deviation<br>detection time       Set the speed deviation detection value<br>Set detection value       Speed<br>Set detection value       0.5s       0         P11.15       Actual detection value<br>detection time       State the speed deviation detection value<br>Set detection value       0.5s       0         P11.15       Actual detection value<br>detection time       Set detection value<br>ti (12, so the inverter continues running<br>t2=P11.13       0.5s       0         P11.16       Automatic<br>frequency<br>decreasing at<br>voltage drop       0: Invalid       1       0         P11.16       Motor type 2       0:Asynchronous motor       0       ©                                                                                                    |                  |                 | 0: Action during the automatic reset               |                  |        |
| P11.14       deviation detection       0.0~50.0%       10.0%       0         Set the speed deviation detection.       Set the speed deviation detection time.       10.0%       0         P11.15       Speed deviation detection value       Set the speed deviation detection time.       10.0%       0         P11.15       Speed deviation detection value       Actual detection value       Speed for the speed deviation detection time.       0.5s       0         P11.15       Speed deviation detection value       Set detection value       Image: the speed deviation detection time.       0.5s       0         P11.15       Setting range of P11.15: 0.0~10.0s       0       Setting range of P11.15: 0.0~10.0s       1       0         P11.16       frequency decreasing at voltage, the inverter will decrease the frequency voltage drop automatically to ensure the rated output torque.       1       0         P12.00       Motor type 2       0:Asynchronous motor       0       Image: the speed output torque output torque output torque.                                                                                                    |                  |                 | 1: No action during the automatic reset            |                  |        |
| P11.14       deviation<br>detection       Set the speed deviation detection.       10.0%       O         P11.14       Set the speed deviation detection.       Set the speed deviation detection time.       Image: Constraint of the speed deviation detection time.       Image: Constraint of the speed deviation detection time.         P11.15       Speed<br>deviation<br>detection time       Set the speed deviation detection value       Image: Constraint of the speed deviation detection time.       Image: Constraint of the speed deviation detection value       Image: Constraint of the speed deviation detection time.       Image: Constraint of the speed deviation detection value       Image: Constraint of the speed deviation detection time.       Image: Constraint of the speed deviation detection value       Image: Constraint of the speed deviation detection value       Image: Constraint of the speed deviation detection value       Image: Constraint of the speed deviation detection value       Image: Constraint of the speed deviation detection value       Image: Constraint of the speed deviation detection value       Image: Constraint of the speed deviation detection value       Image: Constraint of the speed deviation detection value       Image: Constraint of the speed deviation detection value       Image: Constraint of the speed deviation detection value       Image: Constraint of the speed deviation detection value       Image: Constraint of the speed deviation detection value       Image: Constraint of the speed deviation detection value       Image: Constraint of the speed deviation detection value       Image: Constraint of the speed deviation detecespeed deviation detecti                                                                                                    |                  | Speed           |                                                    |                  |        |
| detection       Set the speed deviation detection time.         P11.15       Speed         deviation       Actual detection value         Set detection value       Set detection value         Set detection value       Set detection value         Set detection value       Time t         Set detection value       Set detection value         Set detection value       Time t         Set detection value       Set detection value         Set detection value       Time t         Set detection value       Time t         Set detection value       Time t         Set detection value       Time t         Set detection value       Time t         Set detection value       Time t         Set detection value       Time t         Set detection value       Time t         Set detection value       Time t         Set detection value       Time t         Setting range of P11.15: 0.0~10.0s       I         P11.16       frequency       I: Valid; when the grid voltage drops to the rated         decreasing at       voltage, the inverter will decrease the frequency       1         voltage drop       automatically to ensure the rated output torque.       1         P12.00       Motor                                                                                                    | P11.14           | deviation       | 0.0~50.0%                                          | 10.0%            | 0      |
| P11.15       Speed<br>deviation<br>detection time       Actual detection value<br>Set detection value<br>Set detection value<br>Set detection value<br>(1,1,1,2,2,3,1,1,1,1,1,1,1,1,1,1,1,1,1,1,                                                                                                    |                  | detection       | Set the speed deviation detection.                 |                  |        |
| P11.15       Speed<br>deviation<br>detection time       Actual detection value<br>Set detection value<br>File       0.5s       0.5s       0         P11.15       detection time       Set detection value<br>File       Fault output dEu<br>t1<12, so the inverter continues running<br>t2=P11.13       0.5s       0         P11.16       Automatic<br>frequency<br>decreasing at<br>voltage drop       0: Invalid<br>1: Valid; when the grid voltage drops to the rated<br>decrease the frequency<br>voltage drop       1       0         P12.00       Motor type 2       0:Asynchronous motor       0       0                                                                                                    |                  |                 | Set the speed deviation detection time.            |                  |        |
| P11.15       Speed<br>deviation<br>detection time       Set detection value       Image: Constraint of the set of the set of                          |                  |                 | Speed                                              |                  |        |
| P11.16       Automatic       0: Invalid         frequency       1: Valid; when the grid voltage drops to the rated       1         decreasing at       voltage, the inverter will decrease the frequency       1         voltage drop       automatically to ensure the rated output torque.       1         P12 Group       Motor 2       0:Asynchronous motor       0       ©                                                                                                    | P11.15           | deviation       | Set detection value                                |                  | 0      |
| P11.16       Automatic       0: Invalid         frequency       1: Valid; when the grid voltage drops to the rated       1         decreasing at       voltage, the inverter will decrease the frequency       1         voltage drop       automatically to ensure the rated output torque.       1         P12 Group       Motor 2       0:Asynchronous motor       0       ©                                                                                                    |                  |                 | Setting range of P11.15: 0.0~10.0s                 |                  |        |
| P11.16       decreasing at voltage, the inverter will decrease the frequency voltage drop automatically to ensure the rated output torque.       1       0         P12 Group Motor 2       0:Asynchronous motor       0       0                                                                                                    |                  | Automatic       |                                                    |                  |        |
| decreasing at voltage, the inverter will decrease the frequency voltage drop automatically to ensure the rated output torque.       1         P12 Group Motor 2       0:Asynchronous motor       0         P12.00       Motor type 2       0:Asynchronous motor       0                                                                                                    |                  | frequency       | 1: Valid; when the grid voltage drops to the rated |                  |        |
| P12 Group Motor 2<br>P12.00 Motor type 2 0:Asynchronous motor 0 ©                                                                                                    | P11.16           | decreasing at   | voltage, the inverter will decrease the frequency  | 1                | 0      |
| P12.00 Motor type 2 0:Asynchronous motor 0 ©                                                                                                    |                  | voltage drop    | automatically to ensure the rated output torque.   |                  |        |
| P12.00   Motor type 2   0   ○                                                                                                    | P12 Grou         | p Motor 2       |                                                    |                  |        |
| P12.00   Motor type 2   0   ○                                                                                                    |                  |                 | 0:Asynchronous motor                               |                  |        |
|                                                                                                    | P12.00           | Motor type 2    |                                                    | 0                | Ø      |

| Function<br>code | Name                         | Detailed instructio                      | n of parameters                                                                                                    | Default<br>value   | Modify |
|------------------|------------------------------|------------------------------------------|----------------------------------------------------------------------------------------------------|--------------------|--------|
|                  |                              | Note: Switch the current                 | motor by the switching                                                                                                    |                    |        |
|                  |                              | channel of P08.31.                       |                                                                                                    |                    |        |
| P12.01           | Rated power of<br>AM2        | 0.1~3000.0kW                             | Set the parameters of the controlled asynchronous                                                                                                    | Depend<br>on model | O      |
| P12.02           | Rated<br>frequency of<br>AM2 | 0.01Hz~P00.03 (Max. output<br>frequency) | motor.<br>To guarantee the control<br>performance, be sure to                                                                                                    | 50.00Hz            | O      |
| P12.03           | Rated speed of<br>AM2        | 1~36000rpm                               | set P12.01~P12.05<br>correctly according to the                                                                                                    | Depend<br>on model | O      |
| P12.04           | Rated voltage<br>of AM2      | 0~1200V                                  | name plate of the motor.<br>The accuracy of                                                                                                    | Depend<br>on model | O      |
| P12.05           | Rated current<br>of AM2      | 0.8~6000.0A                              | parameter autotuning for<br>Goodrive300-01 inverters<br>depends on correct setting<br>of motor parameters on<br>the name plate.<br>To guarantee the control<br>performance, configure<br>the motor as the standard<br>motor. If the motor power<br>has a great gap between<br>the standard, the control<br>performance of the<br>inverter will decrease<br>obviously.<br>Note: Resetting the<br>motor rated power<br>(P12.01) will initialize<br>P12.02~P12.05. | Depend<br>on model | ٥      |
| P12.06           | Stator resistor<br>of AM2    | 0.001~65.535Ω                            | After motor parameter<br>autotuning, the settings of                                                                                                    | Depend<br>on model | 0      |
| P12.07           | Rotor resistor<br>of AM2     | 0.001~65.535Ω                            | P12.06~P12.10 update automatically. As basic                                                                                                    | Depend<br>on model | 0      |

| Function<br>code | Name                                                                   | Detailed instructio                      | n of parameters                                                               | Default<br>value   | Modify |
|------------------|------------------------------------------------------------------------|------------------------------------------|-------------------------------------------------------------------------------|--------------------|--------|
| P12.08           | Leakage<br>inductance of<br>AM2                                        | 0.1~6553.5mH                             | parameters for high<br>performance vector<br>control, the parameters          | Depend<br>on model | 0      |
| P12.09           | Mutual<br>inductance of<br>AM2                                         | 0.1~6553.5mH                             | have a direct impact on<br>the control performance.<br>Note: Users should not | Depend<br>on model | 0      |
| P12.10           | Non-load<br>current of AM2                                             | 0.1~6553.5A                              | change the parameters<br>of the group.                                        | Depend<br>on model | 0      |
| P12.11           | Magnetic<br>saturation<br>coefficient 1 for<br>the iron core of<br>AM2 |                                          |                                                                               | 80.0%              | 0      |
| P12.12           | Magnetic<br>saturation<br>coefficient 2 for<br>the iron core of<br>AM2 |                                          |                                                                               | 68.0%              | 0      |
| P12.13           | Magnetic<br>saturation<br>coefficient 3 for<br>the iron core of<br>AM2 |                                          |                                                                               | 57.0%              | O      |
| P12.14           | Magnetic<br>saturation<br>coefficient 4 for<br>the iron core of<br>AM2 | 0.0~100.0%                               |                                                                               | 40.0%              | 0      |
| P12.15           | Rated power of<br>SM2                                                  | 0.1~3000.0kW                             | Set the parameters of the controlled synchronous                              | Depend<br>on model | O      |
| P12.16           | Rated<br>frequency of<br>SM2                                           | 0.01Hz~P00.03 (Max. output<br>frequency) | motor.<br>To guarantee the control<br>performance, be sure to                 | 50.00Hz            | 0      |

| Function code | Name                                    | Detailed instructio                                                                                                    | n of parameters                                                                                                    | Default<br>value   | Modify |
|---------------|-----------------------------------------|----------------------------------------------------------------------------------------------------|----------------------------------------------------------------------------------------------------|--------------------|--------|
| P12.17        | Number of<br>poles pairs for<br>SM2     | 1~50                                                                                                    | set P12.15~P12.19<br>correctly according to the<br>name plate of the motor.                                                                                                    | 2                  | 0      |
| P12.18        | Rated voltage<br>of SM2                 | 0~1200V                                                                                                    | The accuracy of parameter autotuning for                                                                                                    | Depend<br>on model | 0      |
| P12.19        | Rated current<br>of SM2                 | 0.8~6000.0A                                                                                                    | Goodrive300-01 inverters<br>depends on correct setting<br>of motor parameters on<br>the name plate.<br>To guarantee the control<br>performance, configure<br>the motor as the standard<br>motor. If the motor power<br>has a great gap between<br>the standard, the control<br>performance of the<br>inverter will decrease<br>obviously.<br><b>Note: Resetting the<br/>motor rated power</b><br>(P12.15) will initialize<br>P12.16~P12.19. | Depend<br>on model | Ø      |
| P12.20        | Stator resistor<br>of SM2               | 0.001~65.535Ω                                                                                                    | After motor parameter autotuning, the settings of                                                                                                    | Depend<br>on model | 0      |
| P12.21        | Direct axis<br>inductance of<br>SM2     | 0.01~655.35mH                                                                                                    | P12.20~P12.22 update<br>automatically. As basic<br>parameters for high                                                                                                    | Depend<br>on model | 0      |
| P12.22        | Quadrature<br>axis inductance<br>of SM2 | 0.01~655.35mH                                                                                                    | performance vector<br>control, the parameters<br>have a direct impact on                                                                                                    | Depend<br>on model | 0      |
| P12.23        | Back EMF<br>constant of<br>SM2          | When P00.15=2, the set<br>value of P12.23 cannot be<br>updated by autotuning,<br>please count according to the<br>following method.<br>The counter-electromotive | the control performance.<br>When P00.15=1 (rotation<br>autotuning), in no need of<br>change, P12.23 will<br>update via autotuning;<br>when P00.15=2 (static                                                                                                    | 300                | 0      |

| Function code | Name                                             | Detailed instructio                                                                                                    | n of parameters                                                                                               | Default<br>value | Modify |
|---------------|--------------------------------------------------|----------------------------------------------------------------------------------------------------|----------------------------------------------------------------------------------------------------|------------------|--------|
| code          |                                                  | force constant can be<br>counted according to the<br>parameters on the name<br>plate of the motor. There are<br>three ways to count:<br>1. If the name plate<br>designates the EMF constant<br>Ke, then:<br>$E=(Ke^*n_N*2\pi)/60$<br>2. If the name plate<br>designates the EMF constant<br>E'(V/1000r/min), then:<br>$E=E^*n_N/1000$<br>3. If the name plate does not<br>designate the above | autotuning), P12.23<br>cannot update via<br>autotuning, so calculate<br>the value and update it by<br>manual. | value            |        |
|               |                                                  | parameters, then:<br>E=P/√3*I<br>In the above formulas: n <sub>N</sub> is<br>the rated rotation speed, P is<br>the rated power and I is the<br>rated current.<br>The setting range: 0~10000                                                                                                    |                                                                                                    |                  |        |
| P12.24        | Initial pole<br>position of SM2                  | 0~FFFFH (reserved)                                                                                                    |                                                                                                    | 0x0000           | •      |
| P12.25        | Identification<br>current of SM2                 | 0%~50% (rated current of the                                                                                                    | motor) (reserved)                                                                                             | 10%              | •      |
| P12.26        | Motor 2<br>overload<br>protection                | 0:No protection<br>1: Common motor (with low s<br>2: Variable frequency motor (v<br>compensation)                                                                                                    |                                                                                                    | 2                | 0      |
| P12.27        | Motor 2<br>overload<br>protection<br>coefficient | Times of motor overload M=lo<br>In is the rated current of the<br>current of the inverter and<br>protection coefficient.<br>So, the smaller the value of K                                                                                                    | e motor, lout is the output<br>K is the motor overload                                                        | 100.0%           | 0      |

| Function code | Name                                          | Detailed instruction of parameters                                                                                                    | Default<br>value | Modify |
|---------------|-----------------------------------------------|----------------------------------------------------------------------------------------------------|------------------|--------|
| code          | Name                                          | Detailed instruction of parameters<br>M is. When M=116%, the fault will be reported after 1<br>hour; when M=200%, the fault will be reported after 1<br>minute; when M>=400%, the fault will be reported<br>instantly.<br>Time t<br>1m<br>Time t<br>Times of motor overload<br>116% 200% |                  | Modify |
|               |                                               | The setting range: 20.0%~120.0%                                                                                                    |                  |        |
| P12.28        | Correction<br>coefficient of<br>motor 2 power | Correct the power displaying of motor 2.<br>Only impact the displaying value other than the control<br>performance of the inverter.<br>The setting range: 0.00~3.00                                                                                                    | 1.00             | 0      |
| P12.29        | Parameter<br>display of<br>motor 2            | 0: Display according to the motor type; in the mode, only<br>display the related parameters of current motor type for<br>the convenience of operation<br>1: Display all; in the mode, display all motor parameters                                                                       | 0                | 0      |
| P13 Grou      | up Synchrono                                  | ous motor control                                                                                                    |                  |        |
| P13.00        | Reduction<br>coefficient of<br>source current | 0.0~100.0%                                                                                                    | 80.0%            | 0      |
| P13.01        | Original pole<br>test mode                    | 0: No test<br>1: High-frequency superposition (reserved)<br>2: Pulse superposition                                                                                                    | 0                | O      |
| P13.02        | Source current                                | Source current is the positioning current of the magnetic<br>pole position. Source current 1 is valid under the<br>frequency point of current shifting. Increasing the value<br>can raise the starting torque.<br>Setting range: 0.0%~100.0% (rated current of the motor)                |                  | 0      |

| Function code | Name                                          | Detailed instruction of parameters                                                                                                    | Default<br>value | Modify |
|---------------|-----------------------------------------------|----------------------------------------------------------------------------------------------------|------------------|--------|
| P13.03        | Source current<br>2                           | Source current is directional current of the magnetic pole<br>position. Source current 2 is valid under the frequency<br>point of current shifting. There is no need to modify the<br>value generally.<br>Setting range: 0.0%~100.0% (rated current of the motor) |                  | 0      |
| P13.04        | Shift frequency<br>of source<br>current       | Valid frequency shifting point between source current 1<br>and current 2.<br>Setting range: 0.00Hz~P00.03 (Max. output frequency)                                                                                                    | 30.00 Hz         | 0      |
| P13.05        | Superposition<br>frequency<br>(reserved)      | 200~1000Hz                                                                                                    | 500Hz            | O      |
| P13.06        | Pulse<br>superposition<br>voltage             | 0.0~300.0% (rated voltage of the motor)                                                                                                    | 40.0%            | O      |
| P13.07        | Reserved                                      | 0~65535                                                                                                    | 0                | 0      |
| P13.08        | Control parameter 1                           | 0~65535                                                                                                    | 0                | 0      |
| P13.09        | Control parameter 2                           | 0~655.35                                                                                                    | 2.00             | 0      |
| P13.10        | Reserved                                      | 0~65535                                                                                                    | 0                | 0      |
| P13.11        | Maladjustment<br>detection time               | Adjust the response of anti-maladjustment. Bigger load<br>inertia may increase the value, but the response will be<br>slower.<br>Setting range: 0.0~10.0s                                                                                                    |                  | 0      |
| P13.12        | High frequency<br>compensation<br>coefficient | When the motor speed is faster than the rated speed,<br>the parameter is valid, if vibration occurs to the motor,<br>please adjust the parameter.<br>Setting range: 0~100.0%                                                                                      | 60.0%            | 0      |
| P13.13        |                                               | When P01.00=0 during the starting of the inverter, set<br>P13.14 to a non-zero value to enter the short circuit                                                                                                    | 0.0%             | 0      |
| P13.14        | retention time                                | braking.<br>When the running frequency is lower than P01.09 during<br>the stopping of the inverter, set 13.15 to a non-zero<br>value to enter into stopping short circuited braking and                                                                           | 0.00s            | 0      |

| Function<br>code | Name                              | Detailed instruction of parameters                                                                                                    | Default<br>value | Modify |
|------------------|-----------------------------------|----------------------------------------------------------------------------------------------------|------------------|--------|
| P13.15           |                                   | then carry out the DC braking at the time set by P01.12<br>(refer to the instruction of P01.09~P01.12) .<br>Setting range of P13.13: 0.0~150.0% (inverter)<br>Setting range of P13.14: 0.00~50.00s<br>Setting range of P13.15: 0.00~50.00s                                                                                                    | 0.00s            | 0      |
| P14 Grou         | up Serial com                     | munication                                                                                                    |                  |        |
| P14.00           | Local<br>communication<br>address | The setting range: 1~247<br>When the master is writing the frame, the<br>communication address of the slave is set to 0; the<br>address is the communication address. All slaves on the<br>MODBUS bus can receive the frame, but the salve does<br>not respond.<br>The communication of the drive is unique in the<br>communication net. This is the fundamental for the point<br>to point communication between the upper computer<br>and the inverter.<br><b>Note: The address of the slave cannot set to 0.</b> | 2                | 0      |
| P14.01           | Communication<br>baud ratio       | Set the digital transmission speed between the upper<br>computer and the inverter.<br>0: 1200BPS<br>1: 2400BPS<br>2: 4800BPS<br>3: 9600BPS<br>4: 19200BPS<br>5: 38400BPS<br>6: 57600BPS<br>6: 57600BPS<br>7: 115200BPS<br>Note: The baud rate between the upper computer<br>and the inverter must be the same. Otherwise, the<br>communication is not applied. The bigger the baud<br>rate, the quicker the communication speed.                                                                                   | 4                | 0      |
| P14.02           | Digital bit<br>checkout           | The data format between the upper computer and the<br>inverter must be the same. Otherwise, the<br>communication is not applied.                                                                                                    |                  | 0      |

| Function<br>code | Name          | Detailed instruction of parameters                           | Default<br>value | Modify |
|------------------|---------------|--------------------------------------------------------------|------------------|--------|
|                  |               | 0: No check (N, 8, 1) for RTU                                |                  |        |
|                  |               | 1: Even check (E, 8, 1) for RTU                              |                  |        |
|                  |               | 2: Odd check (O, 8, 1) for RTU                               |                  |        |
|                  |               | 3: No check (N, 8, 2) for RTU                                |                  |        |
|                  |               | 4: Even check (E, 8, 2) for RTU                              |                  |        |
|                  |               | 5: Odd check(O, 8, 2) for RTU                                |                  |        |
|                  |               | 0~200ms                                                      |                  |        |
|                  |               | The interval time when the inverter receives the data and    |                  |        |
|                  |               | sends it to the upper computer. If the answer delay is       |                  |        |
|                  |               | shorter than the system processing time, then the            |                  |        |
| P14.03           | Answer delav  | answer delay time is the system processing time; if the      |                  | 0      |
|                  | ,             | answer delay is longer than the system processing time,      |                  |        |
|                  |               | then after the system deals with the data, the inverter will |                  |        |
|                  |               | not send the data to the upper computer until reaching       |                  |        |
|                  |               | the answer delay time.                                       |                  |        |
|                  |               | 0.0 (invalid), 0.1~60.0s                                     |                  |        |
|                  |               | When the function code is set as 0.0, the communication      |                  |        |
|                  |               | overtime parameter is invalid.                               |                  |        |
|                  |               | When the function code is set as non-zero, if the interval   |                  |        |
|                  | Fault time of | time between two communications exceeds the                  |                  |        |
| P14.04           | communication | communication overtime, the system will report "485          | 0.0s             | 0      |
|                  | overtime      | communication fault" (CE).                                   |                  |        |
|                  |               | Generally, set it as invalid; set the parameter in the       |                  |        |
|                  |               | continuous communication to monitor the                      |                  |        |
|                  |               | communication state.                                         |                  |        |
|                  |               | 0: Alarm and coast to stop                                   |                  |        |
|                  |               | 1: No alarm and continue to run                              |                  |        |
|                  | Transmission  | 2: No alarm and stop according to the stop mode (only        |                  | ~      |
| P14.05           | fault         | under the communication control)                             | 0                | 0      |
|                  | processing    | 3: No alarm and stop according to the stop mode (under       |                  |        |
|                  |               | all control modes)                                           |                  |        |
|                  | o             | 0x00~0x11                                                    |                  |        |
| P14.06           | Communication | LED ones:                                                    | 0x00             | 0      |
|                  | processing    | 0: Write with response: the inverter will respond to all     |                  |        |

| P17.00Ramp<br>reference<br>frequencyDisplay current output voltage of the inverter<br>Range: 0.00Hz-P00.030.00Hz<br>0.00Hz0.00Hz<br>0.00HzP17.01Output voltage<br>reference<br>frequencyDisplay current output voltage of the inverter<br>Range: 0.00Hz-P00.030.00Hz0.00HzP17.02Ramp<br>reference<br>frequencyDisplay current output reference frequency of the inverter<br>Range: 0.00Hz-P00.030.00Hz0.00HzP17.01Output<br>reference<br>frequencyDisplay current output frequency of the inverter<br>Range: 0.00Hz-P00.030.00Hz0.00HzP17.02Ramp<br>reference<br>frequencyDisplay current output output output output output output output output output output output output output output output output output output output output output output output output output output output output output output output output output current output current of the inverter<br>Range: 03000.0A0.00Hz0.00HzP17.03Motor speed<br>Plisplay current output current of the inverter<br>Range: 03000.0A0.00A0.00HzP17.03Forque current<br>Plisplay current torque current of the inverter<br>Range: 03000.0A0.00A0.00AP17.05Motor speed<br>Plisplay current exciting current of the inverter<br>Range: 03000.0A0.00A0.00AP17.05Exciting current<br>Plisplay current exciting current of the inverter<br>Range: 03000.0A0.00A0.00AP17.07Exciting current<br>Plisplay current power of the motor. The positive value is in<br>pervander to the inverter<br>generating state.<br>Setting range: -300.0%-300.0% (motor rated power)0.0%PP17.09Output torque <b< th=""><th>Function code</th><th>Name</th><th>Detailed instruction of parameters</th><th>Default<br/>value</th><th>Modify</th></b<>                                                                                                    | Function code | Name             | Detailed instruction of parameters                        | Default<br>value | Modify |
|----------------------------------------------------------------------------------------------------|---------------|------------------|-----------------------------------------------------------|------------------|--------|
| Image: Province of the section of the section of t |               |                  | read and write commands of the upper computer.            |                  |        |
| Image: Communication efficiency can be increased by this<br>method.<br>LED tens:<br>0: Communication encrypting invalid<br>                                                                                                    |               |                  | 1: Write without response: the inverter only responds to  |                  |        |
| method.<br>LED tens:<br>0: Communication encrypting invalid<br>1: Communication encrypting validImage: Communication encrypting validP17.00Set frequency<br>requencyDisplay current set frequency of the inverter<br>Range: 0.00Hz~P00.030.00Hz0P17.01Output<br>frequency<br>reference<br>frequencyDisplay current output frequency of the inverter<br>Range: 0.00Hz~P00.030.00Hz0P17.02Ramp<br>reference<br>frequencyDisplay current output frequency of the inverter<br>Range: 0.00Hz~P00.030.00Hz0P17.02Ramp<br>reference<br>frequencyDisplay current output voltage of the inverter<br>Range: 0.00Hz~P00.030.00Hz0P17.03Output voltage<br>Range: 0.00Hz~P00.03Display current output voltage of the inverter<br>Range: 0.00Hz~P00.030.00Hz0P17.03Output voltage<br>Range: 0.00Hz~P00.03Display current output current of the inverter<br>Range: 0.000.0A0.0A0P17.04Output current<br>Range: 0.0~3000.0ADisplay current output current of the inverter<br>Range: 0.0~3000.0A0.0A0P17.05Motor speed<br>Range: 0.0~3000.0ADisplay current exciting current of the inverter<br>Range: 0.0~3000.0A0.0A0P17.07Exciting current<br>Range: 0.0~3000.0ADisplay current exciting current of the inverter<br>Range: 0.0~3000.0A0.0A0P17.07Exciting current<br>Range: 0.0~3000.0ADisplay current exciting current of the inverter<br>Range: 0.0~3000.0A0.0A0P17.07Exciting current<br>Range: 0.0~3000.0ADisplay current power of the motor. 100.0% corresponds<br>to the rated p                                                                                                    |               |                  | the read command other than the write command. The        |                  |        |
| LED tens:<br>0: Communication encrypting invalid<br>1: Communication encrypting validImage: Communication encrypting validImage: Communication encrypting validP17 Group<br>P17.00Monitoring function<br>Set frequencyDisplay current set frequency of the inverter<br>Range: 0.00Hz~P00.030.00Hz0.00HzP17.01Output<br>frequencyDisplay current output frequency of the inverter<br>Range: 0.00Hz~P00.030.00Hz0.00HzP17.02Ramp<br>freference<br>frequencyDisplay current output frequency of the inverter<br>Range: 0.00Hz~P00.030.00Hz0.00HzP17.02Ramp<br>freference<br>frequencyDisplay current output voltage of the inverter<br>Range: 0.00Hz~P00.030.00Hz0.00HzP17.03Output voltage<br>frequencyDisplay current output voltage of the inverter<br>Range: 0.00Hz~P00.030.00Hz0.00HzP17.03Dutput voltage<br>frequencyDisplay current output current of the inverter<br>Range: 0.00Hz~P00.030.00Hz0.00HzP17.04Output current<br>frequencyDisplay current output current of the inverter<br>Range: 0.0-3000.0A0.0A0.0AP17.05Motor speed<br>Range: 0.0-3000.0ADisplay current torque current of the inverter<br>Range: 0.0-3000.0A0.0A0.0AP17.07Exciting current<br>Range: 0.0-3000.0ADisplay current power of the motor. 100.0% corresponds<br>to the rated power of the motor. 100.0% corresponds<br>to the rated power of the motor. 100.0% corresponds<br>to the rated power of the motor. The positive value is in<br>power<br>generating state.<br>Setting range: -300.0%-300.0% (motor rated power)0.0%0.0%P17.09Output                                                                                                    |               |                  | communication efficiency can be increased by this         |                  |        |
| Image: 1 Communication encrypting invalid<br>1: Communication encrypting validImage: 1<br>Communication encrypting validImage: 1<br>Commu                                                                                                    |               |                  | method.                                                   |                  |        |
| 1: Communication encrypting validImage: Communication encrypting validP17 GroupMonitoring functionP17.00Set frequencyDisplay current set frequency of the inverter<br>Range: 0.00Hz~P00.030.00Hz•P17.01Output<br>frequencyDisplay current output frequency of the inverter<br>Range: 0.00Hz~P00.030.00Hz•P17.02Ramp<br>reference<br>frequencyDisplay current ramp reference frequency of the inverter<br>Range: 0.00Hz~P00.030.00Hz•P17.02Ramp<br>reference<br>frequencyDisplay current output voltage of the inverter<br>Range: 0.00Hz~P00.030.00Hz•P17.03Output voltage<br>Range: 0.00Hz~P00.03Display current output voltage of the inverter<br>Range: 0.00Hz~P00.030.00Hz•P17.03Output voltage<br>Range: 0.00Hz~P00.03Display current output current of the inverter<br>Range: 0.00Hz~P00.030.00Hz•P17.03Output voltage<br>Range: 0.00Hz~P00.03Display current output current of the inverter<br>Range: 0.00Hz~P00.030.0A•P17.04Output tourrent<br>Range: 0.0~3000.0ADisplay the rotation speed of the motor<br>Range: 0.0~3000.0A0.0A•P17.05Motor speed<br>Range: 0.0~3000.0ADisplay current torque current of the inverter<br>Range: 0.0~3000.0A0.0A•P17.05Exciting current<br>Range: 0.0~3000.0A0.0A•P17.06Torque current<br>Range: 0.0~3000.0A0.0A•P17.07Exciting current<br>Range: 0.0~3000.0A0.0A•P17.08Motor power<br>generating state.<br>Setting                                                                                                    |               |                  | LED tens:                                                 |                  |        |
| P17 Group Monitoring function         P17.00       Set frequency       Display current set frequency of the inverter<br>Range: 0.00Hz~P00.03       0.00Hz       •         P17.01       Output<br>frequency       Display current output frequency of the inverter<br>Range: 0.00Hz~P00.03       0.00Hz       •         P17.02       Ramp<br>reference<br>frequency       Display current ramp reference frequency of the inverter<br>Range: 0.00Hz~P00.03       0.00Hz       •         P17.03       Output voltage       Display current output voltage of the inverter<br>Range: 0.00Hz~P00.03       0.00Hz       •         P17.03       Output voltage       Display current output voltage of the inverter<br>Range: 0.200V       0.00Hz       •         P17.04       Output current       Display current output current of the inverter<br>Range: 0.0~3000.0A       0.0A       •         P17.05       Motor speed       Display current torque current of the inverter<br>Range: 0.0~3000.0A       0.0A       •         P17.06       Torque current       Display current exciting current of the inverter<br>Range: 0.0~3000.0A       0.0A       •         P17.07       Exciting current       Display current exciting current of the inverter<br>Range: 0.0~3000.0A       0.0A       •         P17.07       Exciting current       Display current power of the motor. 100.0% corresponds<br>to the rated power of the motor. 100.0% corresponds<br>to the rated power of the motor. The positive value                                                                                                    |               |                  | 0: Communication encrypting invalid                       |                  |        |
| P17.00Set frequencyDisplay current set frequency of the inverter<br>Range: 0.00Hz~P00.030.00Hz•P17.01Output<br>frequencyDisplay current output frequency of the inverter<br>Range: 0.00Hz~P00.030.00Hz•P17.01Output<br>frequencyDisplay current ramp reference frequency of the inverter<br>Range: 0.00Hz~P00.030.00Hz•P17.02Ramp<br>reference<br>frequencyDisplay current ramp reference frequency of the inverter<br>Range: 0.00Hz~P00.030.00Hz•P17.03Output voltageDisplay current output voltage of the inverter<br>Range: 0~1200V0.00Hz•P17.04Output current<br>Plipay current output current of the inverter<br>Range: 0.~3000.0A0.0A•P17.05Motor speedDisplay current torque current of the inverter<br>Range: 0.~3000.0A0.0A•P17.06Torque current<br>Range: 0.0~3000.0ADisplay current torque current of the inverter<br>Range: 0.0~3000.0A0.0A•P17.07Exciting current<br>Range: 0.0~3000.0ADisplay current exciting current of the inverter<br>Range: 0.0~3000.0A0.0A•P17.07Exciting current<br>Range: 0.0~3000.0ADisplay current exciting current of the inverter<br>Range: 0.0~3000.0A0.0A•P17.08Motor power<br>generating state.<br>Setting range: -300.0%~300.0% (motor rated power)0.0%•P17.09Output torqueDisplay the current output torque of the inverter. 100.0%<br>generating state.<br>Setting range: -300.0%~300.0% (motor rated power)0.0%                                                                                                    |               |                  | 1: Communication encrypting valid                         |                  |        |
| P17.00Set frequency<br>Range: 0.00Hz~P00.030.00Hz0.00Hz•P17.01Output<br>frequencyDisplay current output frequency of the inverter<br>Range: 0.00Hz~P00.030.00Hz•P17.02Ramp<br>reference<br>frequencyDisplay current ramp reference frequency of the inverter<br>Range: 0.00Hz~P00.030.00Hz•P17.02Ramp<br>reference<br>frequencyDisplay current ramp reference frequency of the inverter<br>Range: 0.00Hz~P00.030.00Hz•P17.03Output voltageDisplay current output voltage of the inverter<br>Range: 0~1200V0V•P17.04Output currentDisplay current output current of the inverter<br>Range: 0~3000.0A0.0A•P17.05Motor speedDisplay current torque current of the inverter<br>Range: 0.~3000.0A0.0A•P17.06Torque current<br>Range: 0.0~3000.0ADisplay current torque current of the inverter<br>Range: 0.0~3000.0A0.0A•P17.06Torque current<br>Range: 0.0~3000.0ADisplay current torque current of the inverter<br>Range: 0.0~3000.0A0.0A•P17.07Exciting current<br>Range: 0.0~3000.0ADisplay current power of the motor. 100.0% corresponds<br>to the rated power of the motor. The positive value is in<br>perior electromotion state while the negative value is in power<br>generating state.<br>Setting range: -300.0%~300.0% (motor rated power)0.0%•P17.09Output torqueDisplay the current output torque of the inverter. 100.0%<br>Display the current output torque of the inverter. 100.0%<br>Dusplay the current output torque of the inverter. 100.0%<br>Do.0%0.0% <th>P17 Grou</th> <th>up Monitoring</th> <th>function</th> <th></th> <th></th>                                                                                                    | P17 Grou      | up Monitoring    | function                                                  |                  |        |
| Range:0.00Hz~P00.03Image:Image: <t< td=""><td></td><td></td><td>Display current set frequency of the inverter</td><td></td><td></td></t<>                                                                                                    |               |                  | Display current set frequency of the inverter             |                  |        |
| P17.01International state0.00Hz•P17.02Ramp<br>reference<br>frequencyDisplay current ramp reference frequency of the inverter<br>Range: 0.00Hz~P00.030.00Hz•P17.03Output voltageDisplay current output voltage of the inverter<br>Range: 0~1200V0V•P17.04Output currentDisplay current output current of the inverter<br>Range: 0~1200V0.0A•P17.04Output currentDisplay current output current of the inverter<br>Range: 0~3000.0A0.0A•P17.05Motor speedDisplay the rotation speed of the motor<br>Range: 0~65355RPM0.0A•P17.06Torque currentDisplay current exciting current of the inverter<br>Range: 0.0~3000.0A0.0A•P17.07Exciting current<br>Barder currentDisplay current exciting current of the inverter<br>Range: 0.0~3000.0A0.0A•P17.07Exciting current<br>Barder currentDisplay current exciting current of the inverter<br>Range: 0.0~3000.0A0.0A•P17.08Motor powerDisplay current power of the motor. 100.0% corresponds<br>to the rated power of the motor. The positive value is in power<br>generating state.<br>Setting range: -300.0%~300.0% (motor rated power)0.0%•P17.09Output torqueDisplay the current output torque of the inverter. 100.0%<br>generating state.0.0%•                                                                                                    | P17.00        | Set frequency    | Range: 0.00Hz~P00.03                                      | 0.00Hz           | •      |
| P17.01International state0.00Hz•P17.02Ramp<br>reference<br>frequencyDisplay current ramp reference frequency of the inverter<br>Range: 0.00Hz~P00.030.00Hz•P17.03Output voltageDisplay current output voltage of the inverter<br>Range: 0~1200V0V•P17.04Output currentDisplay current output current of the inverter<br>Range: 0~1200V0.0A•P17.04Output currentDisplay current output current of the inverter<br>Range: 0~3000.0A0.0A•P17.05Motor speedDisplay the rotation speed of the motor<br>Range: 0~65355RPM0.0A•P17.06Torque currentDisplay current exciting current of the inverter<br>Range: 0.0~3000.0A0.0A•P17.07Exciting current<br>Barder currentDisplay current exciting current of the inverter<br>Range: 0.0~3000.0A0.0A•P17.07Exciting current<br>Barder currentDisplay current exciting current of the inverter<br>Range: 0.0~3000.0A0.0A•P17.08Motor powerDisplay current power of the motor. 100.0% corresponds<br>to the rated power of the motor. The positive value is in power<br>generating state.<br>Setting range: -300.0%~300.0% (motor rated power)0.0%•P17.09Output torqueDisplay the current output torque of the inverter. 100.0%<br>generating state.0.0%•                                                                                                    |               | Output           | Display current output frequency of the inverter          |                  | _      |
| P17.02Ramp<br>reference<br>frequencyDisplay current ramp reference frequency of the inverter<br>Range: 0.00Hz~P00.030.00Hz•P17.03Output voltage<br>Dutput voltageDisplay current output voltage of the inverter<br>Range: 0~1200V0V•P17.04Output current<br>Dutput currentDisplay current output current of the inverter<br>Range: 0~1200V0.00A•P17.04Output current<br>Dutput currentDisplay current output current of the inverter<br>Range: 0.~3000.0A0.0A•P17.05Motor speed<br>Torque currentDisplay the rotation speed of the motor<br>Range: 0.~3000.0A0RPM•P17.06Torque current<br>Range: 0.0~3000.0ADisplay current torque current of the inverter<br>Range: 0.0~3000.0A0.0A•P17.06Torque current<br>Range: 0.0~3000.0ADisplay current exciting current of the inverter<br>Range: 0.0~3000.0A0.0A•P17.07Exciting current<br>Busplay current exciting current of the inverter<br>Range: 0.0~3000.0A0.0A•P17.07Exciting current<br>Busplay current power of the motor. 100.0% corresponds<br>to the rated power of the motor. 100.0% corresponds<br>to the rated power of the motor. The positive value is in<br>generating state.<br>Setting range: -300.0%~300.0% (motor rated power)0.0%•P17.09Output torqueDisplay the current output torque of the inverter. 100.0%<br>generating state.<br>Display the current output torque of the inverter. 100.0%<br>0.0%0.0%•                                                                                                    | P17.01        | •                |                                                           | 0.00Hz           | •      |
| P17.02reference<br>frequencyDisplay current ramp reference frequency of the inverter<br>Range: 0.00Hz~P00.030.00Hz0.00Hz0.00HzP17.03Output voltage<br>Output currentDisplay current output voltage of the inverter<br>Range: 0~1200V0V••P17.04Output currentDisplay current output current of the inverter<br>Range: 0.~3000.0A0.0A•P17.05Motor speedDisplay current output current of the inverter<br>Range: 0.~3000.0A0.0A•P17.06Torque currentDisplay the rotation speed of the motor<br>Range: 0.~65535RPM0.0A•P17.06Torque currentDisplay current torque current of the inverter<br>Range: 0.0~3000.0A0.0A•P17.07Exciting currentDisplay current exciting current of the inverter<br>Range: 0.0~3000.0A0.0A•P17.07Exciting currentDisplay current exciting current of the inverter<br>Range: 0.0~3000.0A0.0A•P17.08Motor powerDisplay current power of the motor. 100.0% corresponds<br>to the rated power of the motor. The positive value is in<br>generating state.<br>Setting range: -300.0%~300.0% (motor rated power)0.0%•P17.09Output torqueDisplay the current output torque of the inverter. 100.0%<br>generating state.<br>Setting range: -300.0%~300.0% (motor rated power)0.0%•                                                                                                    |               |                  |                                                           |                  |        |
| Range:Range:0.00Hz~P00.03Range:Range: <t< td=""><td>D17 02</td><td>•</td><td>Display current ramp reference frequency of the inverter</td><td>0.004-</td><td>•</td></t<>                                                                                                    | D17 02        | •                | Display current ramp reference frequency of the inverter  | 0.004-           | •      |
| P17.03Output voltageDisplay current output voltage of the inverter<br>Range: 0~1200VOV•P17.04Output currentDisplay current output current of the inverter<br>Range: 0.0~3000.0A0.0A•P17.05Motor speedDisplay the rotation speed of the motor<br>Range: 0~65535RPM0RPM•P17.06Torque currentDisplay current torque current of the inverter<br>Range: 0.0~3000.0A0.0A•P17.06Torque currentDisplay current torque current of the inverter<br>Range: 0.0~3000.0A0.0A•P17.07Exciting currentDisplay current exciting current of the inverter<br>Range: 0.0~3000.0A0.0A•P17.08Motor powerDisplay current exciting current of the inverter<br>Range: 0.0~3000.0A0.0A•P17.08Exciting currentDisplay current power of the motor. 100.0% corresponds<br>to the rated power of the motor. The positive value is in<br>electromotion state while the negative value is in power<br>generating state.<br>Setting range: -300.0%~300.0% (motor rated power)•P17.09Output torqueDisplay the current output torque of the inverter. 100.0%<br>0.0%•                                                                                                    | F17.02        |                  | Range: 0.00Hz~P00.03                                      | 0.00HZ           | •      |
| P17.03Output voltage<br>Range: 0~1200VOVOVP17.04Output currentDisplay current output current of the inverter<br>Range: 0.0~3000.0A0.0A0.0AP17.05Motor speedDisplay the rotation speed of the motor<br>Range: 0~65535RPM0RPM0RPMP17.06Torque current<br>Range: 0.0~3000.0A0.0A0.0AP17.07Exciting current<br>Range: 0.0~3000.0A0.0A0.0AP17.07Exciting current<br>Range: 0.0~3000.0A0.0A0.0AP17.08Display current torque current of the inverter<br>Range: 0.0~3000.0A0.0A0.0AP17.08Display current exciting current of the inverter<br>Range: 0.0~3000.0A0.0A0.0AP17.08Exciting current<br>Range: 0.0~3000.0A0.0A0.0AP17.08Motor power<br>generating state.<br>Setting range: -300.0%~300.0% (motor rated power)0.0%0.0%P17.09Output torqueDisplay the current output torque of the inverter. 100.0%<br>0.0%0.0%                                                                                                    |               | irequency        | Diaplay surrent sutput valtage of the inverter            |                  |        |
| P17.04Output currentDisplay current output current of the inverter<br>Range: 0.0~3000.0A0.0AP17.05Motor speedDisplay the rotation speed of the motor<br>Range: 0~65535RPM0RPMP17.06Torque currentDisplay current torque current of the inverter<br>Range: 0.0~3000.0A0.0AP17.07Exciting currentDisplay current exciting current of the inverter<br>Range: 0.0~3000.0A0.0AP17.07Exciting currentDisplay current exciting current of the inverter<br>Range: 0.0~3000.0A0.0AP17.08Motor powerDisplay current power of the motor. 100.0% corresponds<br>to the rated power of the motor. The positive value is in<br>electromotion state while the negative value is in power0.0%P17.09Output torqueDisplay the current output torque of the inverter. 100.0%<br>0.0%0.0%                                                                                                    | P17.03        | Output voltage   |                                                           | 0V               | •      |
| P17.04Output current<br>Range: 0.0~3000.0A0.0A0.0AP17.05Motor speedDisplay the rotation speed of the motor<br>Range: 0~65535RPM0RPM0RPMP17.06Torque current<br>P17.07Display current torque current of the inverter<br>Range: 0.0~3000.0A0.0A•P17.07Exciting current<br>Range: 0.0~3000.0ADisplay current exciting current of the inverter<br>Range: 0.0~3000.0A0.0A•P17.07Exciting current<br>Range: 0.0~3000.0ADisplay current exciting current of the inverter<br>Range: 0.0~3000.0A0.0A•P17.08Motor power<br>Motor powerDisplay current power of the motor. 100.0% corresponds<br>to the rated power of the motor. The positive value is in<br>generating state.<br>Setting range: -300.0%~300.0% (motor rated power)0.0%•P17.09Output torqueDisplay the current output torque of the inverter. 100.0%<br>0.0%0.0%•                                                                                                    |               |                  |                                                           |                  |        |
| P17.05       Motor speed       Display the rotation speed of the motor<br>Range: 0~65535RPM       0RPM       •         P17.06       Torque current       Display current torque current of the inverter<br>Range: 0.0~3000.0A       0.0A       •         P17.07       Exciting current<br>Range: 0.0~3000.0A       Display current exciting current of the inverter<br>Range: 0.0~3000.0A       0.0A       •         P17.07       Exciting current<br>Range: 0.0~3000.0A       Display current exciting current of the motor. 100.0% corresponds<br>to the rated power of the motor. 100.0% corresponds<br>to the rated power of the motor. The positive value is in<br>electromotion state while the negative value is in power<br>generating state.       •         P17.09       Output torque       Display the current output torque of the inverter. 100.0%<br>0.0%       •                                                                                                    | P17.04        | Output current   |                                                           | 0.0A             | •      |
| P17.05Motor speedRange: 0~65535RPMORPMORPMP17.06Torque currentDisplay current torque current of the inverter<br>Range: 0.0~3000.0A0.0A0.0AP17.07Exciting currentDisplay current exciting current of the inverter<br>Range: 0.0~3000.0A0.0A0.0AP17.07Exciting currentDisplay current exciting current of the inverter<br>Range: 0.0~3000.0A0.0A0.0AP17.08Motor powerDisplay current power of the motor. 100.0% corresponds<br>to the rated power of the motor. The positive value is in<br>generating state.<br>Setting range: -300.0%~300.0% (motor rated power)0.0%●P17.09Output torqueDisplay the current output torque of the inverter. 100.0%<br>0.0%0.0%●                                                                                                    |               |                  |                                                           |                  |        |
| P17.06       Torque current       Display current torque current of the inverter<br>Range: 0.0~3000.0A       0.0A       •         P17.07       Exciting current       Display current exciting current of the inverter<br>Range: 0.0~3000.0A       0.0A       •         P17.07       Exciting current       Display current exciting current of the inverter<br>Range: 0.0~3000.0A       0.0A       •         P17.07       Exciting current       Display current power of the motor. 100.0% corresponds<br>to the rated power of the motor. The positive value is in<br>generating state.<br>Setting range: -300.0%~300.0% (motor rated power)       •       •         P17.09       Output torque       Display the current output torque of the inverter. 100.0%<br>0.0%       •       •                                                                                                    | P17.05        | Motor speed      |                                                           | 0RPM             | •      |
| P17.06       Torque current       Range: 0.0~3000.0A       0.0A       •         P17.07       Exciting current       Display current exciting current of the inverter<br>Range: 0.0~3000.0A       0.0A       •         P17.07       Exciting current       Display current exciting current of the inverter<br>Range: 0.0~3000.0A       0.0A       •         P17.08       Motor power       Display current power of the motor. 100.0% corresponds<br>to the rated power of the motor. The positive value is in<br>generating state.       0.0%       •         P17.08       Motor power       electromotion state while the negative value is in power<br>generating state.       0.0%       •         P17.09       Output torque       Display the current output torque of the inverter. 100.0%       0.0%       •                                                                                                    |               |                  | Range: 0~65535RPM                                         |                  |        |
| P17.07       Exciting current<br>Exciting current       Display current exciting current of the inverter<br>Range: 0.0~3000.0A       0.0A       •         P17.07       Exciting current<br>Exciting current       Display current exciting current of the inverter<br>Range: 0.0~3000.0A       0.0A       •         P17.08       Motor power       Display current power of the motor. 100.0% corresponds<br>to the rated power of the motor. The positive value is in<br>electromotion state while the negative value is in power       0.0%       •         P17.08       Motor power       Setting range: -300.0%~300.0% (motor rated power)       0.0%       •         P17.09       Output torque       Display the current output torque of the inverter. 100.0%       0.0%       •                                                                                                    | P17.06        | Torque current   | Display current torque current of the inverter            | 0.0A             | •      |
| P17.07       Exciting current       0.0A       •         Range: 0.0~3000.0A       0.0A       •         P17.07       Display current power of the motor. 100.0% corresponds to the rated power of the motor. The positive value is in electromotion state while the negative value is in power generating state.       0.0A       •         P17.09       Output torque       Display the current output torque of the inverter. 100.0%       0.0%       •                                                                                                    |               |                  | Range: 0.0~3000.0A                                        |                  |        |
| P17.09       Output torque       Display the current output torque of the inverter. 100.0%       0.0%       •                                                                                                    | P17 07        | Exciting current | Display current exciting current of the inverter          | 0.04             | •      |
| P17.08       Motor power       to the rated power of the motor. The positive value is in power of the rated power of the motor. The positive value is in power of the rated power of the negative value is in power of the inpower power of the rated power of the negative value is in power of the rated power of the rated power of the negative value is in power of the rated power of the rated power of the negative value is in power of the rated power of the rated power of the negative value is in power of the rated power of the rated                                   | 1 17.07       |                  | Range: 0.0~3000.0A                                        | 0.0/1            |        |
| P17.08       Motor power       electromotion state while the negative value is in power       0.0%       •         generating state.       Setting range: -300.0%~300.0% (motor rated power)       •       •         P17.09       Output torque       Display the current output torque of the inverter. 100.0%       0.0%       •                                                                                                    |               |                  | Display current power of the motor. 100.0% corresponds    |                  |        |
| P17.09 Output torque Display the current output torque of the inverter. 100.0% 0.0%                                                                                                    |               |                  | to the rated power of the motor. The positive value is in |                  |        |
| P17.09 Output torque Display the current output torque of the inverter. 100.0% 0.0%                                                                                                    | P17.08        | Motor power      | electromotion state while the negative value is in power  | 0.0%             | •      |
| P17.09 Output torque Display the current output torque of the inverter. 100.0% 0.0%                                                                                                    |               |                  | generating state.                                         |                  |        |
| P17.09 Output torque 0.0% •                                                                                                    |               |                  | Setting range: -300.0%~300.0% (motor rated power)         |                  |        |
| P17.09 Output torque 0.0% •                                                                                                    |               |                  | Display the current output torque of the inverter. 100.0% |                  |        |
|                                                                                                    | P17.09        | Output torque    | corresponds to the rated torque of the motor. During      | 0.0%             | •      |

| Function code | Name                              | Detailed instruction of parameters                                                                                                    | Default<br>value | Modify |
|---------------|-----------------------------------|----------------------------------------------------------------------------------------------------|------------------|--------|
|               |                                   | FWD rotation, the positive value is in electromotion state<br>while the negative value is in power generating state.<br>During REV rotation, the states are on the contrary.<br>Range: -250.0~250.0% |                  |        |
| P17.10        | Evaluated<br>motor<br>frequency   | Evaluate the motor rotor frequency on open loop vector<br>Range: 0.00~ P00.03                                                                                                    | 0.00Hz           | •      |
| P17.11        | DC bus voltage                    | Display current DC bus voltage of the inverter<br>Range: 0.0~2000.0V                                                                                                    | 0V               | •      |
| P17.12        | Digital input<br>terminals state  | Display current switch input terminals state of the<br>inverter<br>Range: 0000~00FF                                                                                                    | 0                | •      |
| P17.13        | Digital output<br>terminals state | Display current switch output terminals state of the<br>inverter<br>Range:0000~000F                                                                                                    | 0                | •      |
| P17.14        | Digital<br>adjustment             | Display the adjustment through the keypad of the<br>inverter.<br>Range: 0.00Hz~P00.03                                                                                                    | 0.00V            | •      |
| P17.15        | Torque<br>reference               | Display the torque reference, the percentage to the<br>current rated torque of the motor.<br>Setting range: -300.0%~300.0% (motor rated current)                                                     | 0.0%             | •      |
| P17.16        | Linear speed                      | Display the current linear speed of the inverter<br>Range: 0~65535                                                                                                    | 0                | •      |
| P17.17        | Length                            | Display the current length of the inverter<br>Range: 0~65535                                                                                                    | 0                | •      |
| P17.18        | Counting value                    | Display the current counting value of the inverter<br>Range: 0~65535                                                                                                    | 0                | •      |
| P17.19        | AI1 input<br>voltage              | Display analog AI1 input signal<br>Range: 0.00~10.00V                                                                                                    | 0.00V            | •      |
| P17.20        | AI2 input<br>voltage              | Display analog Al2 input signal<br>Range: 0.00~10.00V                                                                                                    | 0.00V            | •      |
| P17.21        | AI3 input<br>voltage              | Display analog Al3 input signal<br>Range: -10.00~10.00V                                                                                                    | 0.00V            | •      |

| Function code | Name                                                        | Detailed instruction of parameters                                                                                                    | Default<br>value | Modify |
|---------------|-------------------------------------------------------------|----------------------------------------------------------------------------------------------------|------------------|--------|
| P17.22        | HDI input<br>frequency                                      | Display HDI input frequency<br>Range: 0.00~50.00kHz                                                                                       | 0.00kHz          | •      |
| P17.23        | PID reference                                               | Display PID reference value<br>Range: -100.0~100.0%                                                                                       | 0.0%             | •      |
| P17.24        | PID feedback                                                | Display PID feedback value<br>Range: -100.0~100.0%                                                                                        | 0.0%             | •      |
| P17.25        | Power factor of the motor                                   | Display the current power factor of the motor<br>Range: -1.00~1.00                                                                        | 0.0              | •      |
| P17.26        | Current running<br>time                                     | Display the current running time of the inverter<br>Range: 0~65535min                                                                     | 0m               | •      |
| P17.27        | Simple PLC<br>and current<br>step of<br>multi-step<br>speed | Display simple PLC and current step of multi-step speed<br>Range: 0~15                                                                    | 0                | •      |
| P17.28        | ASR controller output                                       | The percentage of the rated torque of the relative motor,<br>display ASR controller output<br>Range: -300.0%~300.0% (motor rated current) | 0.0%             | •      |
| P17.29        | •                                                           | Display magnetic pole angle of synchronous motor<br>Range: 0.0~360.0                                                                      | 0.0              | •      |
| P17.30        | Phase<br>compensation<br>of SM                              | Display phase compensation of synchronous motor<br>Range: -180.0~180.0                                                                    | 0.0              | •      |
| P17.31        | • •                                                         | Display high-frequency superposition current of<br>synchronous motor<br>Range: 0.0%~200.0% (motor rated current)                          | 0.0              | •      |
| P17.32        | Magnetic flux<br>linkage                                    | Display the magnetic flux linkage of the motor<br>Range: 0.0~200.0%                                                                       |                  | •      |
| P17.33        | Exciting current<br>reference                               | Display the exciting current reference in the vector<br>control mode<br>Range: -3000.0~3000.0A                                            | 0.0A             | •      |
| P17.34        | Torque current<br>reference                                 | Display the torque current reference in the vector control mode                                                                           | 0.0A             | •      |

| Function code | Name                                   | Detailed instruction of parameters                                                                                                    |       | Modify |
|---------------|----------------------------------------|----------------------------------------------------------------------------------------------------|-------|--------|
|               |                                        | Range: -3000.0~3000.0A                                                                                                    |       |        |
| P17.35        | AC current                             | Display the value of inlet current at AC side<br>Range: 0.0~5000.0A                                                                                                    | 0.0A  | •      |
| P17.36        | Output torque                          | Display the output torque. During FWD rotation, the<br>positive value is in electromotion state while the negative<br>value is in power generating state. During REV rotation,<br>the states are on the contrary.<br>Range : -3000.0Nm~3000.0Nm |       | •      |
| P17.37        | Counting value<br>of motor<br>overload | 0~100 (100 reports OL1 fault)                                                                                                    | 0     | •      |
| P17.38        | PID output                             | -100.00~100.00%                                                                                                    | 0.00% | •      |
| P17.39        | Wrong<br>download of<br>parameters     | 0.00~99.99                                                                                                    | 0.00  | •      |

# 2.2 Special function parameters

| Function<br>code | Name           | Detailed instruction of parameters                        | Default<br>value | Modify |
|------------------|----------------|-----------------------------------------------------------|------------------|--------|
| P05 Grou         | ıp Input termi | inals                                                     |                  |        |
|                  | S1 terminals   |                                                           |                  |        |
| P05.01           | function       |                                                           | 0                | O      |
|                  | selection      |                                                           |                  |        |
|                  | S2 terminals   |                                                           |                  |        |
| P05.02           | function       |                                                           | 0                | O      |
|                  | selection      |                                                           |                  |        |
|                  | S3 terminals   |                                                           |                  |        |
| P05.03           | function       |                                                           | 0                | O      |
|                  | selection      |                                                           |                  |        |
|                  | S4 terminals   |                                                           |                  |        |
| P05.04           | function       | 42: Air filter blockage signal                            | 0                | Ø      |
|                  | selection      | 43: Oil filter blockage signal                            |                  |        |
|                  | S5 terminals   | 44: Separator blockage signal                             |                  |        |
| P05.05           | function       | 45: Precision separator signal                            | 0                | Ø      |
|                  | selection      | 46: External fault 1                                      |                  |        |
|                  | S6 terminals   | 47: External fault 2                                      |                  |        |
| P05.06           | function       | 48~63: Reserved                                           | 0                | O      |
|                  | selection      |                                                           |                  |        |
|                  | S7 terminals   |                                                           |                  |        |
| P05.07           | function       |                                                           | 0                | O      |
|                  | selection      |                                                           |                  |        |
|                  | S8 terminals   |                                                           |                  |        |
| P05.08           | function       |                                                           | 0                | O      |
|                  | selection      |                                                           |                  |        |
|                  | HDI terminal   |                                                           |                  |        |
| P05.09           | function       |                                                           | 0                | O      |
|                  | selection      |                                                           |                  |        |
| P06 Grou         | p Output terr  | ninals                                                    |                  |        |
| P06.01           | Relay RO3      | 27: Start-up and stop control of auxiliary motor (special | 0                | 0      |
| 1 00.01          | output         | for air compressor)                                       | 0                | Ŭ      |

| Function code | Name                                 | Detailed instruction of parameters                                                                                                    | Default<br>value | Modify |
|---------------|--------------------------------------|----------------------------------------------------------------------------------------------------|------------------|--------|
| P06.02        | Relay RO4<br>output                  | 28: Output control of magnetic valve (special for air compressor)                                                                                                    | 0                | 0      |
| P06.03        | Relay RO1<br>output                  | 29~30: Reserved                                                                                                    | 27               | 0      |
| P06.04        | Relay RO2<br>output                  |                                                                                                    | 28               | 0      |
| P09 Grou      | p PID contro                         | 1                                                                                                    |                  |        |
| P09.00        | PID reference<br>source              | 10: Special pressure setting for air compressor                                                                                                    | 0                | 0      |
| P09.02        | PID feedback<br>source               | 8: Special pressure feedback for air compressor                                                                                                    | 0                | 0      |
| P18 Grou      | up Special fur                       | nction group for air compressor                                                                                                    |                  |        |
| P18.00        | Control mode                         | 0: Invalid<br>1: Control mode for air compressor                                                                                                    | 0                | O      |
| P18.01        | Hibernation<br>function              | 0: Invalid<br>1: Valid                                                                                                    | 1                | O      |
| P18.02        | Load and<br>unload mode              | 0: Automatic<br>1: Manual<br>In manual mode, the air compressor is loaded and<br>unloaded by manual after start-up; in automatic mode,<br>the air compressor loads and unloads automatically<br>according to pressure after start-up. | 0                | 0      |
| P18.03        | Channel of<br>temperature<br>sensor  | 0: PT100 connected to AI2 via temperature transmitter<br>1: PT100 connected directly                                                                                                    | 1                | 0      |
| P18.04        | Upper limit of<br>pressure<br>sensor | 0.00~20.00                                                                                                    | 1.60Mpa          | 0      |
| P18.05        | Unloading<br>pressure                | 0.00~ P18.04<br>Under automatic mode, after the air compressor starts,<br>unload automatically when the air supply pressure is<br>higher than the set value.                                                                          | 0.80Mpa          | 0      |
| P18.06        | Loading                              | 0.00~ P18.04                                                                                                    | 0.60Mpa          | 0      |

| Function<br>code | Name            | Detailed instruction of parameters                        | Default<br>value | Modify   |
|------------------|-----------------|-----------------------------------------------------------|------------------|----------|
|                  | pressure        | Under automatic mode, after the air compressor starts,    |                  |          |
|                  |                 | load automatically when the air supply pressure is lower  |                  |          |
|                  |                 | than the set value; wake up automatically at hibernation. |                  |          |
|                  |                 | 0.00~ P18.04                                              |                  |          |
| P18.07           | Set pressure    | Set the air supply pressure for air compressor at stable  | 0.70Mpa          | 0        |
|                  |                 | running.                                                  |                  |          |
|                  |                 | -20~150°C                                                 |                  |          |
| P18.08           | Fan start       | When the exhaust temperature is higher than the set       | 75°C             | 0        |
|                  | temperature     | value, start the fan.                                     |                  |          |
|                  |                 | -20~150°C                                                 |                  |          |
| P18.09           | Fan stop        | When the exhaust temperature is lower than the set        | 65°C             | 0        |
|                  | temperature     | value, stop the fan.                                      |                  |          |
|                  | _               | -20~150°C                                                 |                  |          |
| P18.10           | temperature     | Set the exhaust temperature for air compressor at stable  | e 75°C           | 0        |
|                  |                 | running.                                                  |                  |          |
|                  |                 | P18.12~P00.04 (upper limit of running frequency)          |                  |          |
|                  | Lower limit of  | During adjusting, allow to output the minimum running     |                  | 0        |
| P18.11           | loading running | frequency when the pressure is above the set pressure     | 20.00Hz          | 0        |
|                  | frequency       | and below the unloading pressure.                         |                  |          |
|                  | Non-load        | P01.15~P00.04 (upper limit of running frequency)          |                  |          |
| P18.12           | running         | The allowable output running frequency for air            | 18.00Hz          | 0        |
|                  | frequency       | compressor at no load.                                    |                  |          |
|                  |                 | 0~3600s                                                   |                  |          |
| P18.13           | Non-load delay  | Enter into hibernation when non-load running exceeds      | 300s             | 0        |
|                  | time            | the set time.                                             |                  |          |
|                  |                 | 0~3600s                                                   |                  |          |
| P18.14           | Stop delay time | At stop, run by non-load frequency and then stop after    | 0s               | 0        |
|                  |                 | the delay time.                                           |                  |          |
|                  | Loading delay   | 0~3600s                                                   |                  | _        |
| P18.15           | time            | The master runs for the time before loading operation.    | 10s              | 0        |
|                  | Restart delay   | 0~3600s                                                   |                  | <i>^</i> |
| P18.16           | time            | After stop, the set time is needed for restart.           | 30s              | 0        |
| P18.17           | Pre-alarm       | 0.00~ P18.04                                              | 0.90Mpa          | 0        |

| Function code | Name                                             | Detailed instruction of parameters                                                                                                    | Default<br>value | Modify |
|---------------|--------------------------------------------------|----------------------------------------------------------------------------------------------------|------------------|--------|
|               | pressure                                         | Pre-alarm when the air supply pressure is detected<br>above the set pressure.                                                                                        |                  |        |
| P18.18        | Alarm pressure                                   | 0.00~ P18.04<br>Alarm and stop when the air supply pressure is detected<br>above the set pressure.                                                                   | 1.00Mpa          | 0      |
| P18.19        | Pre-alarm<br>temperature                         | -20~150°C<br>Pre-alarm when the exhaust temperature is detected<br>above the set temperature.                                                                        | 105°C            | 0      |
| P18.20        | Alarm<br>temperature                             | -20~150°C<br>Alarm and stop when the exhaust temperature is<br>detected above the set temperature.                                                                   | 110°C            | 0      |
| P18.21        | Low<br>temperature<br>protection<br>threshold    | -20~150°C<br>When the exhaust temperature is detected below the set<br>value, display the temperature is too low, prohibit<br>starting the air compressor and alarm. | -10°C            | 0      |
| P18.22        | Power<br>correction<br>coefficient               | 0%~200%                                                                                                    | 100%             | 0      |
| P18.23        | Counting<br>period of PID<br>temperature<br>(Ts) | 0.0~10.0s                                                                                                    | 2.0s             | 0      |
| P18.24        | Gain coefficient<br>(Kp)                         | 0.0~100.0                                                                                                    | 18.0             | 0      |
| P18.25        | Convergence<br>coefficient (K)                   | 0.00~1.00                                                                                                    | 0.12             | 0      |
| P18.26        | PID<br>temperature<br>upper limit                | 0.00~100.00%                                                                                                    | 100.00%          | 0      |
| P18.27        | PID<br>temperature<br>lower limit                | 0.00~100.00%                                                                                                    | 0.00%            | 0      |
| P18.28        | Pt100<br>temperature                             | -5.0~5.0°C                                                                                                    | 0.0°C            | 0      |

| Function<br>code | Name                                                                   | Detailed instruction of parameters                                                                                                    | Default<br>value | Modify |
|------------------|------------------------------------------------------------------------|----------------------------------------------------------------------------------------------------|------------------|--------|
| P18.29           | compensation<br>compensation<br>coefficient of<br>Pt100<br>temperature | .0~200.0%                                                                                                    |                  | 0      |
| P18.30           | Upper-limit<br>frequency<br>decreasing<br>pressure                     | 0.00~ P18.04<br>When the current pressure is larger than the value, the<br>upper-limit frequency will decrease.                                | 0.70Mpa          | 0      |
| P18.31           | Upper-limit<br>frequency<br>decreasing<br>ratio                        | 0.00Hz~10.00Hz<br>When the current pressure is larger than P18.30,<br>increase 0.01Mpa, corresponding upper-limit frequency<br>reduction.      | 0.00Hz           | 0      |
| P19 Grou         | up State grou                                                          | p for air compressor                                                                                                    |                  |        |
| P19.00           | Set time for<br>maintenance of<br>component 1                          | 0~65535h<br>Pre-alarm when the accumulated service time of<br>component 1 exceeds the set value; pre-alarm is invalid<br>when the set value=0. | 0                | •      |
| P19.01           | Set time for<br>maintenance of<br>component 2                          | 0~65535h<br>Pre-alarm when the accumulated service time of<br>component 2 exceeds the set value; pre-alarm is invalid<br>when the set value=0. | 0                | •      |
| P19.02           | Set time for<br>maintenance of<br>component 3                          | 0~65535h<br>Pre-alarm when the accumulated service time of<br>component 3 exceeds the set value; pre-alarm is invalid<br>when the set value=0. | 0                | •      |
| P19.03           | Set time for<br>maintenance of<br>component 4                          | 0~65535h<br>Pre-alarm when the accumulated service time of<br>component 4 exceeds the set value; pre-alarm is invalid<br>when the set value=0. | 0                | •      |
| P19.04           | Set time for<br>maintenance of<br>component 5                          | 0~65535h<br>Pre-alarm when the accumulated service time of<br>component 5 exceeds the set value; pre-alarm is invalid<br>when the set value=0. | 0                | •      |

| Function code | Name                           | Detailed instruction of parameters                                                                                                    | Default<br>value | Modify |
|---------------|--------------------------------|----------------------------------------------------------------------------------------------------|------------------|--------|
| P19.05        | Time for use of<br>component 1 | 0~65535h                                                                                                    | 0                | •      |
| P19.06        | Time for use of<br>component 2 | 0~65535h                                                                                                    | 0                | •      |
| P19.07        | Time for use of<br>component 3 | 0~65535h                                                                                                    | 0                | •      |
| P19.08        | Time for use of<br>component 4 | 0~65535h                                                                                                    | 0                | •      |
| P19.09        | Time for use of<br>component 5 | 0~65535h                                                                                                    | 0                | •      |
| P19.10        | Motor actual<br>output power   | 0.0~6553.6kW                                                                                                    | 0.0kW            | •      |
| P19.11        | Current pressure               | 0.00~655.36Mpa                                                                                                    | 0.00Mpa          | •      |
| P19.12        | Current temperature            | -20~150°C                                                                                                    | 0°C              | •      |
| P19.13        | Signal state 1                 | <ul> <li>BIT0: air filter blockage signal, 1: fault, 0: normal</li> <li>BIT1: oil filter blockage signal, 1: fault, 0: normal</li> <li>BIT2: separator blockage signal, 1: fault, 0: normal</li> <li>BIT3: precision separator blockage signal, 1: fault, 0: normal</li> <li>BIT4: external fault signal 1, 1: fault, 0: normal</li> <li>BIT5: external fault signal 2, 1: fault, 0: normal</li> <li>BIT6: magnetic valve signal state, 1: load, 0: unload</li> <li>BIT7: auxiliary motor state, 1: run, 0: stop</li> <li>BIT8: pressure pre-alarm signal, 1: pressure pre-alarm, 0: normal</li> <li>BIT9: temperature pre-alarm signal, 1: temperature pre-alarm, 0: normal</li> <li>BIT10: pressure alarm signal, 1: pressure alarm, 0: normal</li> <li>BIT11: temperature alarm signal, 1: temperature alarm, 0: normal</li> <li>BIT11: temperature signal, 1: temperature alarm, 0: normal</li> <li>BIT12: pressure signal, 1: pressure alarm, 0: normal</li> </ul> | 0                | •      |

| Function code | Name             | Detailed instruction of parameters                         | Default<br>value | Modify |
|---------------|------------------|------------------------------------------------------------|------------------|--------|
| couc          |                  | BIT13: temperature signal, 1: temperature signal fault, 0: | Value            |        |
|               |                  | normal                                                     |                  |        |
|               |                  | BIT14: low temperature protection, 1: low temperature      |                  |        |
|               |                  | alarm, 0: normal                                           |                  |        |
|               |                  | BIT15: master state, 1: run, 0: stop                       |                  |        |
|               |                  | BIT0: tip for maintenance of component 1, 1: need          |                  |        |
|               |                  | maintenance, 0: normal                                     |                  |        |
|               |                  | BIT1: tip for maintenance of component 2, 1: need          |                  |        |
|               |                  | maintenance, 0: normal                                     |                  |        |
|               |                  | BIT2: tip for maintenance of component 3, 1: need          |                  |        |
| P19.14        | Signal state 2   | maintenance, 0: normal                                     | 0                | •      |
|               |                  | BIT3: tip for maintenance of component 4, 1: need          |                  |        |
|               |                  | maintenance, 0: normal                                     |                  |        |
|               |                  | BIT4: tip for maintenance of component 5, 1: need          |                  |        |
|               |                  | maintenance, 0: normal                                     |                  |        |
|               |                  | 0: Stand-by                                                |                  |        |
|               |                  | 1: Run                                                     |                  |        |
|               |                  | 2: Fault                                                   |                  |        |
|               |                  | 3: Emergency stop                                          |                  |        |
| P19.15        | Device state     | 4: Undervoltage                                            | 0                | •      |
|               |                  | 5: Alarm                                                   |                  |        |
|               |                  | 6: Hibernation                                             |                  |        |
|               |                  | 7: Stop                                                    |                  |        |
|               |                  | 8: Restart delay                                           |                  |        |
| P19.16        | Accumulative     | 0. 65525h                                                  | 0                |        |
| P 19.10       | running time     | 0~65535h                                                   | 0                | •      |
|               | Accumulative     |                                                            |                  |        |
| P19.17        | running time for | 0~65535h                                                   | 0                | •      |
|               | loading          |                                                            |                  |        |
|               | Restart          |                                                            |                  |        |
| P19.18        | countdown        | 0~3600s                                                    | 0s               | •      |
|               | PID              |                                                            |                  |        |
| P19.19        |                  | 0.00~100.00%                                               | 0.00%            |        |
| P 19.19       |                  | 0.00~100.00%                                               | 0.00%            | -      |
|               | output           |                                                            |                  |        |

## **Chapter 3 Commissioning guidelines**

### 3.1 System commissioning

### 3.1.1 Master inverter commissioning

1. Connect the wires according to the wiring diagram of the system. Before commissioning, disconnect 24V power of the touch screen. Then ensure that the wiring is correct and the ground wires are in good connection (including the grounding of the inverter and the cover).

# Note: Pressure, temperature and fan speed control signals are current signals selected by corresponding analog input and output terminals.

2. P00.18=1, restore to the factory default state. Set P00.03 according to the parameter settings of the motor, then input the parameters of the motor and start motor autotuning.

Note: If there is no motor rated current on the name plate of the synchronous motor, set P02.19 to inverter rated current or the default value.

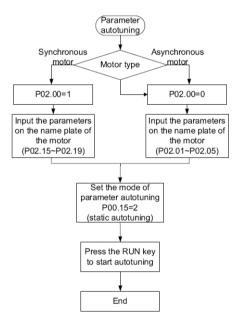

3. Press QUICK/JOG for jogging and check the direction. If the direction is incorrect, change the wiring of the motor.

Set P01.15 to 25.00Hz, and adjust the control parameters of the motor (current loop mainly).
 P03.09 will be different in different motor power.

| P03.09 reference | Motor power |
|------------------|-------------|
| 2000             | 18.5kW      |
| 2000             | 22kW        |
| 2500             | 37kW        |
| 3000             | 55kW        |
| 3000             | 75kW        |
| 3000             | 90kW        |
| 3500             | 110kW       |
| 3500             | 132kW       |
| 3500             | 160kW       |

### 3.1.2 Fan commissioning

1. Connect the wires according to the wiring diagram of the system and check whether the wiring is correct. Note: The fan speed control signals are 0-20mA current signals, so pay attention to jumper selection for the terminals.

2. P00.18=1, restore to the factory default state, then input the parameters of the motor, press QUICK/JOG for jogging and check the direction. If the direction is incorrect, change the motor wiring.

### 3.1.3 System commissioning

1. Connect the power of the touch screen and wait for the start-up of the system.

2. Enter into the interface of system configuration, set the parameters, including pressure sensor, temperature sensor and whether the fan variable frequency starts, and press "one-click setting parameters". The system will finish related configuration automatically.

3. Refer to the touch screen manual, adjust the parameters of the user, factory and maintenance for following running.

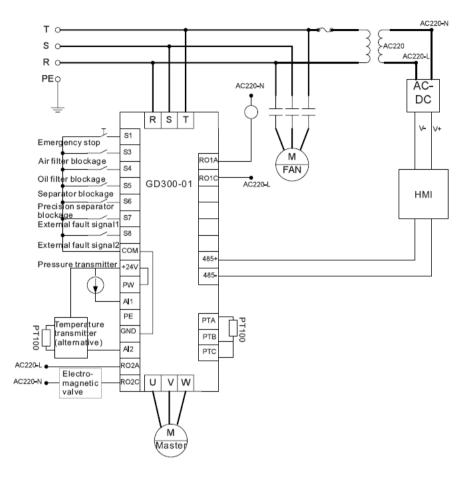

### 3.1.3.1 Wiring diagram of single variable frequency system

The channel of temperature sensor PT100 is set by P18.03 and the factory setting is temperature detection terminals (PTA, PTB and PTC). The temperature transmitter can be set as field requirements (P18.03=0), generally, in no need of configuration.

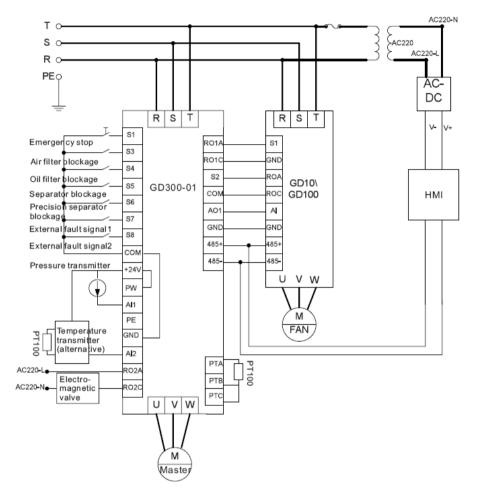

#### 3.1.3.2 Wiring diagram of dual variable frequency system

The channel of temperature sensor PT100 is set by P18.03 and the factory setting is temperature detection terminals (PTA, PTB and PTC). The temperature transmitter can be set as field requirements (P18.03=0), generally, in no need of configuration.

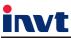

Service line:86-755-86312859 E-mail:overseas@invt.com.cn Website:www.invt.com

The products are owned by Shenzhen INVT Electric Co.,Ltd. Two companies are commissioned to manufacture: (For product code, refer to the 2nd/3rd place of S/N on the name plate.) Shenzhen INVT Electric Co.,Ltd. (origin code: 01) INVT Power Electronics (Suzhou) Co.,Ltd (origin code: 06) Address: 4# Building, Gaofa Industrial Park, Longjing, Address: 1# Kunlun Mountain Road, Science&Technology Town, Nanshan District, Shenzhen, China Gaoxin District, Suzhou, Jiangsu, China Industrial Automation : Frequency Inverter Servo & Motion Control Motor & Electric Spindle PLC HMI ■Intelligent Elevator Control System ■Traction Drive **Electric Power:** Online Energy Management System SVG Solar Inverter UPS

INVT Copyright. Information may be subject to change without notice during product improving.

66001-00190